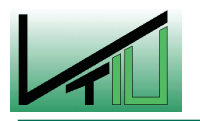

**Masterarbeit** 

# **Modellierung des Spritzmassentransportes und Prototypentwicklung einer Spritzdüse für ein Trockenspritzverfahren**

erstellt für

RHI AG

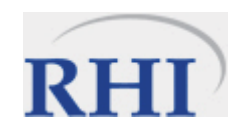

0335045

**Vorgelegt von: Betreuer:**  Andreas Steinwandter, BSc Ao.Univ.Prof. Dipl-Ing.Dr.techn. Christian Weiß

Leoben, November 2008

# **EIDESSTATTLICHE ERKLÄRUNG**

Ich erkläre an Eides statt, dass ich die vorliegende Diplomarbeit selbständig und ohne fremde Hilfe verfasst, andere als die angegebenen Quellen und Hilfsmittel nicht benutzt und die den benutzten Quellen wörtlich und inhaltlich entnommenen Stellen als solche erkenntlich gemacht habe.

Andreas Steinwandter

# **DANKSAGUNG**

In erster Linie gilt ein großer Dank meiner Familie, die mich während der ganzen Studienzeit unterstützt hat und mir immer die Freiheit gab, mein Studium selbstständig zu wählen und zu planen. Daneben wurde ich während des Studiums von vielen Menschen in Leoben und zuhause begleitet, von denen viele zu guten Freunden geworden sind. Sie haben dafür gesorgt, dass ich mich nicht nur auf das Studium stürze, sondern auch meine Freizeit mehr oder weniger sinnvoll nutze.

Ein großer Dank gilt natürlich dem Betreuer dieser Arbeit, der die zweifelhafte Ehre hatte diese Arbeit als Erster durchlesen zu dürfen und mich während der Entstehungsphase dieses Werkes immer unterstützt hat und immer ein offenes Ohr für meine Fragen hatte. Ein Dank gilt auch dem Team im VTIU-Technikum und allen, die mir bei der Fertigung des Prototyps helfend zur Seite gestanden sind. Hervorheben möchte ich auch die Herren Slamenik, Triessnig und Kammerhofer von der RHI AG und Herrn Taibel, die mir bei der Planung und Durchführung der Versuche im Werk Veitsch geholfen haben und mich bei der Programmentwicklung unterstützt haben.

Glück Auf!

## **Kurzfassung**

# **Modellierung des Spritzmassentransportes und Prototypentwicklung einer Spritzdüse für ein Trockenspritzverfahren**

In der vorliegenden Masterarbeit werden die verschiedenen Förderzustände der pneumatischen Förderung, sowie Verfahren zur Verdüsung einer basischen Spritzmasse für die Feuerfestausmauerung in metallurgischen Öfen dargelegt. Besonderes Augenmerk wurde auf den Zustand der Flugförderung für das Trockenspritzverfahren gelegt. Mittels VBA (Visual Basic for Applications) wurde der Druckverlustverlauf der Förderung der trockenen Spritzmasse berechnet und ein Programm entwickelt, das es dem Benutzer erlaubt, bei bekanntem Partikeldurchsatz die notwendigen Parameter (Förderdruck der Druckluft und Druck in der Zweikammermaschine) an der Maschine einzustellen, um einen Transport der Partikel im Regime der Flugförderung zu ermöglichen. Ein weiterer Teil der Arbeit beschäftigt sich mit den Schritten der Auslegung, Konstruktion und Fertigung bis hin zu den ersten Testläufen eines Prototyps einer innenmischenden Zweistoffdüse, die im Trockenspritzverfahren zur Benetzung der Spritzmasse zum Einsatz kommen soll.

## **Abstract**

# **Modeling of the pneumatic transport of particles and prototype development of a twin- fluid atomizer for application in a gunning machine**

In this master-thesis the different states of conveying in a suction system and processes for the atomization of an alkaline mass in metallurgical furnaces were presented. A special concern was laid on the dilute phase conveying of the particles and on the dry spray process. By VBA (Visual Basic for Applications) a program was developed, which calculates the pressure drop of conveying the particles in the regime of the dilute transport. The program allows the calculation of the necessary parameters (pressurized air and the pressure within the twochamber-injector-machine) to allow dilute phase conveying. In a further investigation the focus is laid on the steps from the design, development and manufacturing up to the first tests of a prototype of a twin-fluid atomizer, which is to be used as a device for wetting the conveyed granular material in the gunning machine.

# Inhaltsverzeichnis

#### **Seite**

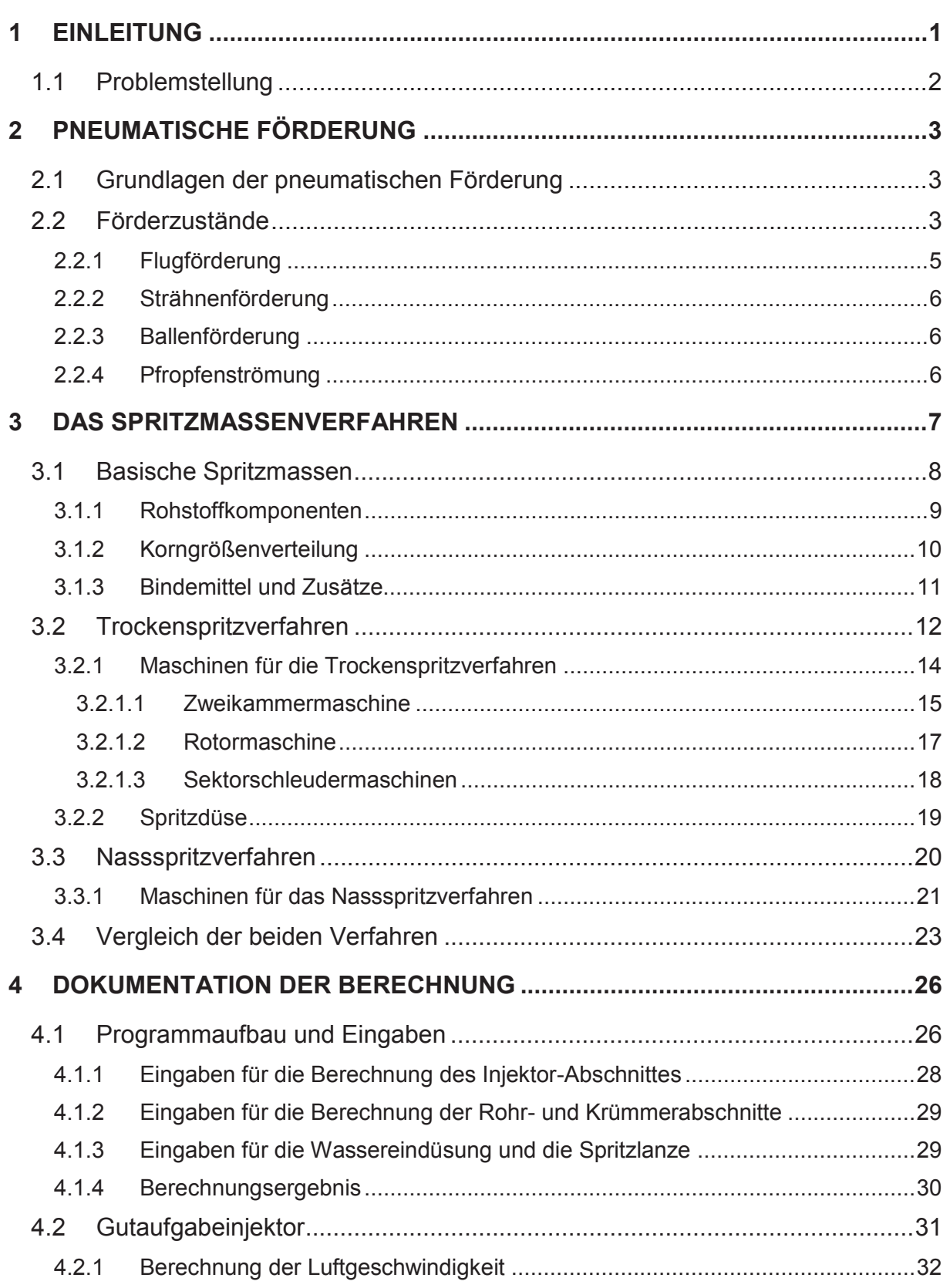

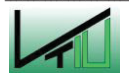

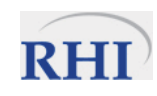

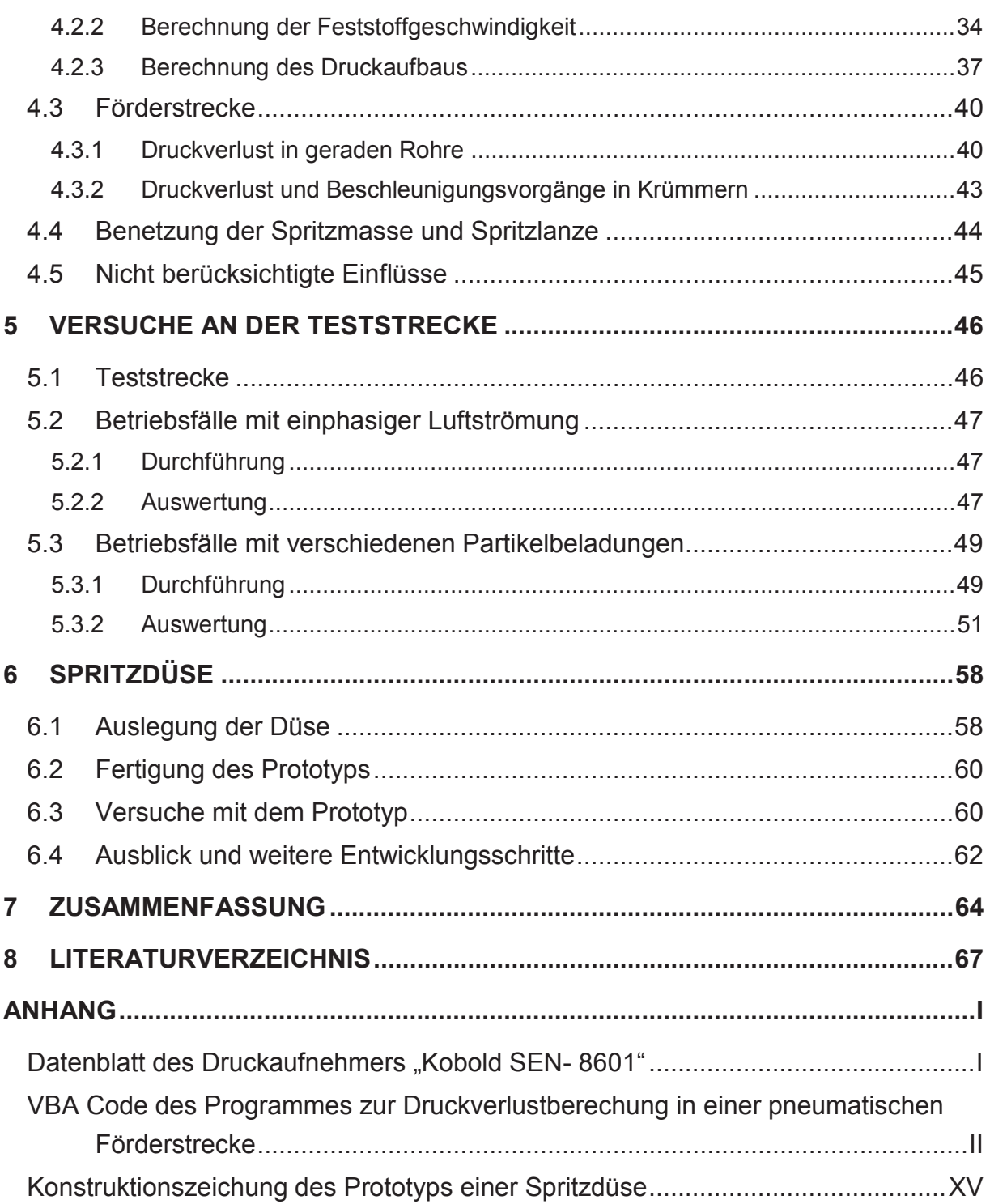

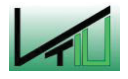

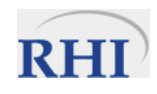

# **1 Einleitung**

In allen Bereichen der Metallurgie sind Verfahren zur Reparatur und Wartung der Feuerfestausmauerung nötig. Seit den 60er Jahren sind diese, ursprünglich in den USA entwickelten Verfahren, auch in Europa verbreitet. Die RHI AG ist ein führender Anbieter auf diesem Gebiet und ist bestrebt das vorhandene Knowhow stetig zu vergrößern.

Das Spritzmassenverfahren verfolgt nachstehende Ziele:

- Senkung des spezifischen Steinverschleißes,
- Möglichkeit der Reparatur und Pflege verschlissener Bereiche,
- Erhöhung der Betriebssicherheit,
- Verlängerung der Haltbarkeit der Ausmauerung und
- Reparatur schwer zugänglicher Stellen in Öfen. [3]

Letztendlich handelt es sich bei sämtlichen Zielen um wirtschaftliche Maßnahmen. Zum einen sollen die Wartungskosten verringert werden und zum anderen soll die Verfügbarkeit der Anlage erhöht werden. Diese Faktoren wirken sich somit direkt auf die Herstellungskosten des Produktes aus.

Die Spritzmaschine umfasst den Vorlagebehälter für die trockene Spritzmasse, die pneumatische Förderstrecke und eine Lanzenkonstruktion (inklusive Düse). Das gemahlene, trockene Gut wird im Luftstrom vom Vorratsbunker an die gewünschte Stelle gefördert. Eine optimale Wassereindüsung ist notwendig, um die Partikel zu benetzen und so eine haftende Schicht zu erzeugen. Die Wassermenge und der Abstand der Düse von der Wand muss vom bedienenden Arbeiter angepasst werden, um optimale Ergebnisse zu erzielen.

Der Mann, der die Spritmaschine bedient, muss in der Lage sein, den Verschleißzustand der Ausmauerung zu beurteilen und dementsprechend Reparatur- und Sanierungsmaßnahmen setzen. Er bestimmt die Notwendigkeit und den Umfang der Reparaturen. Daneben bestimmen auch die praktischen, handwerklichen Fähigkeiten des Spritzers stark die Qualität der Reparaturen.

Trotz zunehmenden Einsatzes von Automatisierungsmaßnahmen ist die Anwendung der Spritzmaschine wie bereits kurz beschrieben stark von den Fähigkeiten des Bedieners abhängig. Diese Arbeit und die daraus gewonnenen Erkenntnisse sollen einen Teil beitragen, um die Bedienung der Maschine zu erleichtern und die Wahl der Betriebsparameter objektiver zu gestalten.

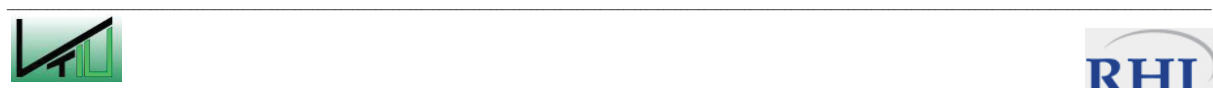

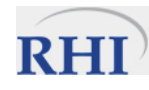

# **1.1 Problemstellung**

Es soll zunächst die Förderstrecke für das Trockenspritzverfahren von basischen Feuerfeststoffen in einer VBA (Visual Basic for Applications) Umgebung modelliert werden. In Kombination mit der Versuchsspritzmassenförderstrecke im Werk Veitsch soll die Plausibilität des Modelles nachgewiesen werden. Hierbei ist vor allem die Frage des pneumatischen Förderzustandes des Fördergutes von Interesse. Das Programm soll es dem Bediener der Spritzmaschine ermöglichen die Auswirkung von Veränderungen der Betriebsparameter im Voraus zu bestimmen und damit Anpassungen an die aktuellen Erfordernisse des Spritzprozesses vorzunehmen. Bei der aktuellen Ausführung der Wassereindüsung in den trockenen Partikelförderstrom führt das unter hohem Druck stehende Wasser durch den intensiven Impulsaustausch zu starken Erosionserscheinungen und damit zu einer geringeren Verfügbarkeit der gesamten Spritzanlage.

Daher wird im Rahmen dieser Arbeit der alternative Einsatz einer innenmischenden Zweistoffdüse für die Wassereinbringung zur Spritzmassenbenetzung untersucht.

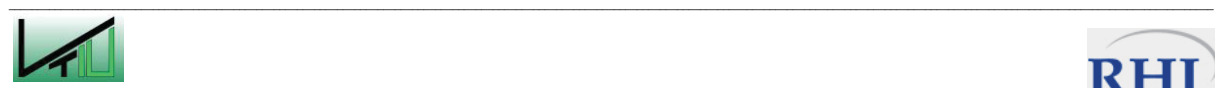

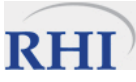

# **2 Pneumatische Förderung**

#### **2.1 Grundlagen der pneumatischen Förderung**

Die pneumatische Förderung wird zum Transport fester Schüttgüter mit dem Hilfsmittel Luft (oder auch Inertgas) in geschlossenen Rohrleitungen verwendet. Die Hauptvorteile sind dabei:

- Keine Staubbelastung bei der Förderung
- Schaltungen (durch Abzweigungen) und Anpassung der Förderstrecke an örtliche Gegebenheiten ist möglich
- Geringer Wartungsaufwand der Förderleitung (keine bewegten Maschinenteile)
- Während des Transportes sind physikalische und chemische Prozesse möglich.

Die Nachteile sind jedoch der hohe Energieverbrauch, der Produktabrieb und das höhere Auftreten von Verschleißerscheinungen in der Förderanlage, vor allem in den Krümmern. [1]

## **2.2 Förderzustände**

Im Zustandsdiagramm der pneumatischen Förderung ist das breite Spektrum der Möglichkeiten der Feststoffförderung gezeichnet (Abbildung 1). Von der Leerrohr-Strömung ( $\dot{m}_s$ =0, ohne Transport von Feststoff) über die Flugförderung (1, freie Teilchenbewegung im Förderrohr) bis hin zur Pfropfenförderung (4, bei sehr hohen Beladungen μ). Steigt die Beladung noch stärker an befinden wir uns im Bereich der Festbettströmung und der Förderstrom bricht zusammen. Der Bereich der pneumatischen Förderung wird dabei verlassen und es handelt sich um eine Festbettdurchströmung. Die Beladung steigt von der Abszisse nach oben hin bis die Förderung zusammenbricht. Die unterschiedlichen Förderzustände sind auch durch eine zunehmende Entmischung des Feststoffes gekennzeichnet. Eine vollständige Durchmischung ist nur im Bereich der Flugförderung zu beobachten. [1]

Abbildung 2 und Abbildung 3 zeigen den typischen Zustandes des Feststoffes bei vertikaler bzw. horizontaler Förderung für die verschiedenen Förderzustände.

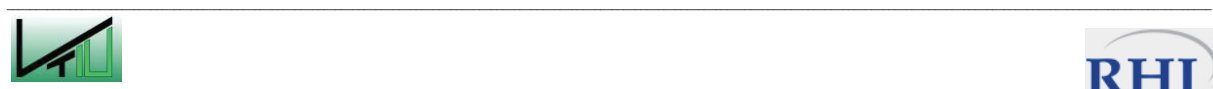

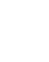

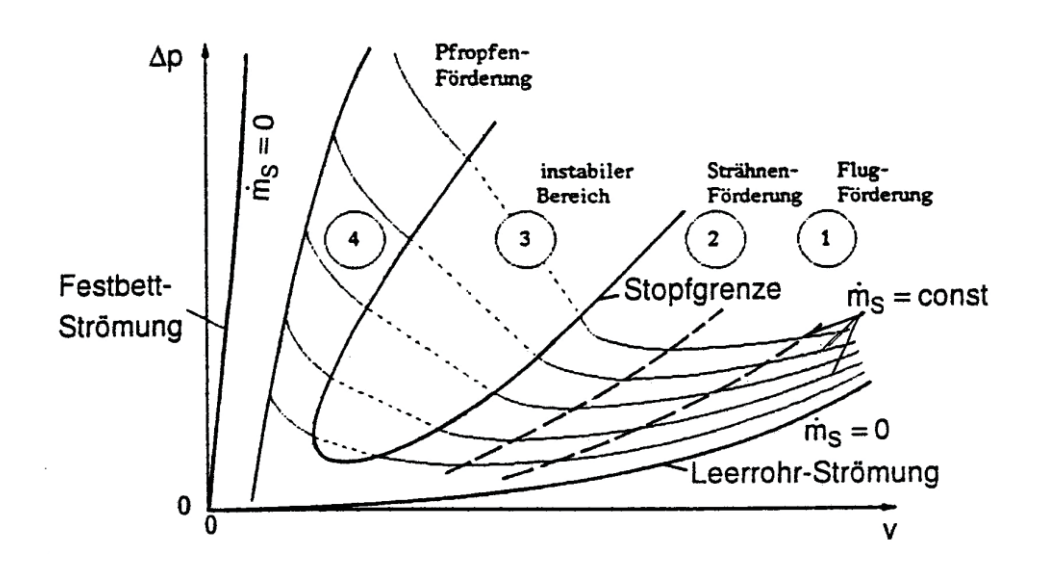

Abbildung 1: Zustandsdiagramm für die pneumatische Förderung [1]

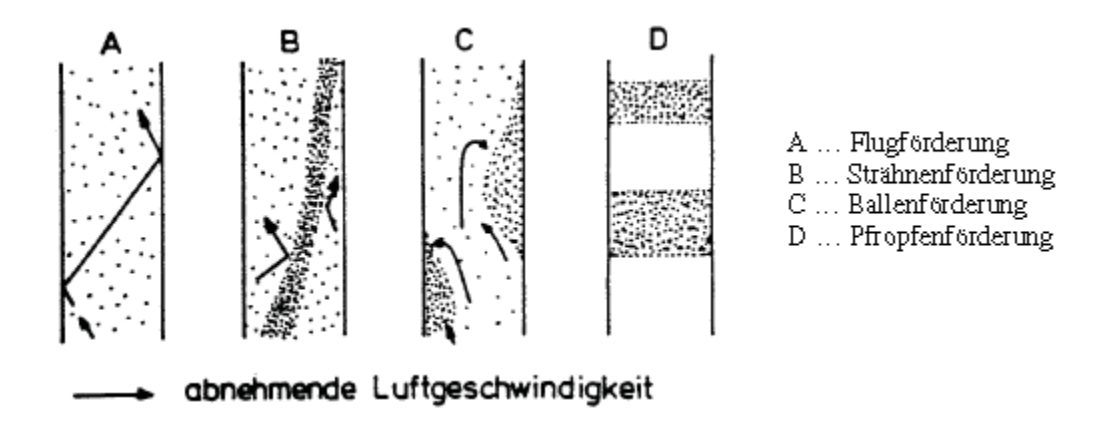

Abbildung 2: Förderzustände für vertikale Förderung [1]

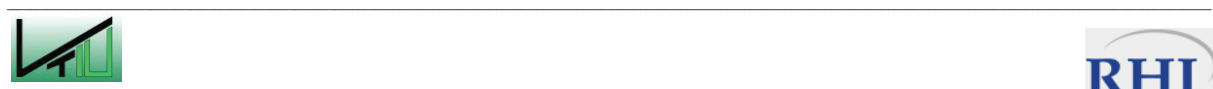

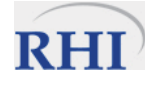

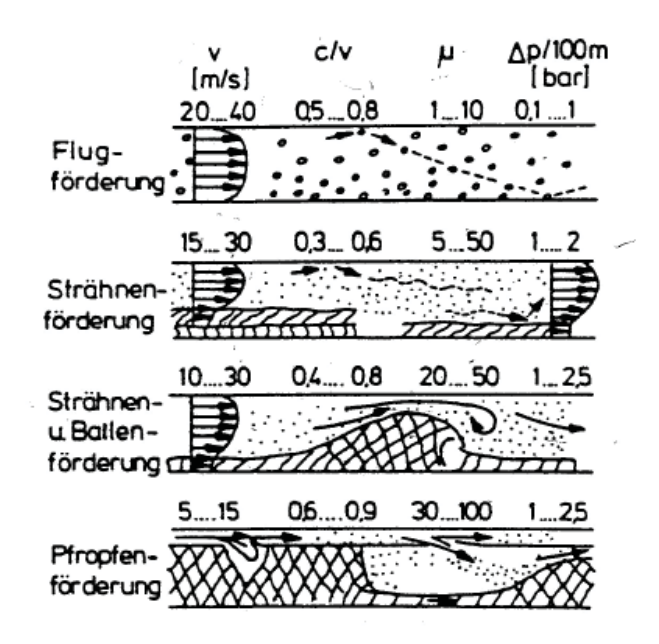

Abbildung 3: Förderzustände für horizontale Förderung [1]

#### **2.2.1 Flugförderung**

Die Feststoffteilchen bewegen sich homogen über den gesamten Querschnitt verteilt durch das Förderrohr. Die Förderluftgeschwindigkeit beträgt über 20 m/s und die Beladung (µ= $\dot{M}_{\rm S}/\dot{M}_{\rm F}$ , als Verhältnis des Feststoffstromes zum Förderluftstrom) bewegt sich im Bereich von 1 bis 10, kann diesen Wert aber auch deutlich übersteigen. Diese Art der Förderung wird in der Regel bei grobem Gut und Korngrößen jenseits 1 mm angewandt. Die Feststoffteilchen bewegen sich nicht nur in Strömungsrichtung, sondern können auch eine Querbewegung ausführen und an der Wand aufprallen. Die Querbewegungen und die Stöße der Partikel haben eine ideale Durchmischung des Fördergutes zur Folge. [1]

Der Druckverlust wird bei dieser Art der Förderung vor allem durch die Geometrie der Anlage bestimmt und ist im Vergleich zu anderen Förderzuständen gering. Bei kurzen Strecken mit vielen Umlenkungen ist vor allem das Abbremsen und Wiederbeschleunigen für den Druckverlust verantwortlich. Um den Druckverlust so gering wie möglich zu halten, ist das Bestreben groß, Umlenkungen nach Möglichkeit zu vermeiden. [1]

In der Regel wird der Druckverlust vor allem durch Partikelwandstöße beeinflusst, da die relative Geschwindigkeit zwischen Teilchen und Wand wesentlich größer ist als zwischen zwei Partikel in der Förderwolke. Der Druckverlust setzt sich für eine zweiphasige Strömung allgemein aus einem Druckverlust ( $\Delta p_i$ ) für die Luftströmung und einem von den Partikeln verursachten Druckverlust ( $\Delta p_S$ ) zusammen. Die für die Berechnungen benötigten Formeln werden in Kapitel 4 näher erläutert.

Bei der vertikalen Förderung (Abbildung 2, A) ist zusätzlich der Druckverlust (bei Aufwärtsbewegung) bzw. der Druckaufbau (bei Abwärtsbewegungen) durch die Hubarbeit in die Berechnung einzubeziehen.

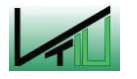

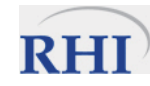

#### **2.2.2 Strähnenförderung**

Eine geringere Luftgeschwindigkeit laut Abbildung 3 und eine dadurch auch eine höhere Beladung bewirken, dass die Partikel nicht mehr über den gesamten Querschnitt gleichmäßig verteilt sind. In der Literatur werden für die Strähnenförderung typische Beladungen von 10 bis 50 angegeben. An der Rohrunterseite bilden sich Strähnen und das zweiphasige Gemisch wird entmischt. [1]

Bei der vertikalen Förderung des Feststoffes, bilden sich ebenfalls Strähnen aus, welche jedoch nicht am Rand des Rohres strömen müssen. Diese Art der Förderung hat den Vorteil, dass sowohl der Luftbedarf, als auch der Abrieb der Partikel verringert werden. Die Strähne wird vor allem durch auftreffende Partikel angetrieben. [1]

#### **2.2.3 Ballenförderung**

Weiteres Senken der Förderluftgeschwindigkeit auf Werte von 10 bis 30 m/s bewirkt, dass der instabile Bereich (3) (Abbildung 1) erreicht wird. Dabei wird das Fördergut sehr unregelmäßig gefördert und die Förderung unterliegt starken Druckschwankungen. Es bilden sich Ballen aus, die langsam wiederum durch auftreffende Partikel weitertransportiert werden.

Wird die Ballenströmung vertikal (Abbildung 2, C) gefördert, ist mit einem örtlichen Rücktransport zu rechnen. Bewirkt wird dieser durch die größere Sinkgeschwindigkeit des Ballens im Vergleich zum Einzelteilchen. Die unregelmäßige Entstehung und Auflösung der Ballen ermöglicht im zeitlichen Mittel aber dennoch einen Transport der Feststoffpartikel. [1]

#### **2.2.4 Pfropfenströmung**

Von Pfropfenströmung spricht man, wenn die Geschwindigkeit der Förderluft im Bereich von 5 bis 15 m/s (bei horizontaler Förderung, lt. Abbildung 3 d) liegt. Schwankungen in der Luftzufuhr oder in der Gutaufgabe können bewirken, dass sich Ballen zu Pfropfen zusammenschließen. Die Fördergrenze ist erreicht, wenn der Pfropfen nahezu den gesamten Rohrquerschnitt ausfüllt und das gasdurchströmte Gut nur langsam weitergeschoben wird. [1]

Wird vertikal gefördert, ist die Sinkgeschwindigkeit der Einzelteilchen größer als die Luftgeschwindigkeit. Um dennoch einen Betrieb zu ermöglichen, muss der Druckunterschied am Pfropfen zur Überwindung des Gewichtes und der Rohrreibung ausreichen. Bei der Pfropfenströmung ist die Gefahr der Anlagenverstopfung immer zu beachten. Dieser Förderzustand wird deshalb nur angestrebt, wenn z.B. eine innenliegende Belüftung vorhanden ist, um eventuell auftretende Verstopfungen zu lösen. [1]

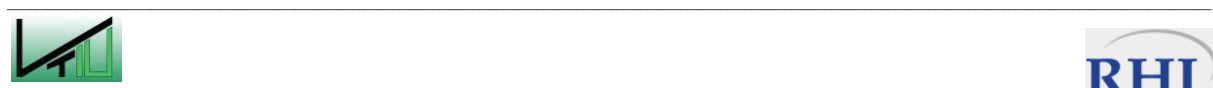

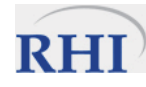

# **3 Das Spritzmassenverfahren**

In den USA der 60er Jahre entwickelt, konnte sich das Spritzmassenverfahren auch in Europa bald etablieren. Nach wie vor werden die Feuerfestausmauerungen metallurgischer Öfen mit Hilfe dieses Verfahrens repariert. Die RHI AG gehört zu den führenden Anbietern dieses Verfahrens und der dazugehörigen Apparate für den Bereich der basischen Spritzmassen.

Wenn auch in diesem Verfahren die Automatisierung Einzug gehalten hat, ist dennoch festzuhalten, dass der Erfolg einer Reparatur vor allem von der Einschätzung der Situation durch den, die Handlanze, bedienenden Arbeiter abhängt. Daneben spielen hauptsächlich die praktischen, handwerklichen Fähigkeiten des Arbeiters eine gewichtige Rolle. Er beurteilt die Verschleißsituation der Ausmauerungen und bestimmt somit den Umfang und auch den Zeitpunkt der Reparatur. [3]

Die Verfahren zur Spritzmassenaufbringung können allgemein in trockene und nasse Verfahren unterteilt werden (Abbildung 4). Bei Trockengemischen wird das trockene Gut vom Silo bis zur Düse transportiert und erst an dieser Stelle mit Wasser gemischt. Die Nassgemische werden bereits vor dem Transport mit Wasser vermischt. Sie unterscheiden sich außerdem in dem Zustand der Förderung. Während bei Trockenspritzverfahren durchwegs Flugförderung angewandt wird, kann bei Nassspritzverfahren auch eine Pfropfen- oder Dichstromförderung angewandt werden. Die Flugförderung hat bei den Trockenspritzverfahren den Vorteil, dass das zu fördernde Gut ideal vermischt ist. [4]

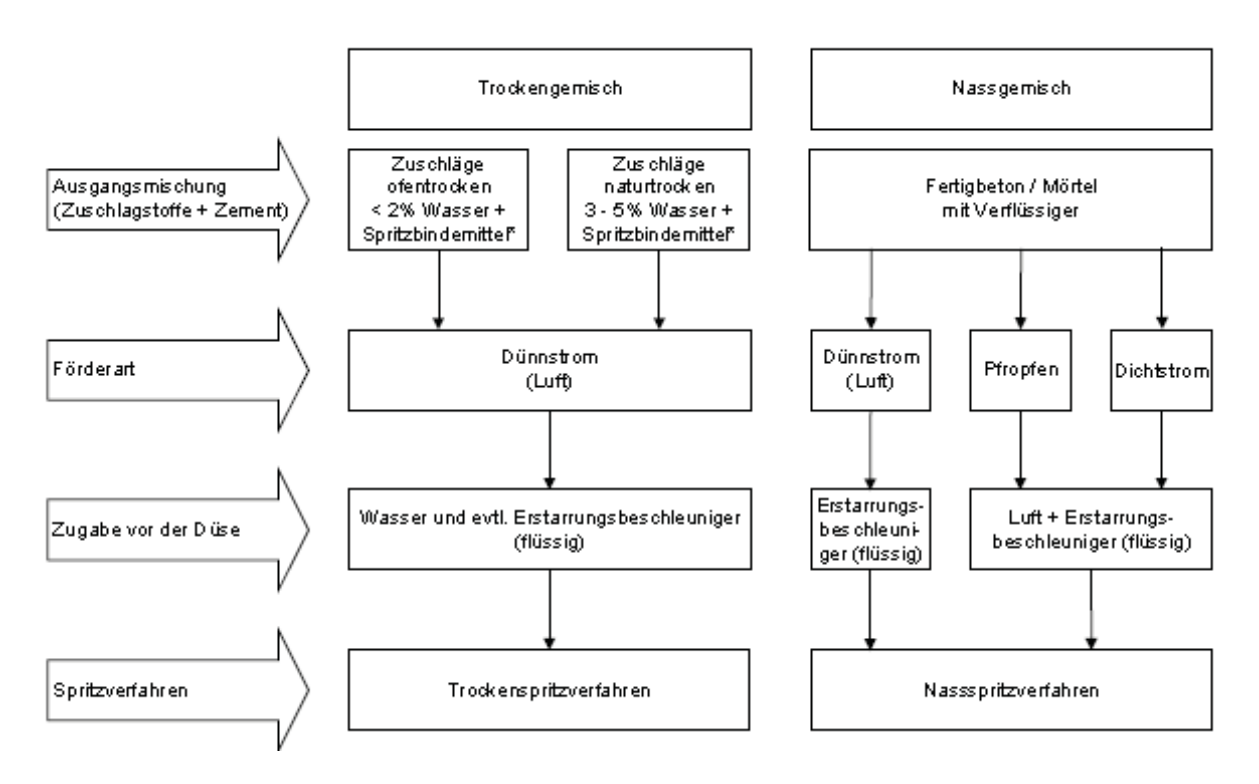

Abbildung 4: Übersicht der Spritzverfahren [4]

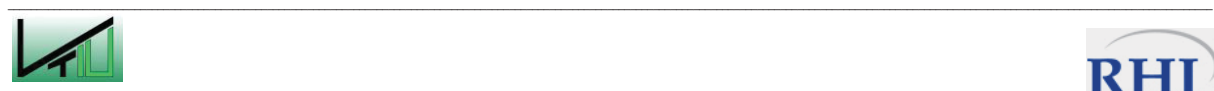

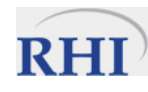

# **3.1 Basische Spritzmassen**

Basische Spritzmassen wie für die Reparatur metallurgischer Öfen eingesetzt werden, bestehen aus

- Sintermagnesia (mit spezieller Korngrößenverteilung),
- chemische Bindemittel und
- speziellen Zusätzen. [3]

Die genauen Funktionen der einzelnen Bestandteile werden in den Kapiteln 3.1.1 Rohstoffkomponenten - 3.1.3 Bindemittel und Zusätze erläutert.

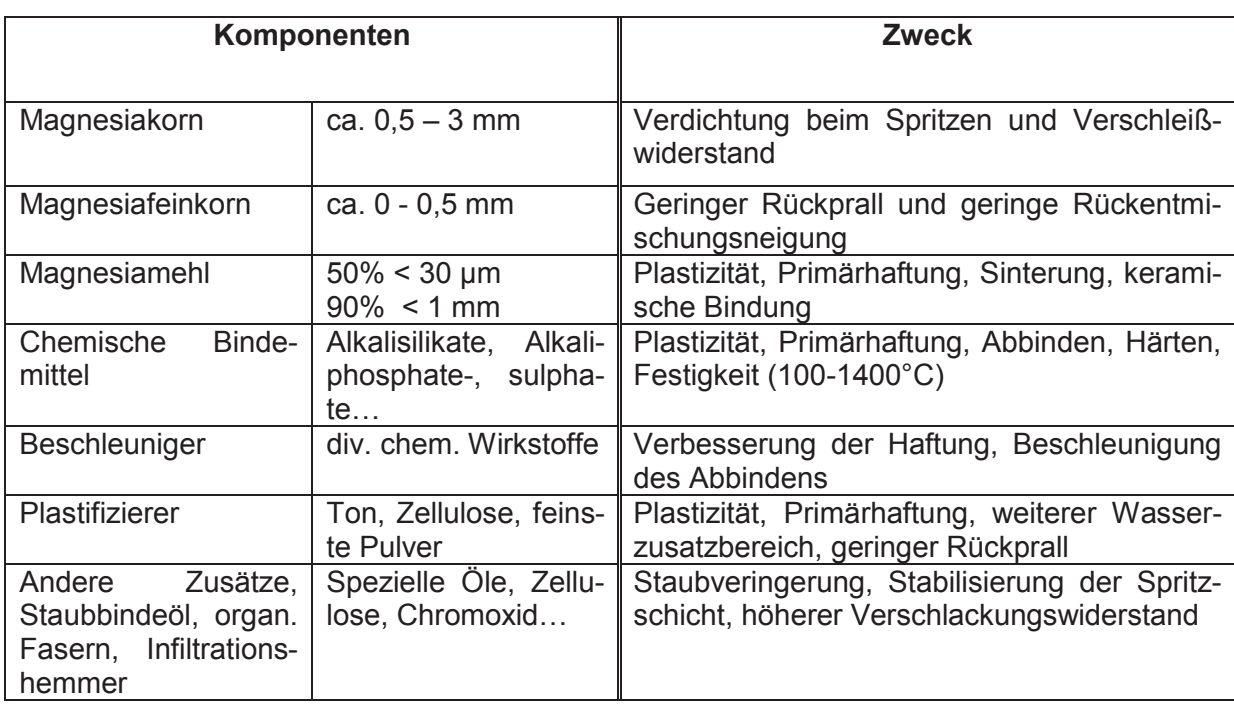

Tabelle 1: Aufgabe und Zweck der Komponenten von Spritzmassen

Das inhomogene Gemisch aus Sinterkorn, Mehl, Wasser, Zusätzen und Bindemittel trifft mit einer Geschwindigkeit von 15 – 25 m/s auf die Wand auf [3]. Erst nach dem Aufprall an der Wand tritt die Homogenisierung ein. Trifft das ankommende Korn auf einen harten Untergrund wie z.B. ein Grobkorn, welches an der Oberfläche sitzt, prallt es zurück. Es kann nur an der Wand haften bzw. in die Masse eingebettet werden, wenn es in das weiche, zähe Bett eindringt und dadurch abgebremst wird (siehe Abbildung 7). Soll das Korn tief in die Spritzschicht eindringen und sich im Inneren der Schicht eng an die anderen Körner anlagern, muss die Zähigkeit des Bettes niedrig sein. Das hat auch zur Folge, dass die Masse nicht zu schnell abbinden darf. Auf der anderen Seite muss die Schicht auch bei größeren Dicken stabil sein und darf nicht abfallen, abrollen, abfließen oder abrutschen. Das wird durch eine hohe Abbindegeschwindigkeit und einer hohen Zähigkeit der Schicht erreicht. Zwischen den beiden Anforderungen eines weichen zähen Bettes einerseits und einer stabilen, haftenden Spritzschicht andererseits gilt es einen Kompromiss zu treffen. Es obliegt vor allem der Er-

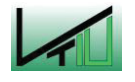

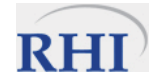

fahrung des lanzenführenden Arbeiters die Spritzschicht richtig einzuschätzen und die Wasserzufuhr und den Abstand der Lanze von der Spritzschicht anzupassen. [3]

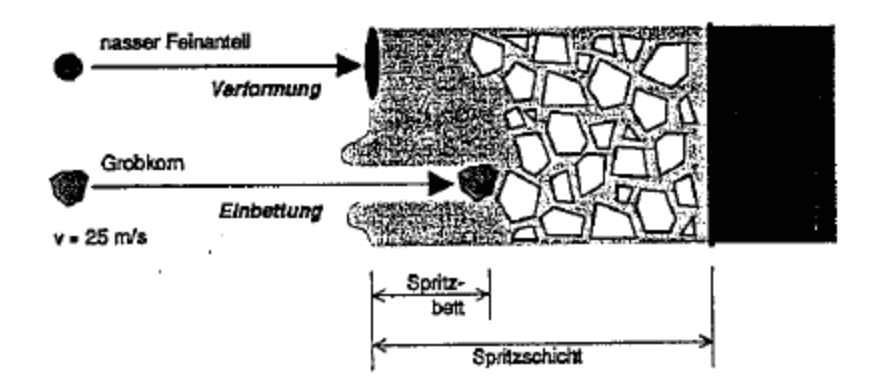

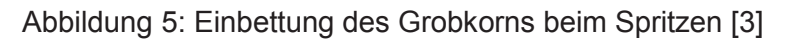

Aus den oben dargelegten Anforderungen resultiert, dass die Spritzschicht im besten Fall einen Kompromiss zwischen den gegenläufigen Anforderungen darstellt. Und zwar:

- Das frische Spritzbett soll weich, aber trotzdem stabil sein. Dabei verhält es sich plastisch und nicht wie eine Flüssigkeit.
- Das Spritzbett versteift sich mit der Zeit. Beim Aufprall von Grobkorn wird das Bett nur örtlich "aufgerührt" und kurzzeitig verflüssigt. Die zugegebenen Plastifizierer bewirken eine rasche Versteifung des Bettes.
- Die Bindemittel reagieren nicht sofort. Das Bett bleibt so z.B. trotz der rasch aushärtenden Phosphatbindung ausreichend lange weich.
- Durch den Einbau von Grobkorn verfestigt sich die Spritzschicht.
- Mit steigender Temperatur verfestigt sich die Spritzschicht. [3]

#### **3.1.1 Rohstoffkomponenten**

In basischen Spritzmassen bildet der Sintermagnesia den wichtigsten Bestandteil (ca. 95%). Es können auch kalkreiche Sintermagnesiasorten bis hin zum Sinterdolomit eingesetzt werden.

Hinsichtlich der Haltbarkeit, der Verschleißbeständigkeit und nicht zuletzt der Kosten des Sinters kann grob folgende Reihenfolge angegeben werden:

- 1. Eisenarme Sintermagnesia,  $> 96$  % MgO, CaO/SiO<sub>2</sub>  $> 1$
- 2. Eisenarme Sintermagnesia,  $> 93$  % MgO, CaO/SiO<sub>2</sub> < 1
- 3. Eisenarme Sintermagnesia,  $> 90\%$  MgO, CaO/SiO<sub>2</sub> < 1
- 4. Eisenreiche Sintermagnesia, CaO/SiO<sub>2</sub> > 1
- 5. Sinterdolomit

Diese Wertung lässt sich jedoch nur schwer oder gar nicht mehr auf die heutzutage produzierten und verwendeten Spritzmassen übertragen. Technische Verbesserungen führten

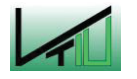

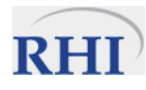

dazu, dass neuere Spritzmassen hohe Anteile an Sinterdolomit oder CaO- und  $Fe<sub>2</sub>O<sub>3</sub>$ -reicher Magnesia (ca. 20%) enthalten können. Mittlerweile werden Spritzmassen aus Verschnitten kalk- und eisenreicher Sinter und eisenarmen Sintern erzeugt, die eisenarme Sintermagnesia in Punkto Haltbarkeit deutlich übertreffen. [3]

Nur aus den eingesetzten Rohstoffen ist es schwierig die Qualität der Spritzmasse abzuschätzen, da

- Der Rohstoff auf das Spritzverhalten einen geringen Einfluss hat,
- Hochreine Masse meist schlecht sintern und auch schlecht haften,
- Die Haltbarkeit der Schicht auch von der Korngröße (Packungsdichte) und von den Bindemitteln abhängt und
- Die örtlichen Verschleißbedingungen einen erheblichen Einfluss auf die Haltbarkeit der Schicht ausüben. [3]

Werden CaO-reiche Sinter eingesetzt, muss darauf geachtet werden, dass die Verarbeitung bei Temperaturen von mindestens 500°C (ideal 800°C) erfolgt. Dadurch kann Hydratationsproblemen vorgebeugt werden. In manchen Fällen ist es zweckmäßig wenn die Spritzmasse nicht aus Sintermagnesia besteht, sondern aus Magnesiachromit (evtl. auch Zugabe von Chromerzen). [3]

#### **3.1.2 Korngrößenverteilung**

Ein entscheidendes Kriterium für die Qualität der Spritzmassen ist die Korngrößenverteilung. In der Produktion besteht daher ein starkes Bestreben die Spritzmassen mit einer einheitlichen Korngrößenverteilung herzustellen. Durch laufende Qualitätskontrolle (Siebanaylse) wird versucht eine möglichst einheitliche Sieblinie für das Produkt zu erzielen und einzuhalten. In Tabelle 1 sind die Funktionen der einzelnen Bestandteile (Grobkorn, Feinkorn und Mehl) dargestellt worden. Daneben beeinflusst die Korngrößenverteilung noch folgende Eigenschaften der Spritzmasse:

- Schüttdichte und Rieselfähigkeit
- Gleichmäßige Förderung und damit auch die Spritzleistung
- Neigung zum Entmischen im Schlauch
- Entmischungen in der Lanze und Abtropfen des nassen Mehls an der Düse
- Staubentwicklung, Sicht für den Arbeiter
- Wasserbedarf
- Konsistenz der Spritzschicht (weich/fett, normal, hart/mager)
- Rückprallmenge
- Abplatzneigung beim Trocknen, wenn die Struktur zu dicht ist
- Rohdichte der Spritzschicht
- Verschleißbeständigkeit. [3]

Die idealen Korngrößen liegen für die Spritzmassen im Bereich von 0 – 3 mm. Ist die Masse feiner, kann sie zu weich und zu wenig dicht sein. Das entstehende Spritzbild ergibt, dass die

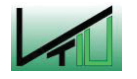

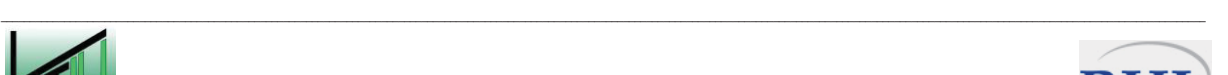

Schicht einem hohen Verschleiß unterliegt und leicht abrollen kann. Bei gröberen Massen beobachtet man dagegen eine stärkere Entmischungsneigung und einen höheren Rückprallanteil. Ist der Grobkornanteil zu hoch können diese Körner nicht in die Masse eingebettet werden und verursacht demnach einen hohen Rückprall. [3]

Deshalb ist es wichtig das Verhältnis von Feinkorn zu Grobkorn richtig abzustimmen. "Die Korngrößenverteilung und die Maschineneinstellungen (Förderdruck, Förderleistung, evtl. auch Y- und T-Stücke an der Lanze) müssen aufeinander abgestimmt werden" [3].

#### **3.1.3 Bindemittel und Zusätze**

"Bindemittel sind chemische, wasserlösliche Substanzen, die die Masse zum Teil schon im nassen Zustand abbinden und bei der Trocknung verfestigen" [3]. Die Löslichkeit der Bindemittel steigt mit zunehmender Temperatur. Bei höheren Temperaturen laufen auch die Abbinde- und Abhärtungsreaktionen rascher ab. Der Sintervorgang beginnt bei eisenreichen Massen bei Temperaturen um 1300°C, bei hochwertigen eisenarmen Massen erst um 1500°C. Die Bindemittel haben die Aufgabe die Spritzschicht unterhalb dieser Temperaturen zu stabilisieren und auszuhärten, also bei Temperaturen bei denen die Sinterung noch nicht beginnen kann. [3]

In Spritzmassen wird die Silikatbindung gegenüber den anderen Arten bevorzugt. Die pulverförmigen Wassergläser sind relativ billig und aufgrund der plastifizierende Eigenschaften des Wasserglases erzielen silikatgebundene Massen eine gute Spritzhaftung. Bei speziellen Anwendungen kann es notwendig sein die Abbindegeschwindigkeit wasserglasgebundener Massen mittels Beschleunigern zu erhöhen. [3]

Zu den herkömmlichen Silikatbindungen hat sich in den letzten Jahren vermehrt die Möglichkeit der Phosphatbindung gesellt. Ein Hindernis für die Akzeptanz ist neben den höheren Kosten auch die Möglichkeit, dass der Stahl Phosphor aufnimmt. Während Silikate eine plastifizierende Wirkung auf die Spritzmasse haben, wirken Phosphate verflüssigend. Dieser offensichtliche Nachteil wird jedoch durch die kurze Abbindezeit (unter 1 Minute) kompensiert, wenn man eine geeignete Auswahl an Bindemitteln und Zuschlägen trifft. In modernen phosphatgebundenen Spritzmassen ist dieses Problem jedoch weitgehend gelöst und sie weisen eine hervorragende Spritzhaftung auf. Die Phosphatbindung eignet sich vor allem in kalkreichen Massen. Die sich dabei bildenden Ca- und Ca-Na-Phosphate sind auch bei hohen Temperaturen stabil und die Masse hat dadurch eine sehr hohe Bindefestigkeit. [3]

Eine geringe Verbreitung als Bindemittel in Spritzmassen finden Borate, Chromate und Sulfate. Sie haben den Nachteil, dass sie langsamer binden und schlecht plastifizieren. Daneben ist zu beachten, dass sich diese Bindungen oft bereits vor dem Einsetzen des Sintervorganges zersetzen. Man spricht dann von einer "Festigkeitslücke".

Neben den Bindemitteln werden auch Zusätze zu den Spritzmassen gegeben, die die Eigenschaften der Masse verbessern. Zu diesen zählen vor allem die Plastifizierer. Deren wichtigster und am häufigsten eingesetzter Vertreter ist gemahlener Ton. Eine wirksame Alterna-

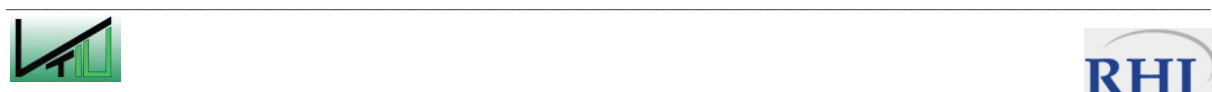

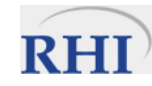

tive stellen die organischen Plastifizierer dar, die allerdings teurer sind als der Ton. Stoffe wie Methylcelluloseäther wirken dabei ähnlich wie Kleister. [3]

Ein wichtiger Zusatz ist das Staubbindeöl. Die derzeit verwendeten Öltypen erfüllen die Voraussetzung, dass die Benetzbarkeit der Spritzmasse nicht beeinträchtigt wird. Diese Öle können jedoch bei Spritztemperaturen von unter 800°C Dämpfe bilden. Diese Dämpfe verschlechtern die Sicht für den lanzenführenden Arbeiter beträchtlich. [3]

# **3.2 Trockenspritzverfahren**

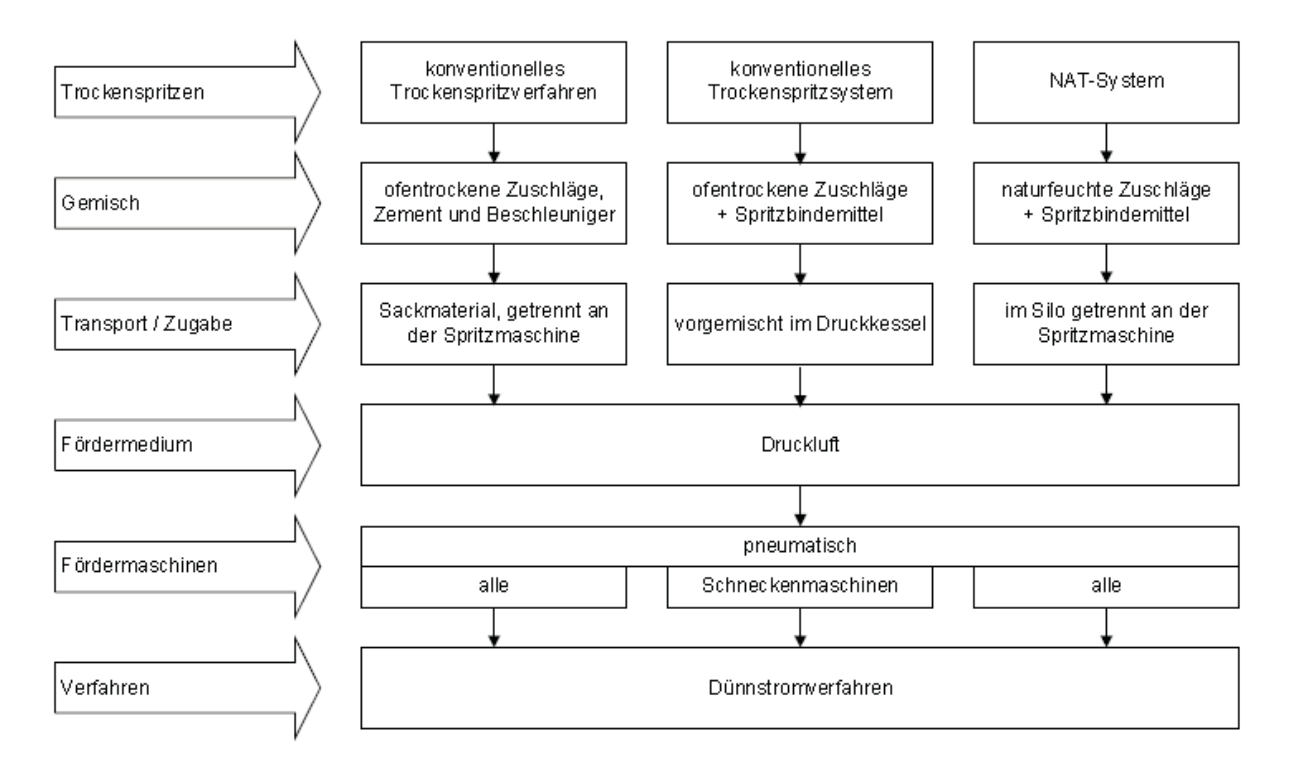

Abbildung 6: Einteilung der Trockenspritzverfahren [4]

Laut Abbildung 6 kann man beim Trockenspritzverfahren zwischen drei Systemen unterscheiden:

- konventionelles Trockenspritzverfahren mit ofentrockenen Zuschlägen
- konventionelles Trockenspritzsystem (TS) mit ofentrockenen Zuschlägen und Spritzbindemittel
- neues, modifiziertes Trockenspritzsystem (NATS) mit naturfeuchten Zuschlägen und Spritzbindemittel. [4]

Beim konventionellen Trockenspritzverfahren wird das Feststoffgemisch mittels Flugförderung an die Spritzdüse gefördert. In der Spritzdüse erfolgt die hydraulische Mischung des geförderten Trockengutes mit dem Anmachwasser. Das Gemisch verlässt die Düse mit einer Geschwindigkeit von ungefähr 20 - 25 m/s. Das in Abbildung 7 dargestellte Verfahren ist hier für denn Einsatz im Tunnelbau beschrieben, funktioniert jedoch nach demselben Prinzip auch für basische Spritzmassen in metallurgischen Öfen. [4]

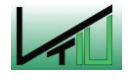

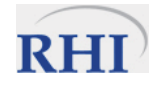

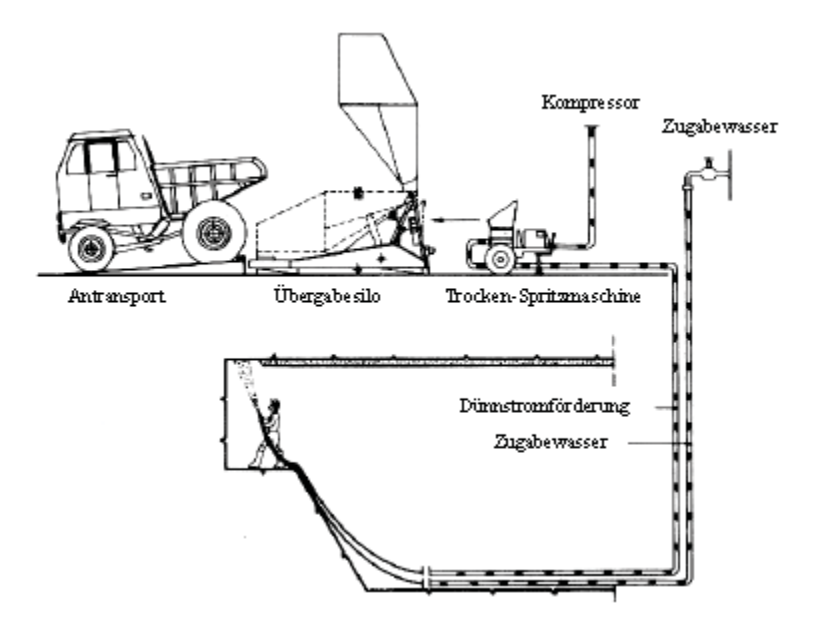

Abbildung 7: Konventionelles Trockenspritzverfahren im Tunnelbau [4]

Ein großer Nachteil dieses Verfahrens ist die immens hohe Staubentwicklung im Beschickungsbereich. Verwendet man stattdessen einen geschlossenen Kessel, der unter Druckluft steht, kann dieser Nachteil ausgemerzt werden. Beide konventionellen Lösungen (Verfahren und System) verlangen nach ofentrockenen Einsatzmaterialien, allerdings können für das konventionelle Verfahren laut Abbildung 6 alle Fördermaschinen eingesetzt werden. Das konventionelle Trockenspritzsystem arbeitet nur mit einer Schneckenmaschine. Die dafür benötigte Trocknungsanlage ist meist vor der Befüllung des Transportmittels (Big-Packs, Kesselwagen, u.ä…) installiert, steigert aber auf jeden Fall die Kosten für die Reparatur. [4]

Die Druckluft im Kessel hat mehrere Vorteile. Zum einen wird das Fördergut in die Förderstrecke gedrückt und man erreicht dadurch eine bessere Durchmischung mit der als Fördermedium eingesetzten Druckluft. Andererseits wird dadurch auch das Eindringen von atmosphärischer Luft (v.a. Feuchtigkeit) und damit ein unerwünschtes Abbinden im Vorratssilo unterbunden. [4]

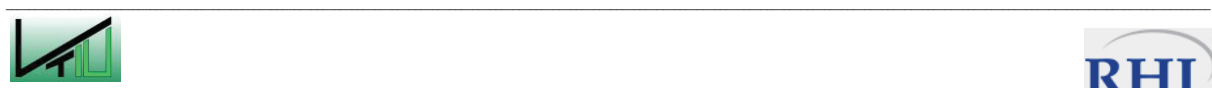

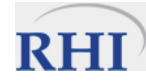

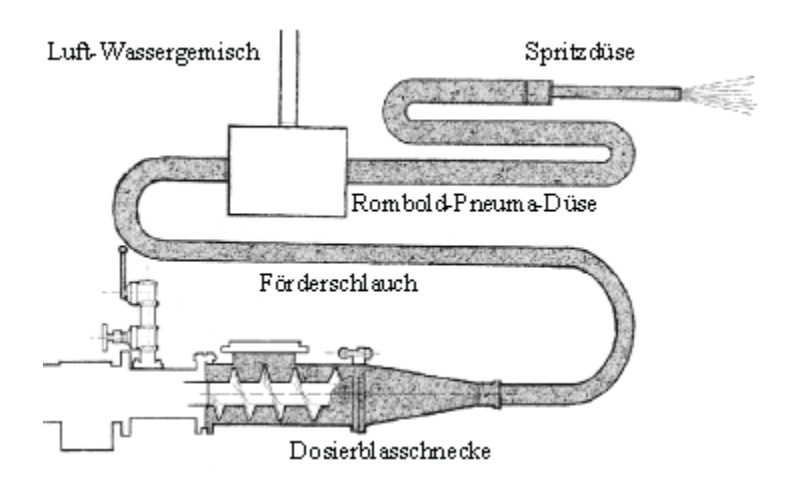

Abbildung 8: Förderstrecke des konventionellen Trockenspritzsystems inkl. Dosierschnecke [4]

Das modifizierte Trockenspritzsystem (NATS, New Austria Torket System) stellt einen großen Entwicklungssprung dar, das auch die Entwicklung eines neuartigen Spritzbindemittels umfasst. Dieses Bindemittel kann Zuschlagsstoffen mit einem Wassergehalt von 3-5% ausgesetzt werden. Ebenso wurde das Misch-und Spritzsystem neu entwickelt. Der Verzicht auf eine kostenintensive Trocknungsanlage, eine geringe Staubentwicklung im Beschickungsbereich und die Vereinigung der Vorteile von Trocken- und Nassspritzverfahren sind die wesentlichen Vorteile dieses Verfahrens. [4]

## **3.2.1 Maschinen für die Trockenspritzverfahren**

Bei sämtlichen Trockenspritzverfahren erfolgt die Wasserzugabe manuell durch den Düsenführer. Er bestimmt das Verhältnis von Wasser- zu Gutmenge und damit ganz entscheidend die Qualität der Ausmauerung.

Prinzipiell wird zwischen Spritzmaschinen und Schleudermaschinen unterschieden. In Spritzmaschinen wird die trockene Masse mit Druckluft zur Spritzdüse gefördert, in welcher der Wasserzusatz erfolgt und dann durch die Lanze geblasen. Die Austrittsgeschwindigkeit beträgt ca. 20- 25 m/s. In der Lanze ist der Spritzstrahl noch nicht vollständig durchmischt. Die endgültige Durchmischung und Homogenisierung erfolgt nach dem Aufprall an der Wand. [3]

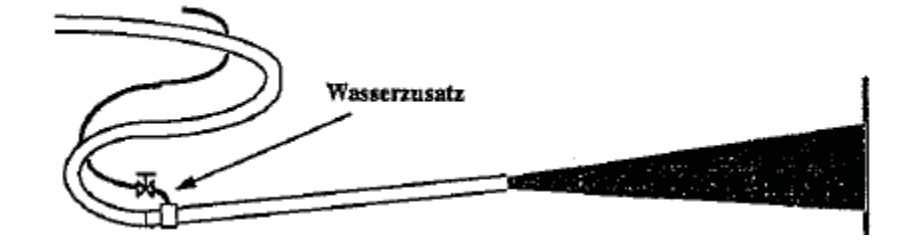

Abbildung 9: Spritzmaschine [3]

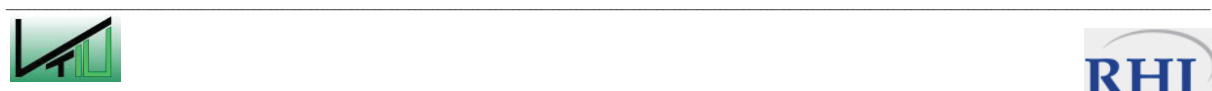

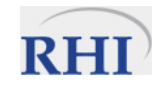

In der Schleudermaschine wird das Wasser noch in der Maschine zugegeben. Über ein horizontales Schleuderrad wird die nasse Masse von Schaufeln erfasst und an die Wand geschleudert. [4]

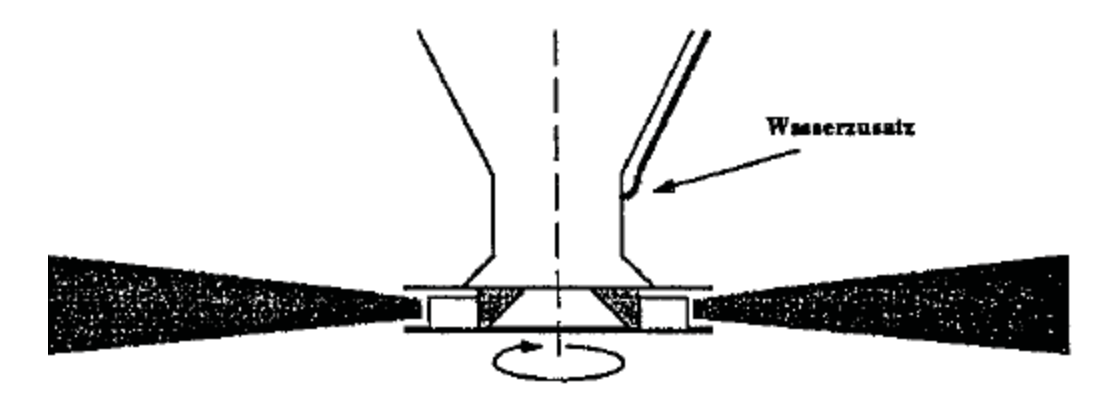

Abbildung 10: Schleudermaschine [3]

#### **3.2.1.1 Zweikammermaschine**

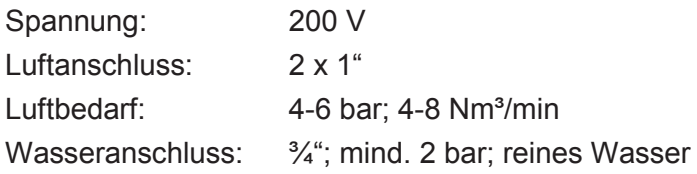

Der Vorteil des eigentlich überalterten Systems der Zweikammermaschine liegt im geringen Verschleiß und der hohen Robustheit. Die beiden Kammern sind übereinander angeordnet und über ein Kegelventil voneinander getrennt. Das Trockengemisch wird diskontinuierlich, jedoch meist mit Hilfe einer Automatiksteuerung, nach dem Öffnen des oberen Ventils in die erste Kammer gefüllt. Das Ventil wird geschlossen und die Kammer mit Druckluft (1-3 bar) befüllt. Im nächsten Schritt wird der Verschluss zwischen den Kammern geöffnet; die untere Kammer wurde ebenfalls mit Druckluft (2-4 bar) gefüllt. Mit Hilfe der Gravitation und einer leichten Sogwirkung fließt das aufgegebene Gemisch in die untere Kammer. Das Ventil wird geschlossen und die Befüllung der oberen Kammer kann wieder starten. Über das Taschenrad wird das Material aus der unteren Kammer in den Schlauch zur Düse im Dünnstromverfahren gefördert. Der Nachteil hierbei ist, dass die Förderleistung durch die Größe der beiden Kammern begrenzt ist. [3], [4]

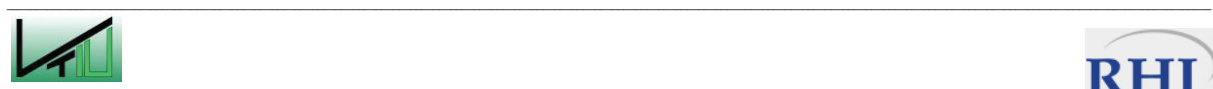

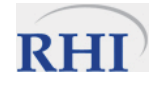

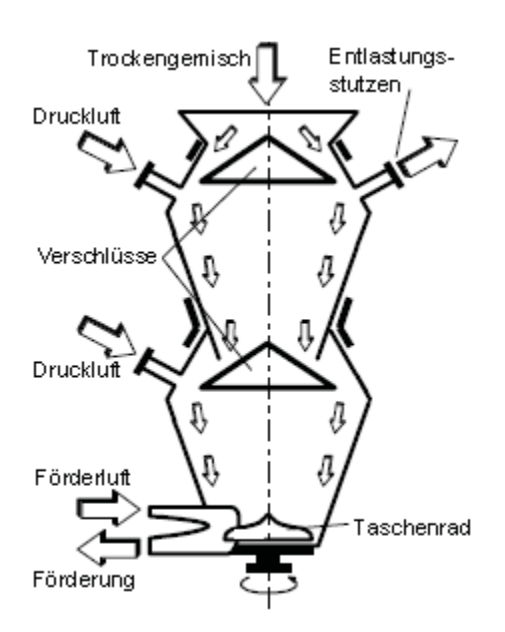

Abbildung 11: Schematische Zeichnung einer Zweikammermaschine [4]

Das Druckverhältnis zwischen den Kammern kann wie auch der Druck in der unteren Kammer als Steuerung der Fördermenge eingesetzt werden.

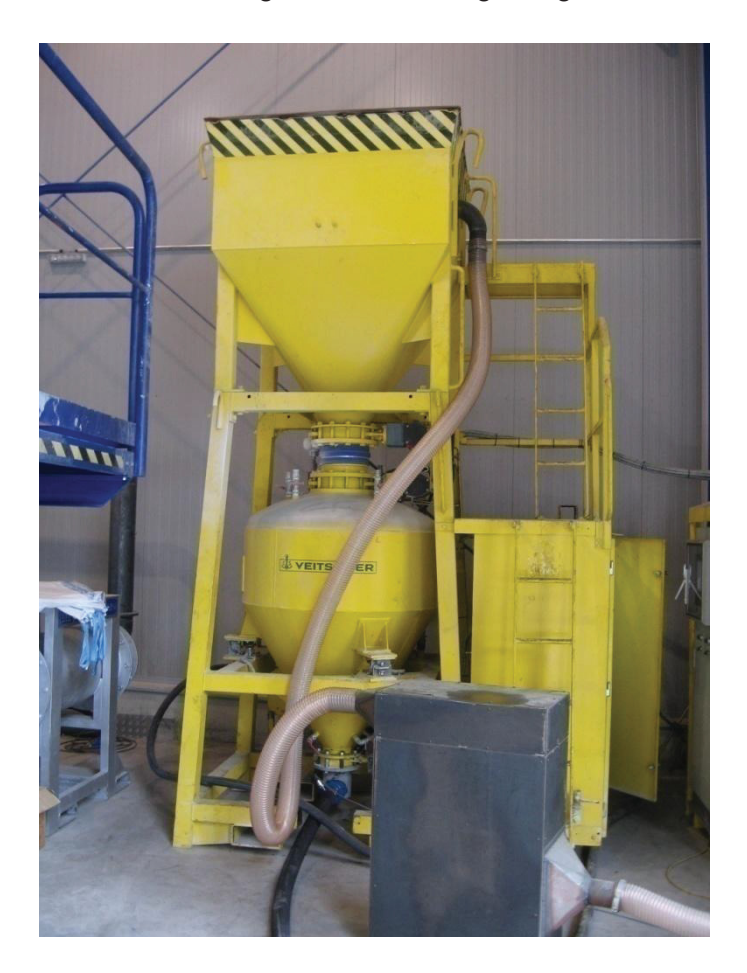

Abbildung 12: Zweikammermaschine vom Typ "ANKERJET" der RHI AG auf dem Werksgelände in Veitsch

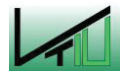

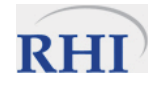

Die Maschine in Abbildung 12 ist nur für gut rieselnde Massen geeignet, da im Gegensatz zur Darstellung in Abbildung 11 kein Taschenrad eingebaut ist. Das Taschenrad bietet den Vorteil, dass auch schlecht rieselnde Massen gleichmäßig zur Austragsöffnung gefördert werden. Durch das eingebaute Taschenrad erhält man mit der Geometrie und der Drehzahl des Rades zwei weitere Parameter, die eine Steuerung der Fördermenge erlauben.

#### **3.2.1.2 Rotormaschine**

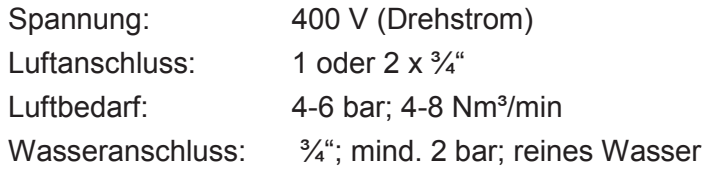

Weite Verbreitung im Bereich der Trockenspritzverfahren, findet die Rotorspritzmaschine. Das Material wird in den Vorratsbehälter (1) eingefüllt. In weiterer Folge werden die mechanisch angetriebenen Rotationstrommeln (2) und (3) befüllt. Die Rotationstrommel ist üblicherweise als Revolvertrommel ausgeführt. Damit hat die Trommel je nach Bereich mehrere Funktionen. Im Bereich 1 (2) wird das Gut aus dem Vorratsbehälter in die darunter liegende Trommel gefüllt. Das sich in der Trommel (3) befindliche Gut, wird in Bereich 2 mit Druckluft (5,7) beaufschlagt und per Flugförderung in Richtung Düse (6) transportiert und entleert damit die Trommel. [4]

Die Fördermenge kann durch Auswahl der Rotors (Lochanzahl und Höhe des Rotors) sowie durch die Drehzahl des Rotors geregelt werden. Die Spritzstrahlgeschwindigkeit kann über den Luftdruck der Förderluft eingestellt werden. [3]

Ein Hauptvorteil dieser Maschine ist die Möglichkeit der gleichzeitigen Befüllung und Entleerung der Trommeln. Die Maschine ist außerdem "relativ kostengünstig und universell einsetzbar" [3]. Allerdings unterliegt die Hartgummidichtung (meist aus Neopren) der Rotationstrommel einem hohen Verschleiß und die Maschine muss dementsprechend oft gewartet werden.

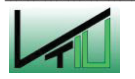

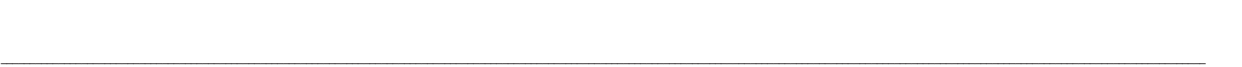

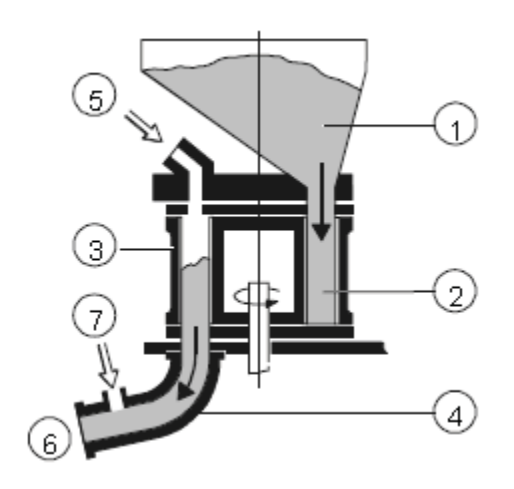

Abbildung 13: Schematische Zeichnung einer Rotorspritzmaschine [4]

#### **3.2.1.3 Sektorschleudermaschinen**

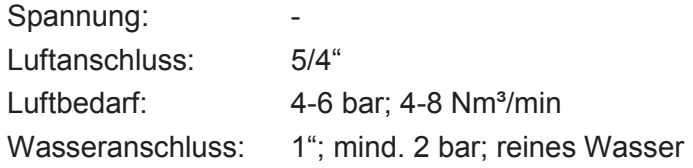

Die Maschine selbst hängt an einem Gestänge und besteht aus dem Massetrichter und der heb- und senkbaren Verschlussglocke. Darunter liegen der Mischteil, in welchem Mischwasser zugesetzt wird, und der Schleuderteller (Abbildung 14, unten links), das von einem Pressluftmotor angetrieben wird. Die Wasser- und Luftzuleitung erfolgt über einen Ausleger am Gestänge, der auch die Steuereinheit und die Anschlüsse enthält (Abbildung 14, unten rechts). [3].

Der Massetrichter ist durch einen Glockenverschluss vom Mischteil getrennt. Nach dem Positionieren der Maschine im Ofen und dem Öffnen der Wasserzufuhr wird der Glockenverschluss geöffnet und die Masse rieselt in den Mischerteil. Die nasse Masse gelangt zum Schleuderteller, wird von den vertikalen Schaufeln erfasst und horizontal aus der Maschine geschleudert. Am Schleuderteller können einzelne Schaufelsektoren durch vertikale Schieber abgeriegelt werden. Der Austrittsbereich der Masse wird dadurch eingeschränkt und man hat die Möglichkeit die Masse in Richtung der Reparaturstelle zu lenken- [3]

Abgesehen vom Absperren einzelner Sektoren bietet diese Maschine die Möglichkeit die Fördermenge einerseits über eine Stellmutter am Glockenverschluss zu steuern und andererseits über die Drehzahl des Schleudertellers (Luftdruck des Pressluftmotors). [3]

Sektorschleudermaschinen werden praktisch nur für E-Ofenreparaturen eingesetzt. Bei diesen Öfen ist eine relativ schnelle Reparatur möglich. Ein Nachteil ist jedoch, dass in der Regel mehr Masse für die Reparatur nötig ist, da eine gezielte Reparatur nicht möglich ist. [3]

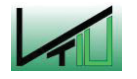

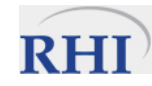

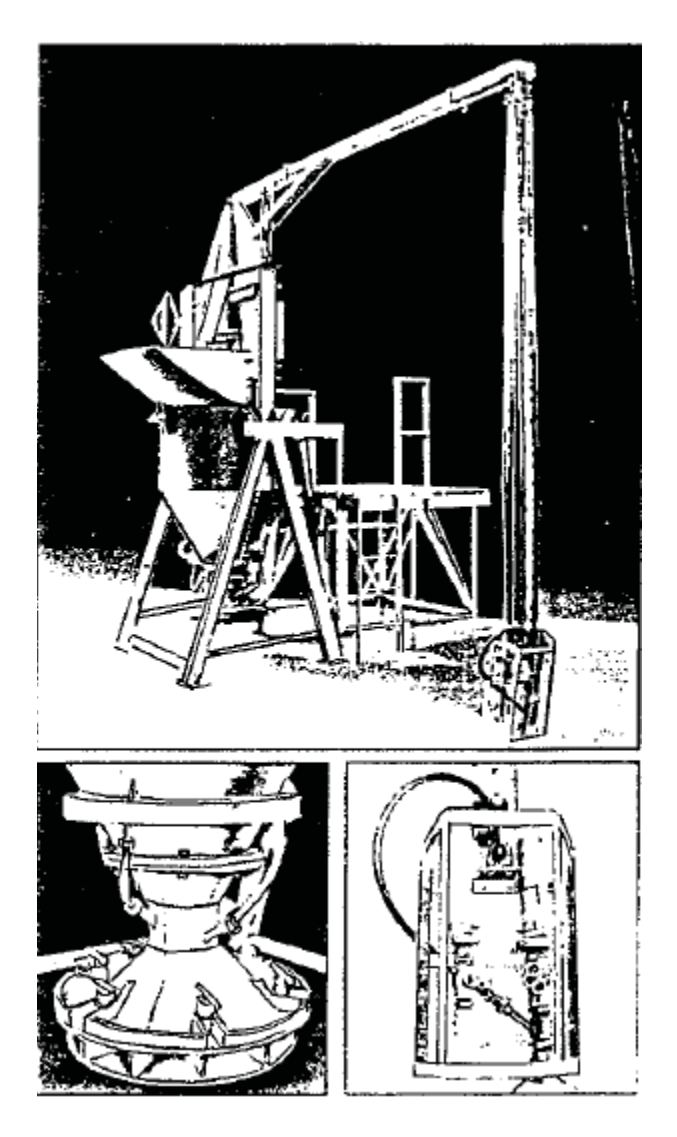

Abbildung 14: Schleuderrotormaschine vom Typ "ANKERROTO" der RHI AG [3]

#### **3.2.2 Spritzdüse**

Die Spritzdüse hat in den Trockenspritzverfahren mehrere Aufgaben. Die durch die Schlauchleitung geförderte trockene Spritzmasse muss mit Wasser (und eventuell auch Abbindebeschleunigern oder Bindemittel) benetzt und hydrodynamisch gemischt werden, um eine haftende Spritzschicht an der Wand zu bilden. Daneben kommt der Spritzdüse und der Spritzlanze die Aufgabe zu einen kompakten, möglichst wirbelarmen und freien Spritzstrahl zu formen. Die Spritzmasse, die im Regime der Flugförderung die Eindüsungsstelle passiert, kann auf unterschiedliche Weise mit dem Wasser benetzt werden. Um eine gute Benetzung zu gewährleisten soll das eingebrachte Wasser einen möglichst dichten Sprühvorhang bilden. Das Wasser kann wie in Abbildung 15 gezeigt radial von außen, von innen oder von außen und innen, also senkrecht zur Flugförderungsrichtung, in die Förderleitung eingebracht werden und die Spritzmasse benetzen. Eine weitere Möglichkeit der Wassereinbringung ist tangential zur Flugförderung. [4]

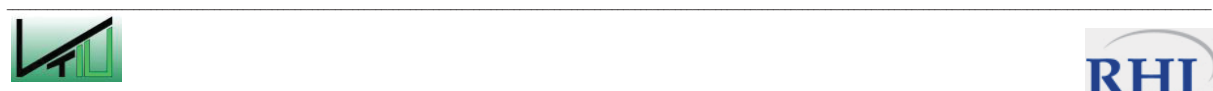

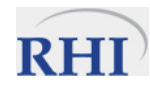

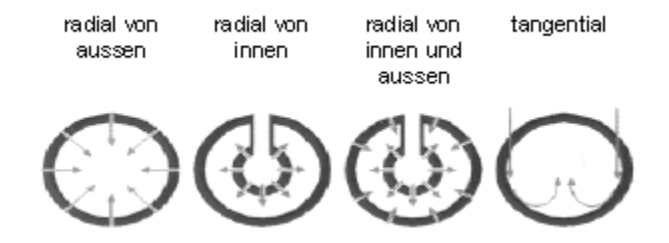

Abbildung 15: Benetzungsarten bei Düsen für das Trockenspritzverfahren [4]

Bei den Trockenspritzverfahren obliegt es dem Lanzenführer die Wassermenge zu regeln und das bestmögliche Spritzbild zu erzeugen. Er muss sich dabei in den Grenzen zwischen zu trockenen Gemischen, mit entsprechend hohem Rückprall- und Staubanteil und zu nassen Gemischen entscheiden, die zum Abfließen bzw. Abschälen der Spritzschicht neigen.

## **3.3 Nassspritzverfahren**

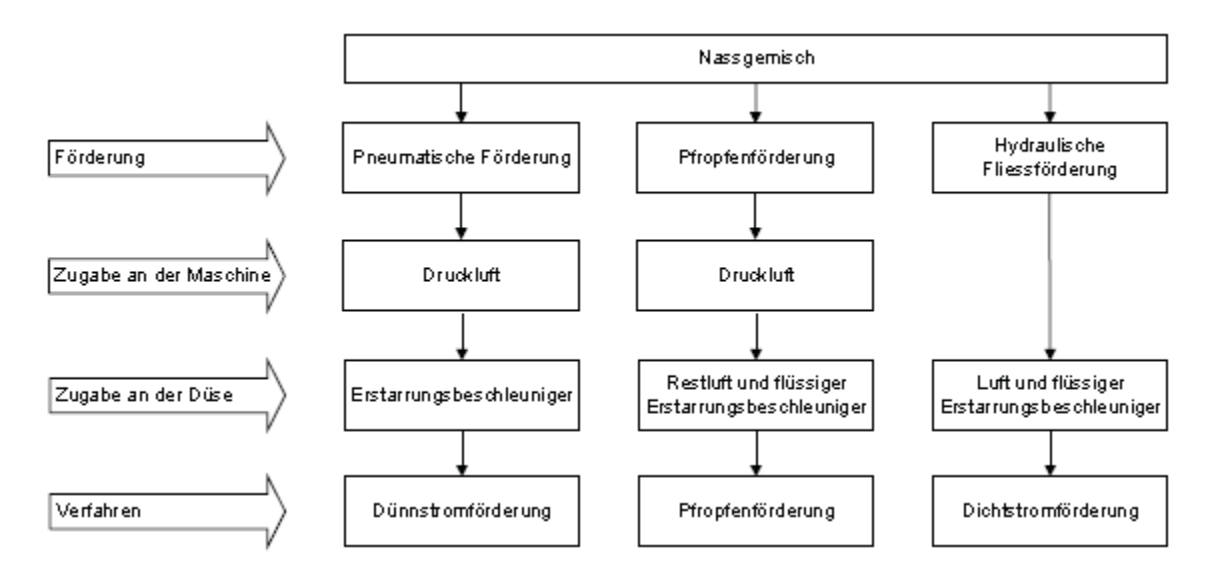

Abbildung 16: Fördertechniken beim Nassspritzverfahren [4]

Beim Nassspritzverfahren wird der fertig gemischte Beton bestehend aus Zement, Zuschlagsstoffen, Anmachwasser und Verflüssigern angeliefert und dann direkt in den Aufgabetrichter der Spritzmaschine übergeben. [4]

Die Förderung des Gemisches kann pneumatisch oder hydraulisch erfolgen. Zur pneumatischen Förderung zählen die Dünnstrom- oder die Pfropfenförderung. Die hydraulische Förderung erfolgt mittels Dichtstromförderung. [4]

Im Falle der Dünnstromförderung wird das nasse Gemisch mit Druckluft bis zur Düse gefördert. Dort werden meist noch Druckluft (für die notwendige Geschwindigkeit zum Verdichten und Auftragen) und Erstarrungsbeschleuniger hinzugegeben. Fördert man im Bereich der Pfropfenföderung wird das fertige Gemisch vom Vorlagebehälter (Druckkammer) über eine

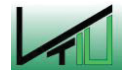

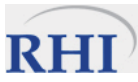

Portionierscheibe in die Einschleusedüse eingetragen und dann in Pfropfen mittels Druckluft zur Spritzdüse gefördert. Für die Dichtstromförderung wird das Gemisch mit einer Kolbenpumpe stetig durch die Föderstrecke "geschoben". Die drei Förderzustände sind in Abbildung 17 dargestellt. An der Spritzdüse werden wiederum Luft (für die Beschleunigung des Materials) und Erstarrungsbeschleuniger zugegeben. Die Verwendung des Fertigbetons mit einem fixen Wasser zu Materialverhältnis ermöglicht eine gleichmäßigere Qualität als bei einem Trockenspritzverfahren. [4]

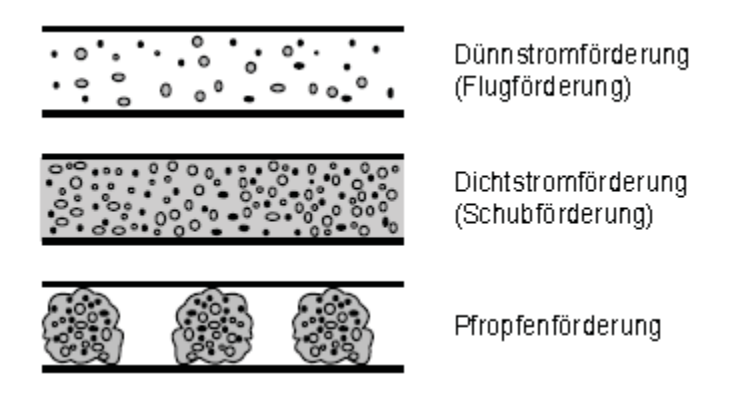

Abbildung 17: Förderarten für Spritzbeton [4]

#### **3.3.1 Maschinen für das Nassspritzverfahren**

Wird die Spritzmasse mittels Flugförderung transportiert, findet vor allem die Rotormaschine Verwendung, die auch für die Trockenspritzverfahren zur Anwendung kommt (siehe Kapitel 3.2.1.2). Bei der Pfropfenförderung wird die angemischte Masse über Mischarme der Ausblasöffnung portionenweise zugeführt, wie in Abbildung 18 dargestellt. Die Zugabe von Druckluft in der Einschleusdüse sorgt für die Pfropfenförderung in der Rohrleitung bis hin zur Spritzdüse. [4]

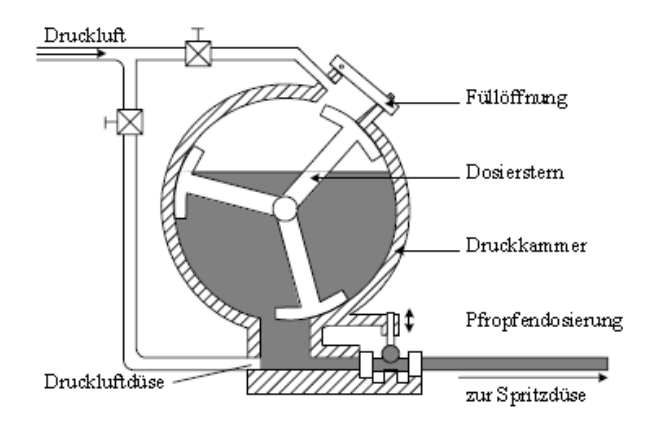

Abbildung 18: Nassspritzmaschine für Pfropfenförderung, Putzmeister M500 [4]

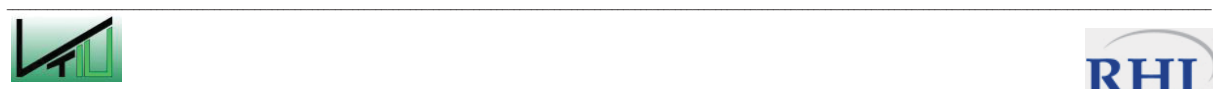

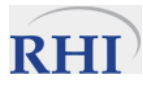

Im Falle der Dichtstromförderung werden handelsübliche Betonpumpen eingesetzt. Dies sind Kolbenpumpen (Abbildung 19), Rotorschlauchpumpen und Pumpen mit Schneckenförderung. [4]

Die größte Bedeutung im Bereich der Dichtstromförderung haben die Kolbenpumpen. Die gemischte Masse wird in den Einfülltrichter gefüllt und den zwei Förderkolben zugeführt. Die Kolben schieben das Material abwechselnd durch den Förderschlauch bis an die Düse. Um einen gleichmäßigen Ausstoß an der Düse und einem kontinuierlichen Schubfluss in der Leitung zu erzielen, kann die Frequenz der beiden Kolben gesteuert werden. [4]

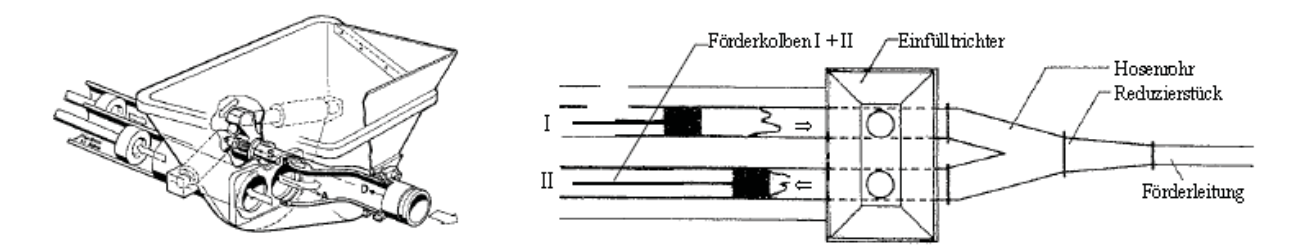

Abbildung 19: Kolbenpumpe für Dichtstromförderung [4]

Pumpen mit Schneckenförderung haben den Vorteil, dass sehr hohe Förderdrücke (bis zu 20 bar) erreicht werden können. Der Nachteil des extrem hohen Verschleißes, wie er bei den Trockenspritzverfahren zu beobachten ist, ist aufgrund des Nassstromes nicht mehr ausschlaggebend. Außerdem gewährleisten die Förderschnecken einen kontinuierlichen Betrieb. [4]

In Tabelle 2 ist eine Übersicht über die Leistungswerte von Maschinen im Trocken- und Nassspritzverfahren für die Verwendung mit Spritzbeton dargestellt.

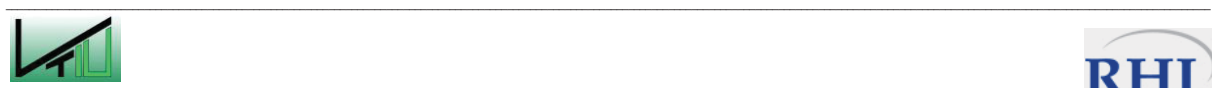

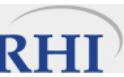

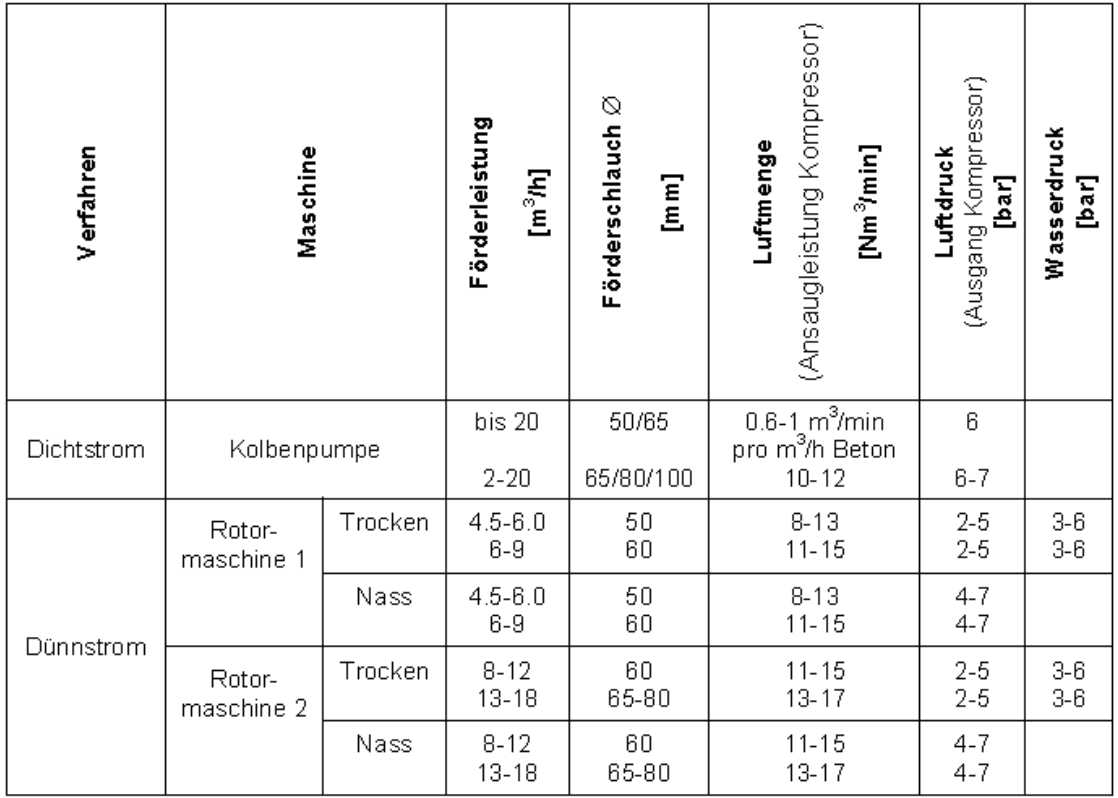

#### Tabelle 2: Übersicht über Leistungswerte von Spritzmaschinen [4]

## **3.4 Vergleich der beiden Verfahren**

Eine eindeutige Aussage zu treffen, welches der beiden Verfahren (Trockenspritz- oder Nassspritzverfahren) besser ist, nicht möglich. Beide Verfahren haben ihre Vor- und Nachteile. Je nach Anwendungsgebiet ergeben sich für das eine oder das andere Verfahren deutliche Vorteile.

Das Trockenspritzverfahren hat Vorteile bei kleineren Leitungs- und Düsenquerschnitten, bei häufigen kurzen Arbeitsunterbrechungen, bei langen und beengten Förderwegen, sowie wenn mehrere unterschiedliche Massen auf der Baustelle verarbeitet werden. Neue Entwicklungen wie flexible Mischanlagen erlauben, dass die zu verarbeitende Masse nach Bedarf vor Ort gemischt werden kann. Es können dank Spritzbindemittel mit Beschleunigern auch vermehrt naturfeuchte Zuschläge eingesetzt werden. Das Verfahren wird dadurch erheblich effizienter. [4]

Das Nassspritzverfahren hat seine Vorteile wenn große Gesamtmengen verarbeitet werden und bei hohen Förderleistungen. Diese Vorteile werden in Kombination der Dichtstromstromförderung mit Spritzmanipulatoren am deutlichsten. Des Weiteren sind die geringe Staubentwicklung und der geringe Rückprallanteil ein wesentlicher Vorteil des Nassspritzverfahrens. Die Qualitätsstreuungen der Spritzmasse werden durch ein voreingestelltes Wasser zu- Gut-Verhältnis (W/Z-Wert) reduziert. [4]

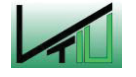

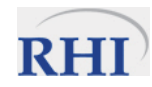

Die künftigen Entwicklungen bewegen sich immer mehr in Richtung von Hochleistungsspritzsystemen, die mit Hilfe von Automatisierungstechnologien nicht nur leistungsfähiger werden, sondern auch die Rohstoffe besser bewirtschaften sollen und die Arbeitssicherheit erhöhen. Das beinhaltet die Verringerung Rückprallverluste und der Staubentwicklung. Ein weiteres Ziel ist das Erreichen und die Konsolidierung einer gleichmäßigen Qualität, die weniger stark von den handwerklichen Fähigkeiten des lanzenführenden Arbeiters abhängig ist. [4]

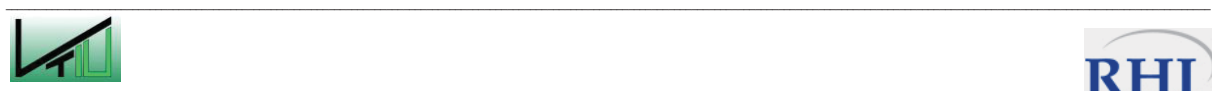

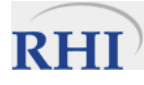

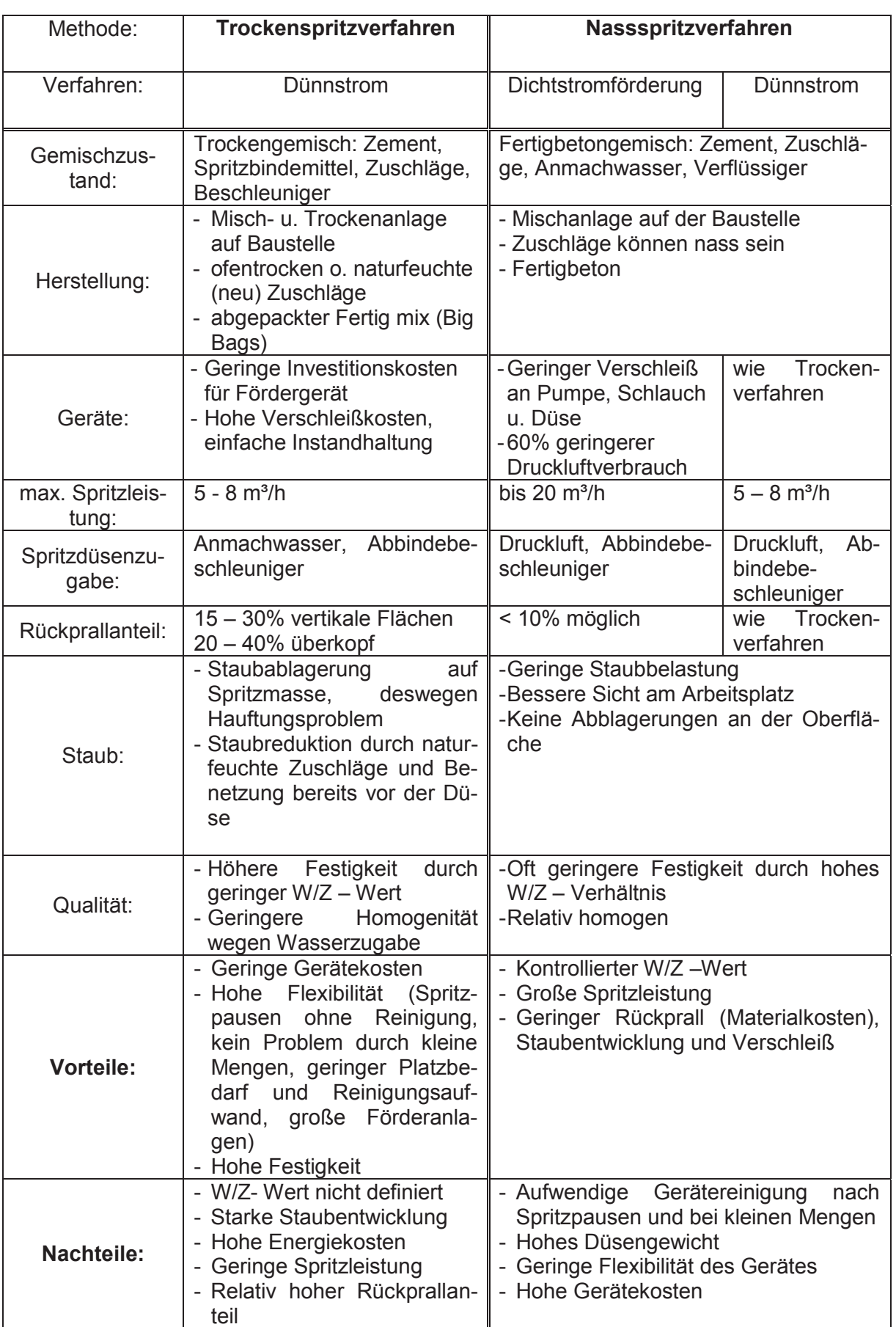

# Tabelle 3: Vergleich von Trocken- und Nassspritzverfahren [4]

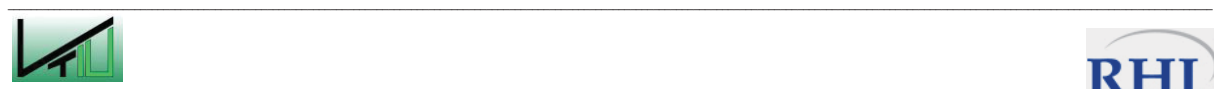

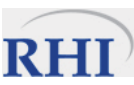

# **4 Dokumentation der Berechnung**

In diesem Abschnitt wird der Berechnungsweg für das entwickelte VBA Programm erläutert. Die Berechnungen (Kapitel 4.2 und 4.3) wurden, falls nicht anders angeführt, auf den Grundlagen und Anleitungen aus dem VDI Wärmeatlas Abschnitt Lcc durchgeführt [2]. Die Korngrößenverteilung des Feststoffes wurde in der Berechnung nicht explizit berücksichtigt. Ab Beladungen von μ=2 ist es wegen der erhöhten Anzahl von Partikelstößen zulässig stattdessen die Berechnungen mit der mittleren Korngröße ( $d_{50}$ ) durchzuführen [2]. Die Partikel verhalten sich in diesem Bereich beinahe wie eine Partikelwolke der mittleren Korngröße.

# **4.1 Programmaufbau und Eingaben**

Das vorliegende Programm dient zur Modellierung der Förderstrecke einer pneumatischen Förderanlage inklusive Gutaufgabeinjektor. Der Benutzer hat die Möglichkeit die Geometrie der Förderstrecke, die Massenströme und verschiedene Parameter vorzugeben und kann dann die Berechnung starten. Als Ergebnis erhält man den, für eine erfolgreiche Flugförderung, einzustellenden System- und Treibstrahldruck (inkl. Druckverlust der Treibstrahldüse) und die Geschwindigkeitsverhältnisse am Ende der Förderstrecke.

Das austretende Gemisch aus Luft, Partikel und Wasser kann als Freistrahl betrachtet werden. Der Benutzer gibt neben den bereits erwähnten Parametern auch einen Startwert des Systemdruckes und den Umgebungsdruck vor mit dem die Berechnung starten kann. Die Drücke werden ausgehend vom Startwert für den Systemdruck iterativ berechnet, bis am Austritt aus der Spritzlanze der Umgebungsdruck herrscht. Die Schrittweite der Iteration wird bei jedem Schritt nichtlinear verkleinert, um den vorgegebenen Umgebungsdruck nicht zu unterschreiten. Wird der Umgebungsdruck in der Berechnung dennoch unterschritten, wird der Benutzer aufgefordert den Startwert des Systemdruckes zu erhöhen. Wenn der Systemdruck anfänglich zu hoch gewählt wurde, wird der Benutzer aufgefordert einen kleineren Wert einzugeben, da die Berechnung sonst nicht gegen den Umgebungsdruck konvergiert.

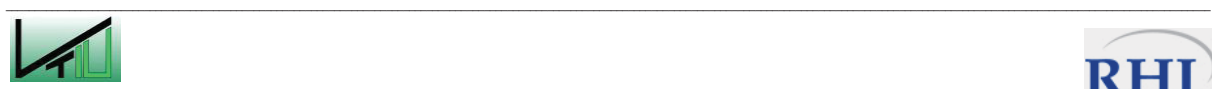

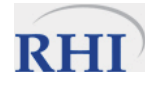

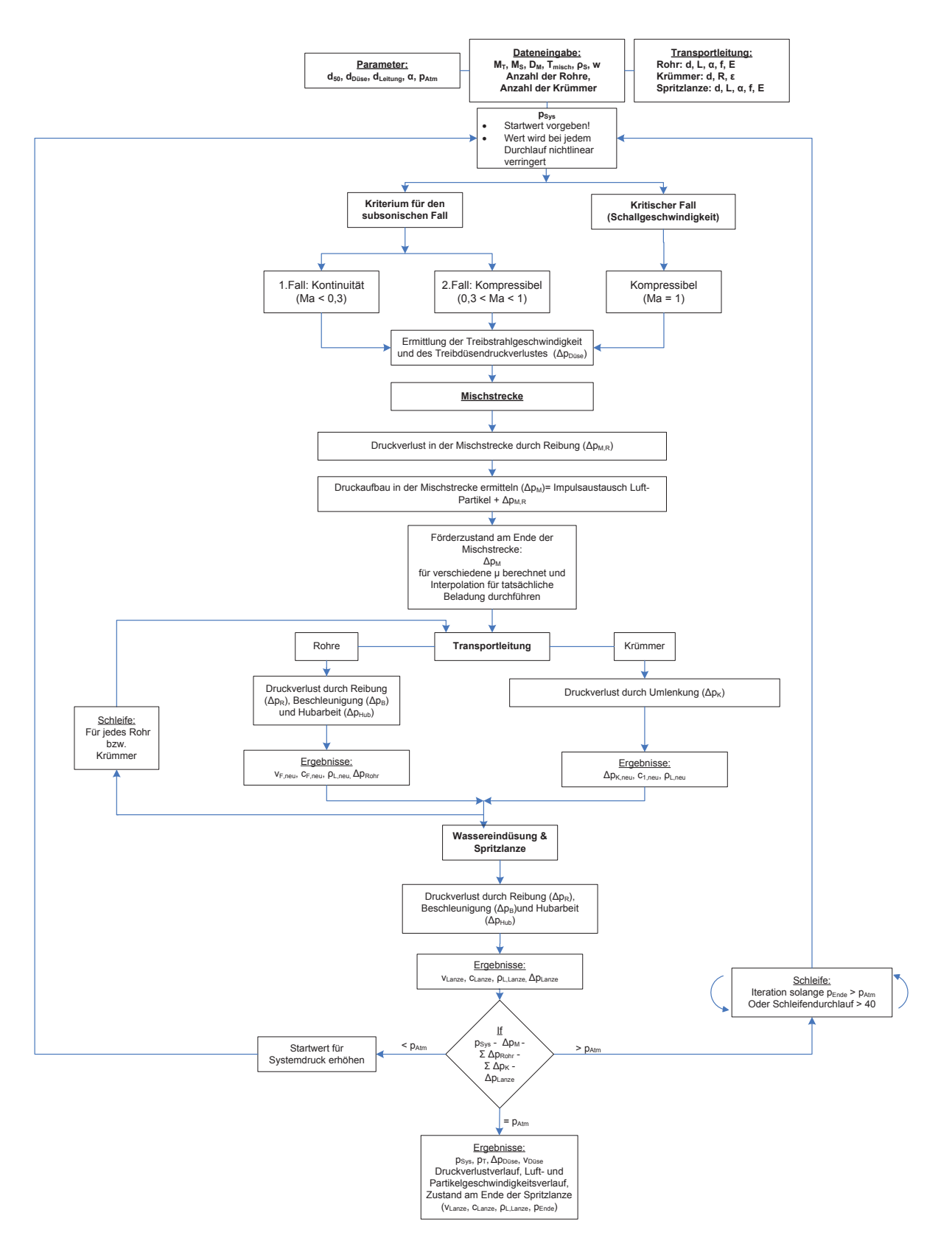

 $\mathcal{L}_\text{u} = \mathcal{L}_\text{u} = \mathcal{$ 

Abbildung 20: Programmstruktur und –ablauf

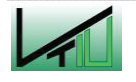

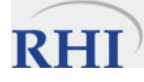

### **4.1.1 Eingaben für die Berechnung des Injektor-Abschnittes**

Die für die Berechnung des Gutaufgabeinjektors relevanten Anfangsdaten werden in das Datenblatt "Handlanze Eingabeblatt" eingetragen und enthalten folgende Werte:

Tabelle 4: Eingabe der Vorgabewerte (Eingabewerte: hellblau, Zwischenergebnis: gelb)

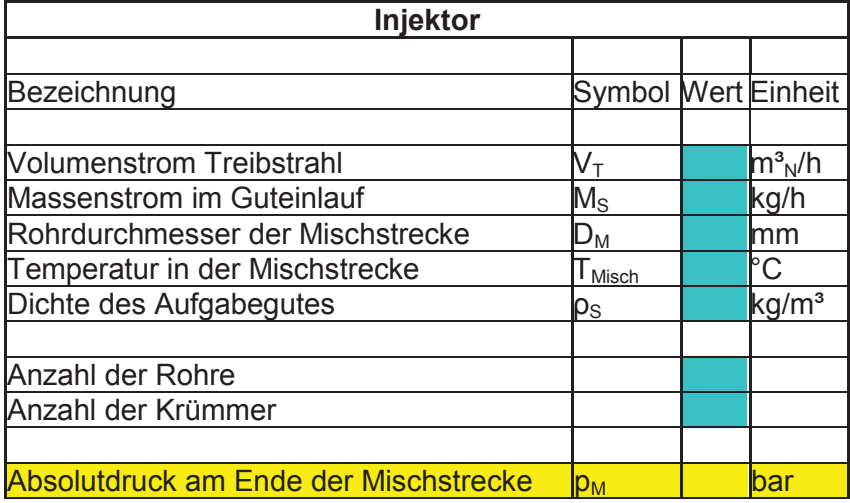

Diese Daten müssen vom Benutzer vor jeder neuen Berechnung eingegeben werden und ergeben am Ende der Gutaufgabeinjektorberechnung den Wert "Absolutdruck am Ende der Mischstrecke".

Die Parameter werden ebenfalls in das Datenblatt "Handlanze Eingabeblatt" eingetragen und enthalten folgende Werte:

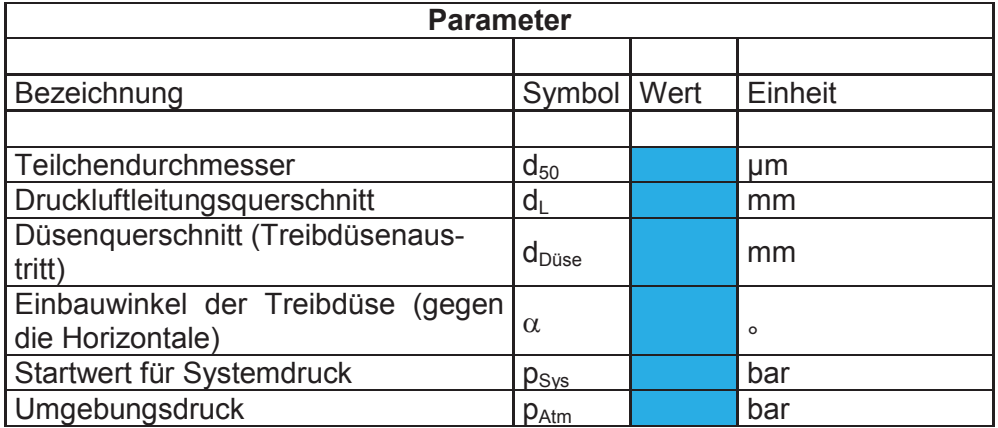

Tabelle 5: Zusätzliche Parametereingabe (Eingabewerte: hellblau)

Der Startwert für den Systemdruck muss abgeschätzt werden, damit die Berechnung beginnen kann und nach einer angemessen Berechnungszeit ein Ergebnis liefert. Der Umgebungsdruck ist der Druck (ca. 1 bar), dem der errechnete Druck am Ende der Spritzlanze (Austritt der Spritzmasse als Freistrahl) entsprechen soll. Das Programm informiert den Be-

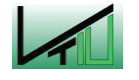

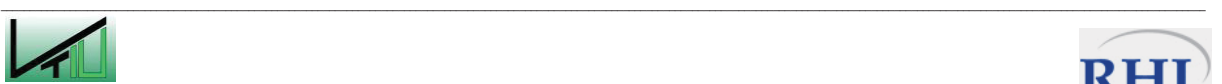

nutzer, wenn der Systemdruck zu hoch ist (zu lange Berechnungsdauer) oder zu niedrig (Unterschreitung des Umgebungsdruckes am Ende Spritzlanze) und zu große Schrittweite bei der Iteration). In beiden Fällen wird der Benutzer aufgefordert den Startwert anzupassen.

#### **4.1.2 Eingaben für die Berechnung der Rohr- und Krümmerabschnitte**

Die für die Berechnung der Rohre und Krümmer relevanten Daten werden in das Datenblatt "Handlanze Eingabeblatt" eingetragen und enthalten folgende Werte:

Tabelle 6: Eingabe von verrohrungsbezogenen Größen in die hellblau gefärbten Felder. Zwischenergebnis: gelb.

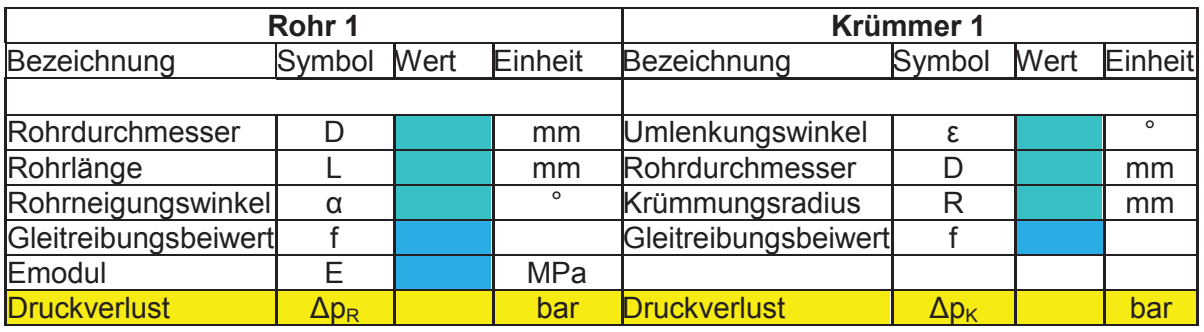

Die in Tabelle 6 enthaltenen Werte werden abwechselnd für den jeweiligen Rohrabschnitt und den daran anschließenden Krümmer eingetragen bis der gesamte Streckenverlauf vom Ende der Mischstrecke bis zur Wassereindüsung vollständig abgebildet ist. Für die Werte des E-Moduls und des Gleitreibungsbeiwertes sind in der Eingabemaske Richtwerte vorgegeben, die es dem Benutzer erlauben, diese Parameter schnell und einfach zu ändern. Es ergibt sich ein Wert für den "Druckverlust" im jeweiligen Abschnitt, die aufsummiert werden und dem "Absolutdruck am Ende der Spritzlanze" zugerechnet werden.

## **4.1.3 Eingaben für die Wassereindüsung und die Spritzlanze**

In diesem Bereich werden die Werte eingegeben, um den Druckverlust im Abschnitt der Wassereindüsung und der Spritzlanze zu berechnen. Der Wassergehalt bezieht sich auf den zu benetzenden Partikelmassenstrom und wird in Prozent eingegeben. Die übrigen Eingabewerte entsprechen denen eines geraden Rohrabschnittes und als Zwischenergebnis erhält man den "Druckverlust Lanze".

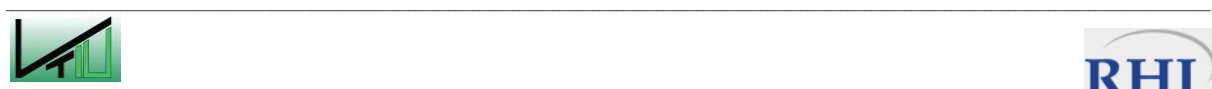

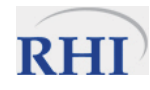
Tabelle 7: Eingabe der Geometrie der Spritzlanze und Wassergehalt. (Eingabe: hellblau, Zwischenergebnis: gelb)

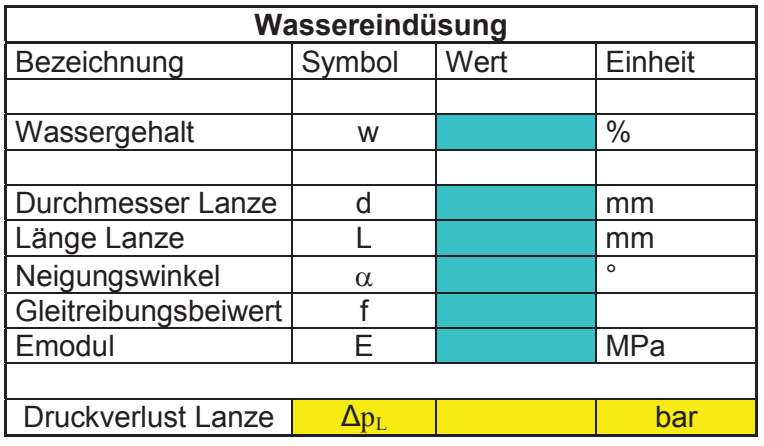

#### **4.1.4 Berechnungsergebnis**

Nach dem Durchlauf des Programms ergeben sich am Ende der Berechnung folgende, für den Anwender relevante Daten, die dem Datenblatt "Handlanze Eingabeblatt" entnommen werden können:

Tabelle 8: Ergebnisausgabe

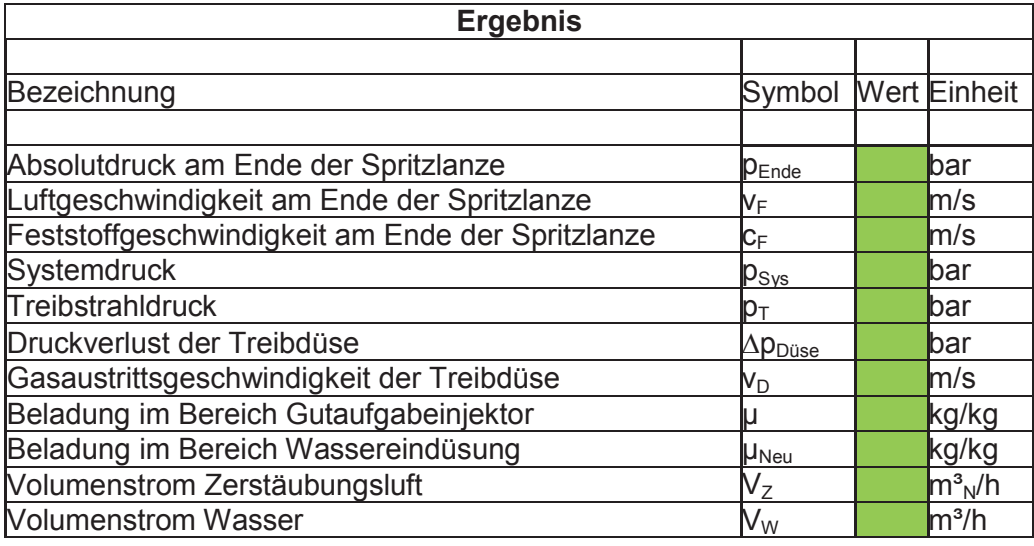

Der "Treibstrahldruck" ist jener Druck der vom Anwender vor der Düse eingestellt werden muss um am Ende der Spritzlanze den errechneten "Absolutdruck am Ende der Spritzlanze" zu erhalten und ergibt sich aus dem errechneten Systemdruck und dem Druckverlust der Düse. Diese Werte geben auch sofort Aufschluss über den Druckverlust der gesamten Förderstrecke. Wird in der Düse Schallgeschwindigkeit erreicht, wird die betreffende Zelle rot eingefärbt und eine Meldung für den Anwender erscheint. Bei Erreichen dieser Geschwindigkeit sind der Druckverlust der Düse und damit auch der erforderliche Förderdruck am

 $\mathcal{L}_\text{u} = \mathcal{L}_\text{u} = \mathcal{$ 

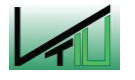

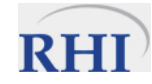

größten. Aus wirtschaftlichen Gründen soll sich der Benutzer deshalb überlegen, ob die Flugförderung der Partikel auch mit einer geringeren Luftmenge möglich ist, oder ob eine Treibdüse mit größerem Querschnitt eingebaut wird.

### **4.2 Gutaufgabeinjektor**

In Abbildung 21 ist ein Gutaufgabeinjektor mit Druck – und Geschwindigkeitsverläufen dargestellt. Der Treibstrahl (M<sub>T</sub>,  $p_T$ ) wird im Injektor auf den Systemdruck ( $p_{Sys}$ ) entspannt. Der Begriff Systemdruck in diesem Kapitel ist gleichbedeutend mit dem Begriff Kesseldruck aus Kapitel 5. Über den Druckverlust der Treibdüse wird der Druck  $p_T$  berechnet, der vom Kompressor für den Transport der Partikel geliefert werden muss. Wie in Kapitel 4.1 erklärt wurde, sind die Drücke iterativ zu berechnen. Der Systemdruck, der Treibstrahldruck und damit auch der Druckverlust der Treibdüse werden in jedem Schritt neu berechnet.

$$
\Delta p_{D\text{use}} = p_T - p_{\text{Sys}} \tag{1}
$$

Die Druckdifferenz zwischen Treibstrahl und dem Kessel soll nicht nur aus wirtschaftlichen Gründen gering sein, es bestünde bei größeren Differenzen die Gefahr, dass Druckluft und auch Material über den Aufgabetrichter entweicht und damit keine geordnete Materialförderung mehr möglich ist.

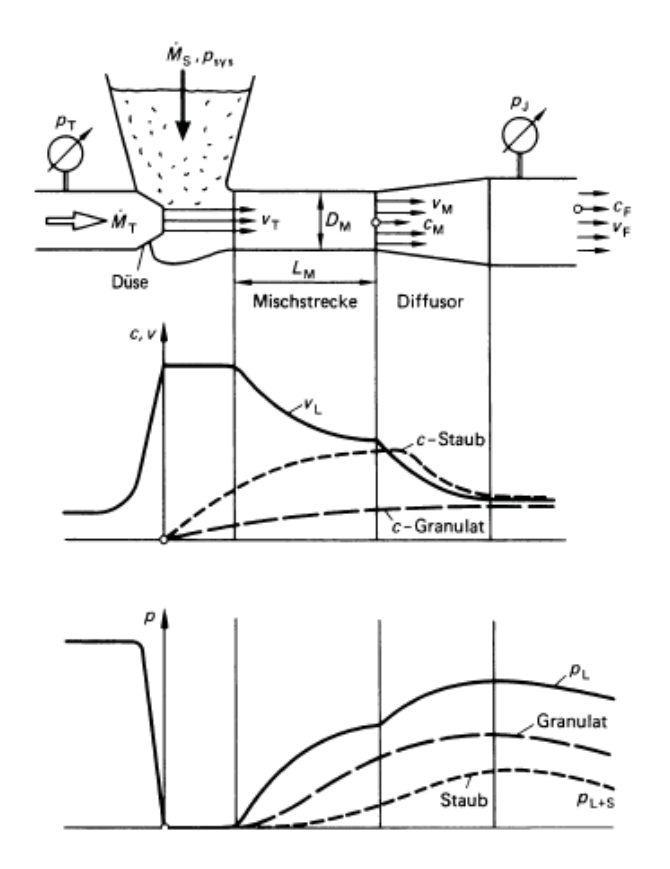

Abbildung 21: Vorgänge im Gutaufgabeinjektor [2]

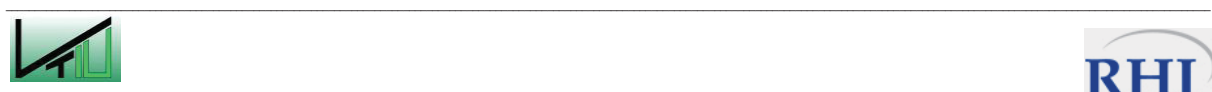

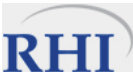

#### **4.2.1 Berechnung der Luftgeschwindigkeit**

Im Freistrahlbereich zwischen der Treibdüse und der Mischstrecke ändert sich aufgrund des Impulsaustausches mit der Umgebung das Geschwindigkeitsprofil des Strahles. In der Mischstrecke wird die Luft auf durch den Enddurchmesser  $(D_M)$  festgelegte mittlere Geschwindigkeit ( $v_M$ ) verzögert. Gleichzeitig steigt der Druck an. Im Falle von Partikelförderung kommt es zu einem zusätzlichen Impulsaustausch mit dem Feststoff. Gröberes Granulat wird weniger stark beschleunigt als feiner Staub. Der Druckaufbau vermindert sich gegenüber dem unbeladenen Zustand (bei feinem Staub stärker, als bei Granulat). [2]

Bei der Berechnung der Austrittsgeschwindigkeit aus der Treibdüse wird zwischen drei Fällen unterschieden:

- I. Der Unterschallbereich mit Machzahlen bis 0,3. Die Luftströmung wird als inkompressibel angesehen.
- II. Der Unterschallbereich mit Machzahlen zwischen 0,3 und 1. Für die Berechnung muss die Kompressibilität der Luft berücksichtigt werden.
- III. Der kritische Zustand, bei dem im Austrittsbereich der Düse Schallgeschwindigkeit erreicht wird (Ma=1).

Die Unterscheidung zwischen den drei Kriterien wird zunächst durch folgende Beziehung [5] durchgeführt. Dabei erfolgt die Trennung in den subsonischen Bereich (I und II), wenn Beziehung erfüllt wird und in den kritischen Zustand (III). [5]

$$
\frac{p_{\text{Sys}}}{p_{\text{T}}} > \left(\frac{2}{\kappa + 1}\right)^{\kappa/\kappa - 1} \tag{2}
$$

Im Unterschallbereich (I und II) gilt Gleichung 3 [5], die für den unbekannten Treibstrahldruck  $(p_T)$  gelöst wird.

$$
\dot{M}_{T} = A_{\text{Düse}} \left(\frac{p_{\text{Sys}}}{p_{T}}\right)^{1/\kappa} \left\{\rho_{T} * p_{T} \frac{2*\kappa}{\kappa - 1} \left[1 - \left(\frac{p_{\text{Sys}}}{p_{T}}\right)^{\kappa - 1}\right]\right\}^{1/2} \tag{3}
$$

Aus Gleichung 4 wird die Machzahl der Luftströmung berechnet, die lediglich vom Verhältnis der Fläche der Druckluftleitung zur Austrittsfläche der Treibdüse und vom Adiabatenexponenten abhängt. [5]

$$
\frac{A_{Leitung}}{A_{D\ddot{\text{use}}} } = \frac{1}{Ma} \left[ \frac{2 + (\kappa - 1)Ma^2}{\kappa + 1} \right]^{\frac{\kappa + 1}{2(\kappa - 1)}} \tag{4}
$$

Die berechnete Machzahl wird als Unterscheidungskriterium zwischen den Bereichen I und II herangezogen. Liegt die Machzahl im Bereich II wird die Austrittsgeschwindigkeit der Luft aus der Düse nach Gleichung 5 berechnet.

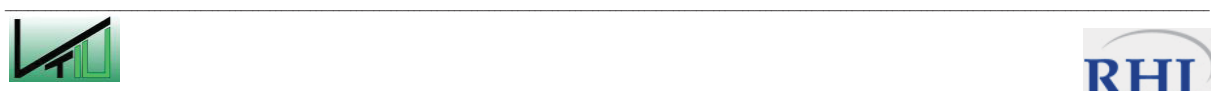

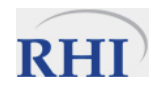

$$
v_T = Ma * \sqrt{\kappa * R * T} \tag{5}
$$

Für kleinere Machzahlen (Bereich I) wird die Geschwindigkeit entsprechend der Kontinuitätsgleichung für inkompressible Fluide berechnet:

$$
v_T = \frac{\dot{M}_T}{\rho_{\text{Sys}} * A_{\text{Duse}}}
$$
(6)

Ist das Druckverhältnis  $p_{Svs}/p_T$  kleiner als der Ausdruck auf der rechten Seite von Gleichung 2 ist der kritische Zustand am Düsenaustritt erreicht (Bereich III). In diesem Fall ist der ausströmende Gasstrom nur noch vom Treibstrahldruck und dem Düsenquerschnitt abhängig. Der Treibstrahldruck ist demnach laut [5]:

$$
p_T = \frac{\dot{M}_T}{A_{D\text{use}}} * \sqrt{\frac{R*T}{\kappa * (\frac{2}{\kappa + 1})^{\kappa + 1/\kappa - 1}}}
$$
(7)

Die Austrittsgeschwindigkeit erreicht Schallgeschwindigkeit und kann nach Gleichung 5 für eine Machzahl von 1 berechnet werden.

Mit diesen Ergebnissen kann begonnen werden, den Druckaufbau der Luftströmung in der Mischstrecke zu berechnen. Für vier unterschiedliche Beladungen ( $\mu$  = 0; 2; 4; 50) wird die Berechnung der Druckänderungen in der Mischstrecke durchgeführt. In Abhängigkeit der Beladung der Luft wird eine Kennlinie des Druckverlustes in der Mischstrecke des Gutaufgabeinjektors gewonnen. Aus der Kennlinie wird der tatsächliche Druckaufbau in der Mischstrecke für eine beliebige Beladung linear interpoliert.

Zunächst wird für die Förderstrecke eine Gasgeschwindigkeit (v<sub>F</sub>) am Beginn abgeschätzt. Für die mittlere Gasgeschwindigkeit (v<sub>M</sub>) in der Mischstrecke gilt näherungsweise folgende Beziehung:

$$
v_M = \sqrt{v_T * v_F}
$$

 $(8)$ 

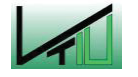

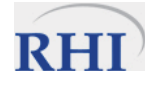

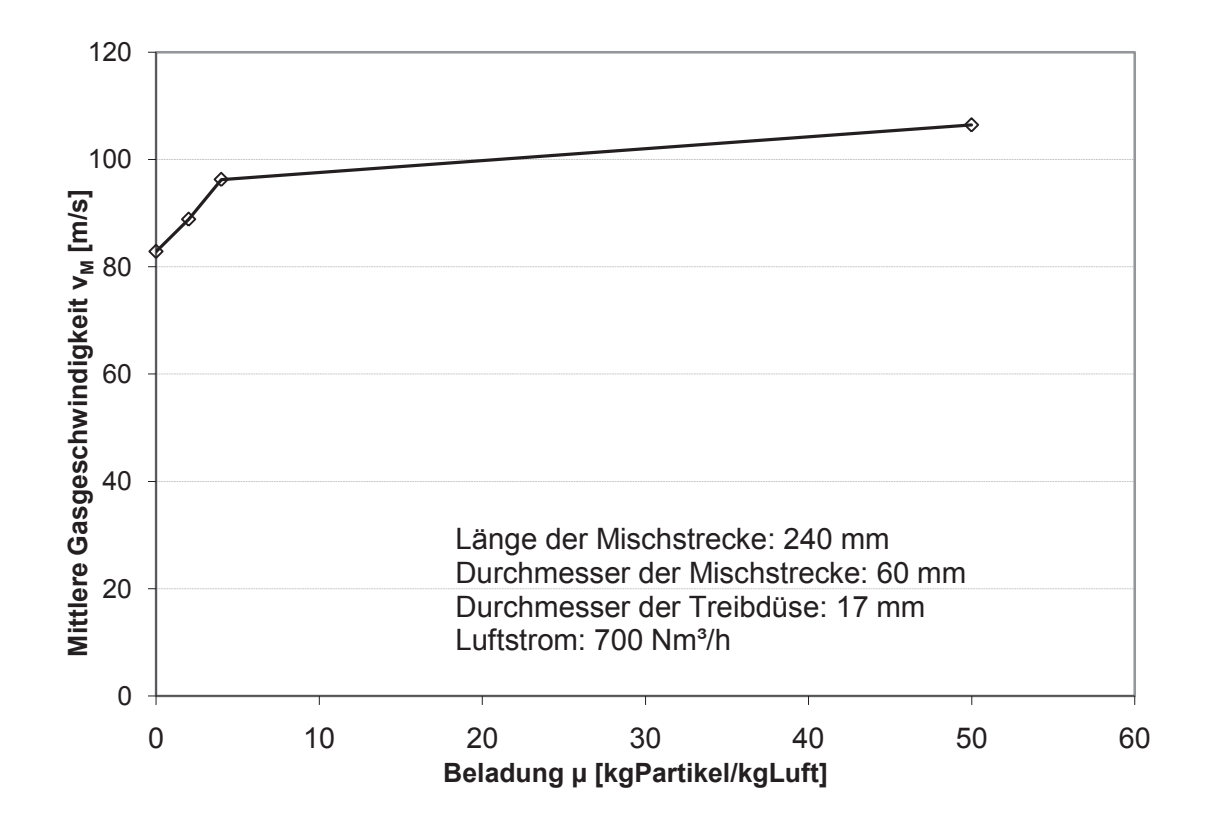

Abbildung 22: Mittlere Gasgeschwindigkeit in der Mischstrecke in Abhängigkeit der Beladung und angegebener Geometrie

Die mittlere Dichte in der Mischstrecke wird aus der Luftmenge, der mittleren Geschwindigkeit und der Querschnittsfläche der Mischstrecke errechnet:

$$
\rho_M = \frac{M_T}{v_M * A_M} = \frac{4 * M_T}{\pi * v_M * D_M{}^2}
$$
\n(9)

#### **4.2.2 Berechnung der Feststoffgeschwindigkeit**

Aufgrund der aufwendigen Berechnungen für die genaue Feststoffgeschwindigkeit wird, wie in [2] empfohlen, auf Näherungsformeln zurückgegriffen. Die Maximalgeschwindigkeit zwischen Treibdüse und Mischstrecke berechnet sich nach Gleichung 10 und die mittlere Geschwindigkeit während des gesamten Beschleunigungsvorganges nach Gleichung 11:

$$
v_{Max} = 0.6(v_T - v_M) + v_M
$$
\n(10)

$$
\bar{v} = \sqrt{\nu_{Max} * \nu_M} \tag{11}
$$

Die mittlere Feststoffgeschwindigkeit in der Mischstrecke  $(c_M)$  wird entsprechend den Gleichungen 12 - 21 iterativ berechnet, beginnend mit dem Startwert  $c_M = 0$ :

$$
c_M \approx \frac{2}{3} \Delta c_M \tag{12}
$$

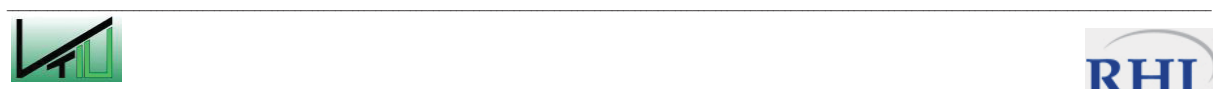

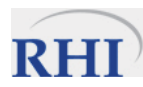

Damit ist es möglich die mittlere Geschwindigkeitsänderung des Feststoffes in der Mischstrecke (Länge, L<sub>M</sub>, entspricht ca. 4-mal dem Durchmesser der Mischstrecke) zu berechnen:

$$
\Delta c_M = \sqrt{\frac{L_M}{2/3} g \left( \frac{\sqrt{\nu_{Max} * \nu_M - c_M}}{w_S} \right)^{2-k}}
$$
(13)

Aufgrund der getroffenen Vereinfachungen sind die Ergebnisse aus den Gleichungen 12 und 13 nicht exakt, sondern mit einem Fehler von 20% behaftet [2].

Die Sinkgeschwindigkeit w<sub>s</sub> wird nach den folgenden Gleichungen berechnet (14 - 21). Für die Sinkgeschwindigkeit im Newtonschen Bereich wird zunächst die Dichtedifferenz zwischen Feststoff und Fluid benötigt (14). In einer ersten Näherung werden die Partikel mit einer eckigen, kompakten Form angenommen. Aus Tabellenwerten ergibt sich ein cw-Wert von 0,6 (Tabelle 9).

Tabelle 9: Konstanten der c<sub>w</sub>(Re)- Abhängigkeit und c<sub>wG</sub>-Werte [2]

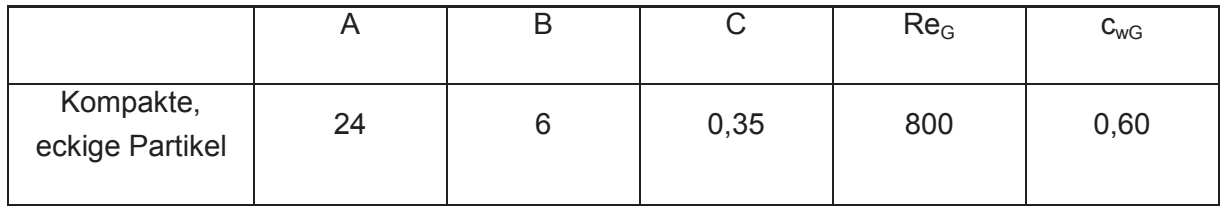

$$
\Delta \rho_{SL} = \rho_S - \rho_M \tag{14}
$$

$$
w_{S,N} = \sqrt{\frac{4}{3} * d_{50} \left( \Delta \rho_{SL} * \frac{g}{c_W * \rho_M} \right)}
$$
(15)

Da in obiger Gleichung keine Einflüsse der Teilchen untereinander berücksichtigt wurden, ist eine Schwarmsinkgeschwindigkeit zu definieren, die Zusammenballungen, Anhäufungen kleiner Teilchen im Windschatten größerer berücksichtigt. Für Partikelreynoldszahlen im Bereich zwischen 50 und 1000 gilt folgende Gleichung:

$$
w_S = w_{S,N} * [1 + (0.25 + k) * \mu^{0.25}]
$$
\n(16)

Aus der Reynoldszahl werden die Koeffizienten k und K iterativ berechnet. Mit diesen Faktoren wird sowohl die Sink- als auch die Schwarmsinkgeschwindigkeit neu errechnet. Für eckige, kompakte Partikel sind die notwendigen Faktoren für die Berechnung von k und K: A=24, B=6 und C=0.35 (siehe Tabelle 9).

$$
Re_S = \frac{d_{50} * w_S * \rho_L}{\eta_L} \tag{17}
$$

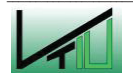

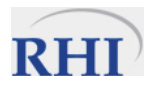

$$
k = \frac{A + 0.5 * B * \sqrt{Re_S}}{A + B * \sqrt{Re_S} + C * Re_S}
$$
\n
$$
(18)
$$

$$
K = \frac{A}{Re_S^{1-k}} + \frac{B}{Re_S^{0.5-k}} + C * Re_S^k
$$
\n(19)

Die Sinkgeschwindigkeit kann nun allgemein unter impliziter Berücksichtigung des Umströmungsregimes der Teilchen berechnet werden:

$$
w_{SO} = \left(\frac{\frac{4}{3} \times (\Delta \rho_{SL} * g) * d_{50}^{1+k}}{K * \eta_{L}^{k} * \rho_{L}^{1-k}}\right)^{\frac{1}{2-k}}
$$
(20)

Analog zu Gleichung 16 wird die Schwarmsinkgeschwindigkeit berechnet:

$$
w_S = w_{SO} * [1 + (0.25 + k) * \mu^{0.25}]
$$
\n(21)

Als Ergebnis der obigen Berechnung ist in Abbildung 23 die mittlere Feststoffgeschwindigkeit des Feststoffes in der Mischstrecke in Abhängigkeit der Beladung dargestellt.

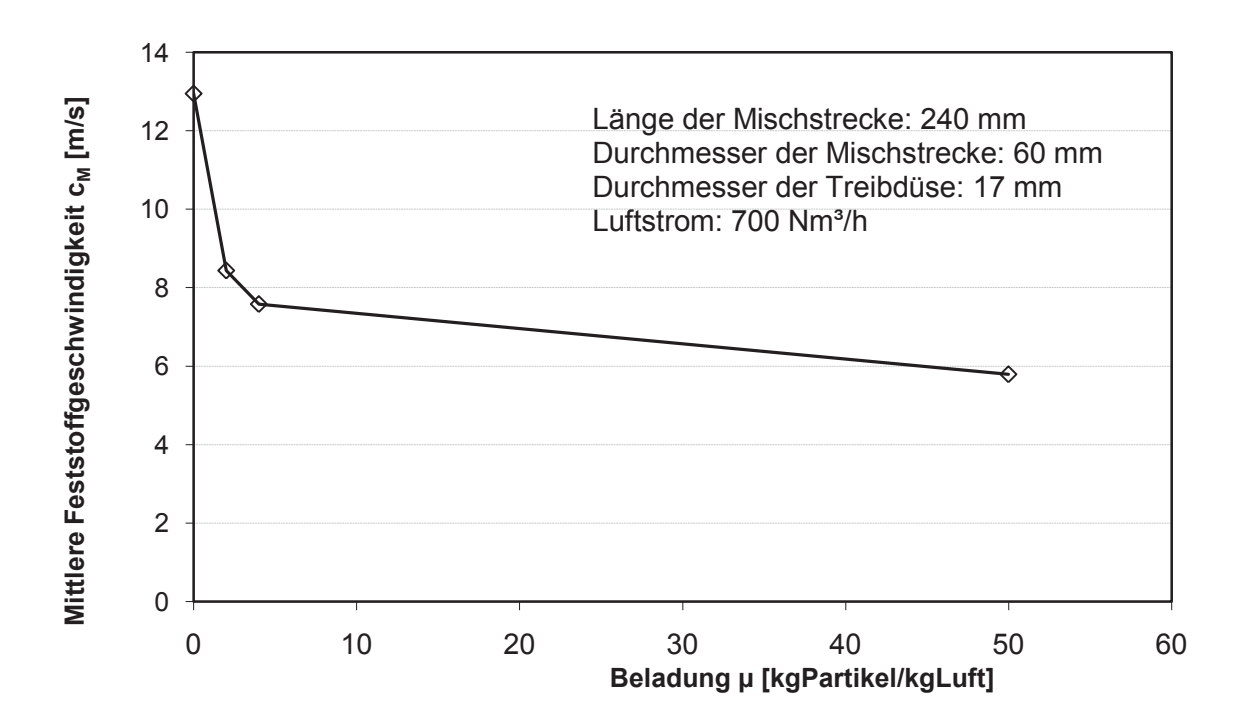

Abbildung 23: Mittlere Feststoffgeschwindigkeit in der Mischstrecke in Abhängigkeit der Beladung und angegebener Geometrie

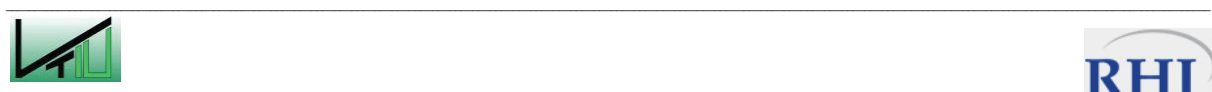

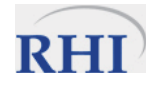

#### **4.2.3 Berechnung des Druckaufbaus**

Die Berechnung des Druckaufbaus in der Mischstrecke erfolgt nach folgender Gleichung:

$$
\Delta p_M = \frac{\dot{M}_T \cdot (v_T - v_M) - \dot{M}_S \cdot \Delta c_M}{A_M} \cdot \eta_M + \Delta p_{M,R}
$$
\n(22)

Der Faktor  $\eta_M$  ist der Mischwirkungsgrad (Abbildung 24). In Abhängigkeit von der Beladung erfolgt der Impulsaustausch der Gasströmung mit dem Feststoff nicht vollständig. Für höhere Beladungen wurde der Wirkungsgrad auf einen Wert von 0,73 extrapoliert.

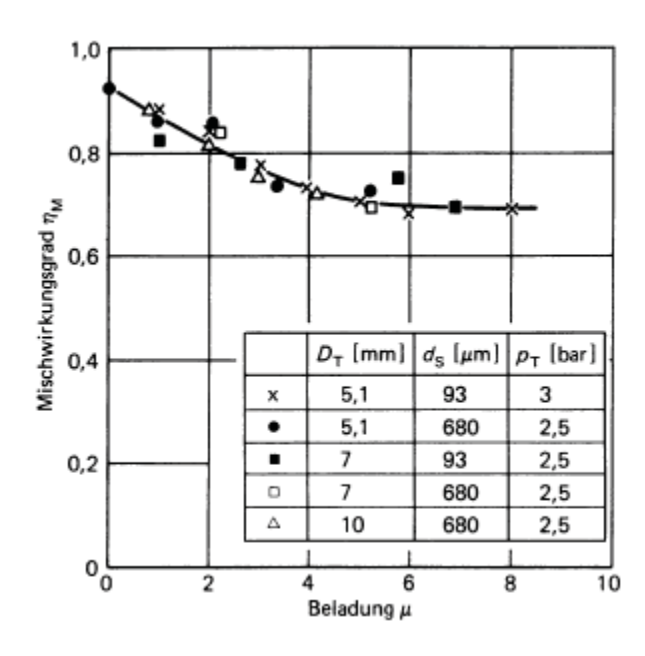

Abbildung 24: Gemessener Mischwirkungsgrad in Abhängigkeit der Beladung [2]

Der zweite Anteil aus Gleichung (22) ist der Druckverlust durch Reibung:

$$
\Delta p_{M,R} = \Delta p_L + \Delta p_S = -(\lambda_L + \mu * \lambda_S) * \frac{L_M}{D_M} * \frac{\rho_L}{2} * \nu_M^2
$$
\n(23)

Die Länge der Mischstrecke  $L_M$  wird üblicherweise mit 4-mal des Durchmessers der Mischstrecke angesetzt. In den folgenden Formeln wird die Grundlage der Berechnung der beiden Faktoren  $\lambda_L$  und  $\lambda_S$  erläutert. Für die Berechnung von  $\lambda_L$  eines technisch glatten Rohres wird lediglich die Reynoldszahl des Rohres benötigt. Dieser Faktor wird nur durch die Gasströmung und die Geometrie des Rohres beeinflusst.

$$
Re_D = \frac{\nu_M * D_M * \rho_L}{\eta_L} \tag{24}
$$

$$
\lambda_L = 0.006 + \frac{0.55}{Re_b^{1/3}}
$$
 (25)

 $\mathcal{L}_\text{u} = \mathcal{L}_\text{u} = \mathcal{$ 

Der Beiwert  $\lambda_{\rm S}$  für die Gutförderung wird über mehrere Schritte berechnet.

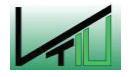

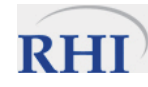

$$
\lambda_S = \left(\frac{2*\beta}{C*Fr}\right) + C * \lambda_S^* \tag{26}
$$

B ist der Beiwert für den Widerstand, der durch das Gutgewicht verursacht wird. Er hängt vom Einbauwinkel des Gutaufgabeinjektors ab. Bei einem horizontalen Injektor hängt er nur vom Gleitreibungsbeiwert (f<sub>ql</sub>=0,66; Tonerde auf Stahl [2]) ab. Der Faktor C ist das Geschwindigkeitsverhältnis von Feststoff- zu Gasgeschwindigkeit.

$$
\beta = \sin(\alpha) + f * \cos(\alpha) \tag{27}
$$

Er ist die Froude Zahl:

$$
Fr = \frac{v_M^2}{g * D_M} \tag{28}
$$

Der Stoßreibungsbeiwert  $(\lambda_s^*)$  kennzeichnet die Anzahl der Wandstöße pro Flächeneinheit und ihre Intensität. Damit gibt er den stattfindenden Impulsverlust der Partikel wider.

$$
\lambda_S^* = \frac{\lambda_{S0}^*}{(1+\mu)^{0.25}}
$$
 (29)

Mittels Interpolation zwischen den Werten der modifizierten Barth-Zahl (Gleichung 32) kann der Faktor  $(\lambda_{so}^*)$  aus Abbildung 25 ermittelt werden.

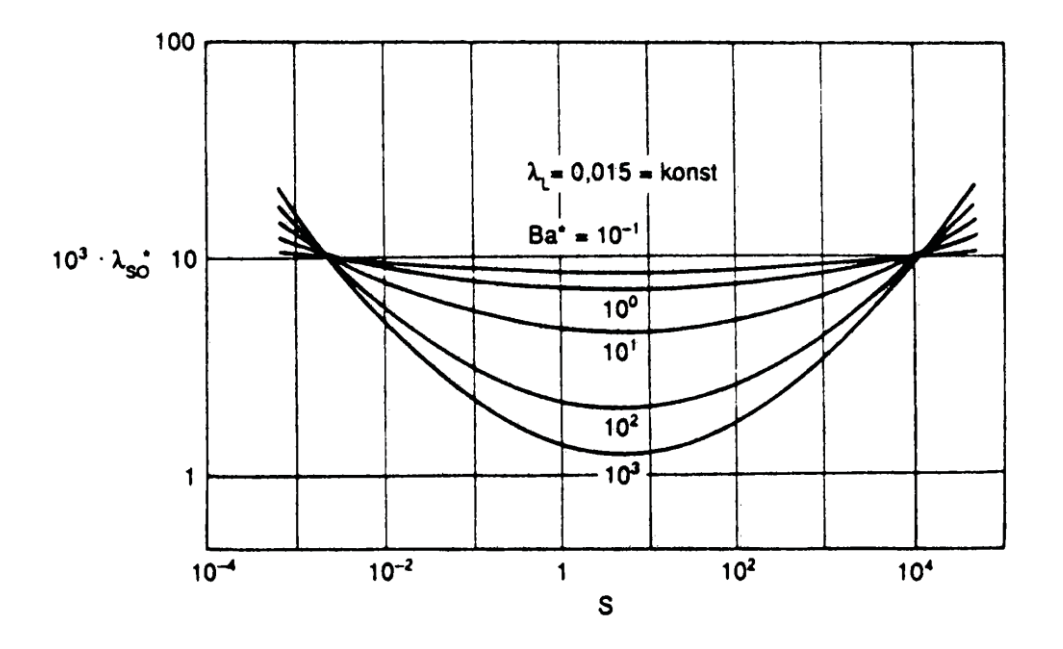

Abbildung 25: Abhängigkeit der minimalen Stoßreibungsbeiwerte von der Barth-Zahl und der Stoßzahl bei konstantem Druckverlustbeiwert [2]

Die Stoßzahl ist abhängig von den E-Modulen von Partikel und Wand, sowie deren Dichten und der Wandstärke und Partikelgröße:

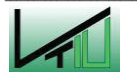

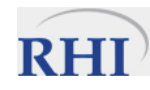

$$
S = \frac{d_{50}}{s} \frac{E_W}{E_P} \frac{\rho_P}{\rho_W} \tag{30}
$$

Für die Berechnung der Barth-Zahl wird die Luftgeschwindigkeit in Wandnähe benötigt.

$$
v_{Ba}^{*} = 1.05 * v_{M} * \left(\frac{d_{50}}{D_{M}}\right)^{\frac{1}{7}}
$$
(31)

$$
Ba^* = \frac{v_M^{k} w_S^{2-k}}{D_M * g * \left(1 - \frac{v_{Ba}^*}{v_M}\right)^{2-k}}
$$
(32)

Für die Ermittlung des Geschwindigkeitsverhältnisses C wurde die Bewegungsgleichung aus Formel 33 numerisch gelöst. Dafür wurde als Anfgangswert des Geschwindigkeitsverhältnisses ein kleiner, positiver, von 0 verschiedener Wert gewählt (z.B. 0,01), da die Partikel im Gutaufgabeinjektor am Beginn noch in Ruhe sind. Dieses Ergebnis stellt das Geschwindigkeitsverhältnis für den Fall einer ausbeschleunigten Luft-Partikelströmung dar.

$$
\frac{dC}{dL} = \frac{(|1 - C|)^{2 - k}}{C} sgn(1 - C) - \frac{B * \beta}{C} - C * Ba \frac{\lambda_S^*}{2}
$$
\n(33)

Die Berechnung der Faktoren der Gleichung ist, sofern sie nicht bereits dargelegt wurden, im Folgenden beschrieben:

$$
B = \left(\frac{w_S}{v}\right)^{2-k} \tag{34}
$$

Barthzahl.

$$
Ba = \frac{v^k \cdot w_s^{2-k}}{D \cdot g} \tag{35}
$$

Geschwindigkeitsverhältnis,

$$
C = \frac{c}{n} \tag{36}
$$

und Wegzahl

$$
L = \frac{g * l}{v^k * w_S^2 - k} \tag{37}
$$

Aus den Gleichungen 11 bis 37 werden die notwendigen Informationen gesammelt um den Druckaufbau im Gutaufgabeinjektor in Abhängigkeit der Luftbeladung zu ermitteln. Die Berechnung wird für vier verschiedene Beladungen durchgeführt. Aus der daraus ermittelten Kennlinie wird der Druckaufbau in der Mischstrecke bei der tatsächlichen Beladung, für die weitere Berechnung des Druckverlustes in der Förderstrecke, linear interpoliert.

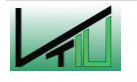

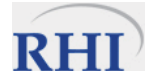

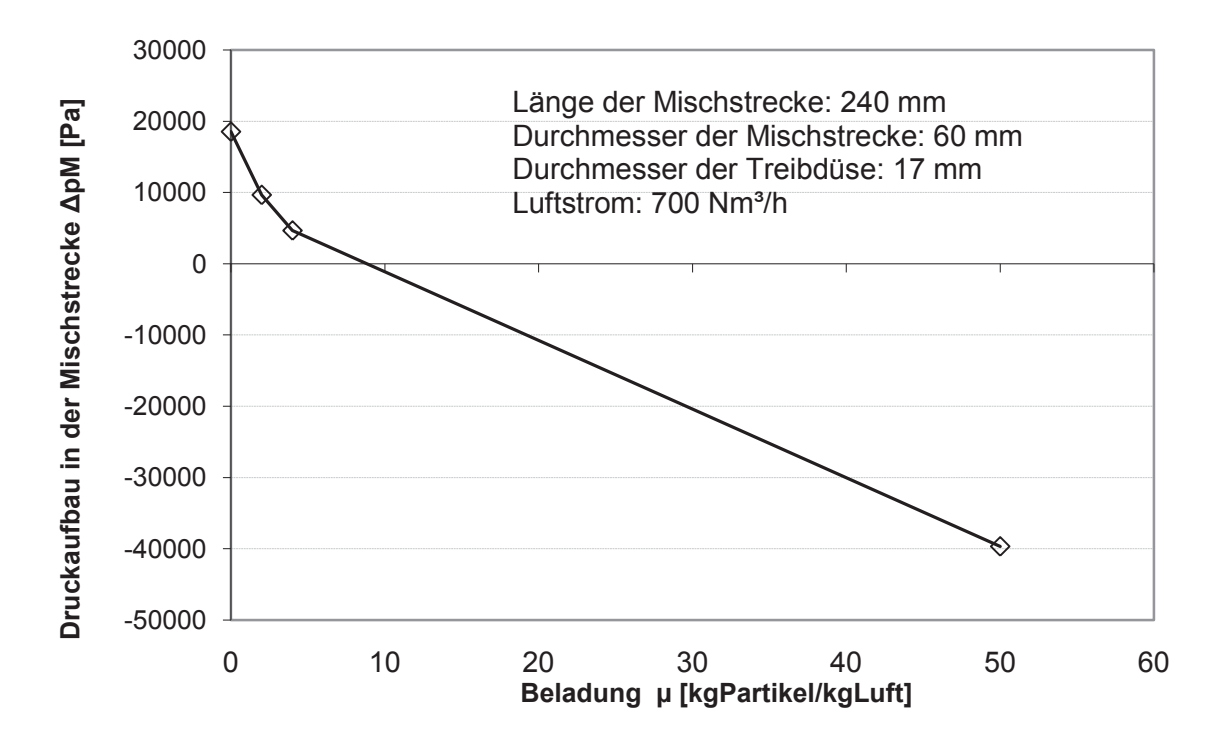

Abbildung 26: Druckaufbau in der Mischstrecke bei vier verschiedenen Beladungen und angegebener Geometrie

### **4.3 Förderstrecke**

#### **4.3.1 Druckverlust in geraden Rohre**

Der Druckverlust in der Förderstrecke setzt sich wieder aus einem Anteil, der durch die Luftströmung und einem Anteil der durch den Transport des Feststoffes verursacht wird, zusammen.

$$
\Delta p = \Delta p_L + \Delta p_S \tag{38}
$$

Der Anteil für die Luftströmung wird wie für eine Gasströmung in Rohren üblich berechnet. Die Partikel haben in der Regel eine viel größere Oberfläche als die Wandfläche des Rohrabschnittes. Das Strömungsprofil bildet sich nicht entsprechend den idealen Modellen der einphasigen Rohrströmung aus, sondern die Turbulenz wird durch die Trägheit des Feststoffes etwas gedämpft. In Abbildung 27 ist das allgemeine dimensionslose Geschwindigikeitsprofil einer Rohrströmung dargestellt. v\* ist die Schubspannungsgeschwindigkeit ( $v^*$  =  $\sqrt{\tau/\varrho}$ ).  $\tau$  ist die Schubspannung der unbeladenen Gasströmung. [2]

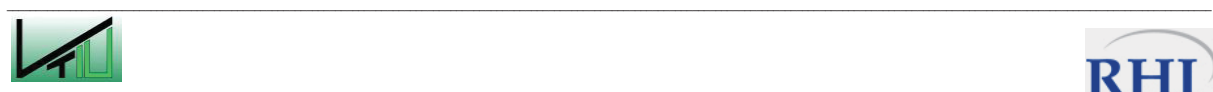

.

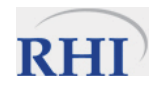

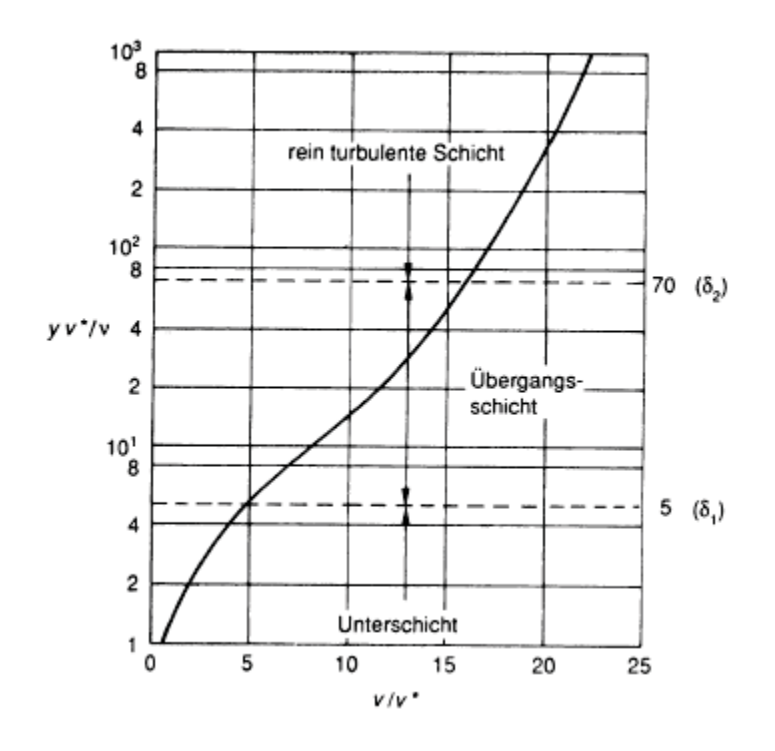

Abbildung 27: Dimensionslose Darstellung des Strömungsprofiles bei Rohrströmung [2] Für ein gerades Rohrstück wird der Druckverlust durch Reibung, mit *l* als Länge des Rohrabschnittes und D als der Rohrdurchmesser, analog zu Gleichung 23 berechnet:

$$
\Delta p_{R,R} = -(\lambda_L + \mu * \lambda_S) \frac{l}{D} * \frac{\rho_L}{2} * \nu_F{}^2
$$
\n(39)

Der Reibungsbeiwert der Luft  $\lambda_L$  wird nach Gleichung 24 bzw. 26 berechnet. Der Reibungsbeiwert des Feststoffes  $\lambda_S$  wird analog zum Beiwert für den Gutaufgabeinjektor nach den Gleichungen 26 – 37 berechnet.

Lediglich Gleichung 26 zur Berechnung der Froudezahl wird etwas modifziert und damit als mittlere Froudezahl bezeichnet:

$$
Fr_M = \frac{v_{F,Alt} * v_{F, Neu}}{D * g} \tag{40}
$$

Falls ein geodätischer Höhenunterschied überwunden werden muss, resultiert daraus eine weitere Druckänderung im betreffenden Rohrabschnitt (Druckaufbau wenn die Leitung nach unten führt und ein Druckverlust wenn die Leitung nach oben führt), wobei  $c_F$  die mittlere Feststoffgeschwindigkeit im betroffenen Rohrabschnitt ist. In horizontalen Rohrabschnitten fällt dieser Term weg.

$$
\Delta p_{Hub} = -\mu * \rho_L * g * h_{Hub} * \frac{v_L}{c_F} \tag{41}
$$

 $\mathcal{L}_\text{u} = \mathcal{L}_\text{u} = \mathcal{$ Nach Krümmern kommt es im nachfolgenden Rohr zu einer Beschleunigung des Feststoffes, wodurch ein weiterer Druckverlust stattfindet.

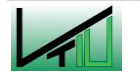

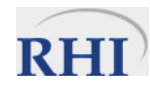

$$
\Delta p_{Bes} = -\mu * \rho_L * \nu_L * \Delta c \tag{42}
$$

$$
\Delta c = c_F - c_E \tag{43}
$$

c<sub>E</sub> ist die Austrittsgeschwindigkeit aus dem Krümmer.

Der gesamte Druckverlust im betreffenden Rohrabschnitt ist demnach:

$$
\Delta p_{Tot} = \Delta p_{R,R} + \Delta p_{Hub} + \Delta p_{Bes}
$$
\n(44)

Mit der hohen gewählten Beladung (µ ≈ 23) als Betriebspunkt wurde bei den ersten Testläufen des Programmes ein hoher Druckverlust beobachtet. Durch den hohen Druckverlust kann die Luftdichte und die Luftgeschwindigkeit in den Förderrohren nicht mehr als konstant betrachtet werden. Die Luftdichte wird daher nach folgender Gleichung für jeden Rohrabschnitt aktualisiert:

$$
\rho_{L,Neu} = \frac{p_{L,Neu}}{R_{Luft} * T_{Misch}}
$$
\n(45)

Die durch den fortlaufenden Druckverlust resultierende Reduktion der Luftdichte in der Förderleitung hat noch eine weitere Auswirkung. Durch die geringere Dichte steigt bei konstantem Luftmassenstrom der Volumenstrom an. Die Luftgeschwindigkeit kann als flächenbezogener Volumenstrom aufgefasst werden und daher steigt bei konstantem Querschnitt die Geschwindigkeit des Gases an. Diesem Umstand wird meist bereits in der Auslegung der Anlage durch Anpassung des Rohrquerschnittes Rechnung getragen. Die Förderleitungen haben deshalb gegen Ende hin eine größere Querschnittsfläche, um die Luftgeschwindigkeit annähernd konstant zu halten. Durch die geänderte Luftgeschwindigkeit ändert sich auch das Geschwindigkeitsverhältnis zwischen der Gas- und Partikelströmung. Die Bewegungsgleichung (Gleichung 33) wird laufend für jeden Rohrabschnitt gelöst.

Die neue Geschwindigkeit kann über die Kontiniutätsgleichung mit der neuen Dichte berechnet werden:

$$
\nu_{F,Neu} = \frac{\dot{M}_T}{\rho_{L,Neu}*A_{Ro\,hr}}
$$

 $(46)$ 

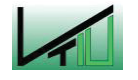

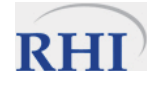

#### 4.3.2 Druckverlust und Beschleunigungsvorgänge in Krümmern

In Krümmern wird der Druckverlust durch Umlenkungsverluste verursacht. Je nach Geometrie des Krümmers ( $R = 10<sup>*</sup>D$ ) beträgt der Druckverlustbeiwert ( $\xi$ ) 0,1 bis 0,15.

$$
\Delta p = -\xi \times \frac{\rho_L}{2} \times v_F{}^2 \tag{47}
$$

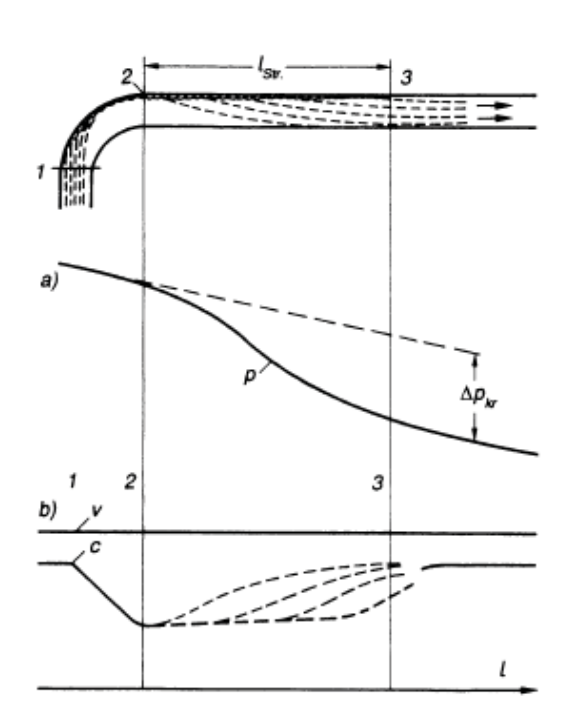

Abbildung 28: Schematische Strähnenauflösung, a) Druckverlauf, b) Geschwindigkeitsverlauf  $[2]$ 

In Krümmern legt sich eine Strähne aus Fördergut an die Außenwand des gekrümmten Rohres an (Abbildung 28). Erst in einiger Entfernung zum Krümmer steigt die Turbulenz durch die Förderluft an und die Strähne kann sich lösen. Der Feststoff hat seine ursprüngliche Geschwindigkeit wieder aufgenommen und liegt wieder ideal über den gesamten Querschnitt verteilt vor.

Wenn das Fördergut durch die Krümmer geblasen wird, treten wegen der geringeren Turbulenz Entmischungserscheinungen auf. Der Feststoff wird dabei von seiner Endgeschwindigkeit auf eine reduzierte Geschwindigkeit verzögert und beim Austritt aus dem Krümmer wiederum auf die Endgeschwindigkeit beschleunigt. Dieser Beschleunigungsvorgang wurde in der Druckverlustberechnung bereits in Gleichung 36 berücksichtigt. Üblicherweise werden das Gewicht der Strähne und die Auflösung der Strähne am Krümmeraustritt vernachlässigt. Die Größe der Feststoffgeschwindigkeit nach dem Krümmer hängt damit nur von der Gleitreibung ( $f_{\text{GI}}$ ), dem Winkel des Krümmers ( $\varepsilon$ ) und der mittleren Feststoffgeschwindigkeit im Rohr  $(c_F)$  ab.

$$
c_F = c_F * e^{-f_{Gl} * \varepsilon}
$$

 $(48)$ 

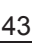

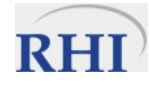

### **4.4 Benetzung der Spritzmasse und Spritzlanze**

Die Benetzungssektion der Spritzmasse und die anschließende Spritzlanze bilden das Ende der Anordnung beim Trockenspritzverfahren. Die Berechnung gestaltet sich gleich für einen Rohrabschnitt, nach den Gleichungen 38 bis 45. Durch die Wasserzerstäubung in den Zweistoffdüsen wird neben dem Wasser auch ein beträchtlicher Anteil, mehr als 30% an Falschluft ( $\dot{M}_z$  bzw.  $\dot{V}_z$ ) ins System eingebracht. Am Beginn der Berechnung wird die Beladung der Luft nach Gleichung 49 neu berechnet:

$$
\mu_{Neu} = \frac{\dot{M}_S + \dot{M}_W}{\dot{M}_T + \dot{M}_Z} \tag{49}
$$

Die Einbringung der Zerstäubungsluft verändert den Zustand (Dichte, Geschwindigkeit) des Fördermediums. Das Ausströmen der Zerstäubungsluft aus den Düsenkörpern erfolgt im unterkritischen Bereich und die Förderluft wird durch den zusätzlichen Massenstrom entsprechend der Beziehung ( $\dot{M}$ = p\*v\*A) komprimiert und beschleunigt, da sich die Querschnittsfläche in der Benetzungssektion nicht verändert. Aus den Gleichungen 3 – 5 kann die Leerrohrgeschwindigkeit der Förderluftströmung nach der Durchmischung berechnet werden. Der kleinste Querschnitt (A<sub>Düse</sub>) wird ausgehend vom tatsächlichen Durchmesser der Benetzungssektion iterativ berechnet. Dazu wird zunächst Gleichung 3 nach p<sub>Sys</sub> gelöst. Dies ist der Druck auf den die Förderluft entspannt wird und der im engsten Querschnitt herrscht. In Gleichung 4 wird die Querschnittsfläche der Düse (A<sub>Düse</sub>) durch folgenden Ausdruck ersetzt:

$$
A_{D\ddot{u}s} = \frac{\dot{M}_Z + \dot{M}_T}{\rho_L * v_F} = \frac{R * T}{p_{Sys}} * \frac{(\dot{M}_Z + \dot{M}_T)}{M a * \sqrt{\kappa * R * T}}
$$
(50)

Die Gleichung 4 wird gelöst und man erhält als Ergebnis die Machzahl, mit der man die Geschwindigkeit der Luftströmung ( $v_F$ ) nach dem Benetzen berechnen kann. Aus dem Ergebnis aus Gleichung 50 wird der fiktive Durchmesser berechnet, mit dem die Druckverlustberechnung in der Spritzlanze durchgeführt wird.

In der aktuellen Version des Programmes ist diese Überlegung noch nicht physikalisch korrekt eingeflossen. Stattdessen wurde vereinfachend angenommen, dass die Einbringung der Zerstäubungsluft keinen Einfluss auf die Strömungsgeschwindigkeit und die Druckverhältnisse hat. Daraus folgt, dass bei einem höheren Luftdurchsatz der Rohrdurchmesser größer wird. Mit diesem fiktiven Rohrdurchmesser wird der Druckverlust im Abschnitt der Wassereindüsung und der Spritzlanze berechnet.

$$
d_{Bere\,chnung} = d_{Tats\ddot{a}chlich} * \sqrt{\frac{\dot{M}_Z + \dot{M}_T}{\dot{M}_T}}
$$
\n
$$
(51)
$$

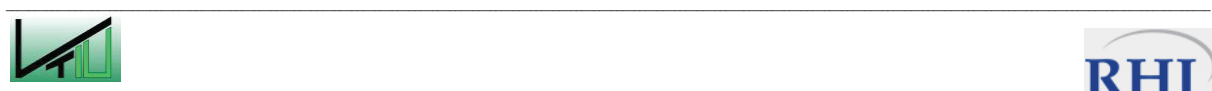

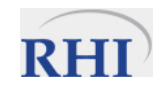

Im Programm, das die Förderleitung für das Spritzmassenverfahren simuliert, wurde nicht allen Einflüssen Rechnung getragen.

Im Bereich der Krümmer wird die Strecke der Strähnenauflösung nicht explizit berechnet. Mit Kenntnis dieser Strecke ließe sich die minimale Länge eines Rohrabschnittes oder auch der Handlanze ermitteln. Erst nach dieser Strecke nach dem Krümmer ist der Feststoff über den gesamten Querschnitt des Rohres gleichmäßig verteilt. Bei Einhaltung dieser Mindestlänge ergeben sich damit keinerlei Probleme mit der Entmischung des Feststoffes.

Aufgrund der erwarteten geringen Druckverluste in den Krümmern, wurde auf die Neuberechnung der Luftgeschwindigkeit verzichtet. Die Luftgeschwindigkeit nach dem Krümmer ist gleich der Luftgeschwindigkeit vor dem Krümmer (der Druckverlust in den Krümmern lag bei den ersten Testläufen des Programmes bei max. 1000 Pa). Der Einfluss des Druckverlustes auf die Luftdichte wurde jedoch berücksichtigt.

Für die Berechnung des Abschnittes der Benetzung der Spritzmasse und der Spritzlanze wurde vereinfachend angenommen, dass das Wasser in einem Punkt am Beginn des Abschnittes eingebracht wird und dass die Luftbeladung sprunghaft ansteigt. In der Realität erfolgt die Einbringung des Benetzungswassers in mehreren Sprühebenen über einen Bereich von 20 bis 30 cm. Außerdem wird in diesem ersten Schritt die Benetzung der Partikel völlig vernachlässigt. Die Feststoffpartikel und Wassertropfen werden zwar durch die Flugförderung vermischt, aber es werden dabei keinerlei Effekte wie Kohäsion, Koaleszenz, sekundäre Tröpfchenbildung und dergleichen berücksichtigt. Ebenso wurde die Größenverteilung der Wassertröpfchen noch vernachlässigt, da die dazu nötigen Messungen noch nicht durchgeführt wurden.

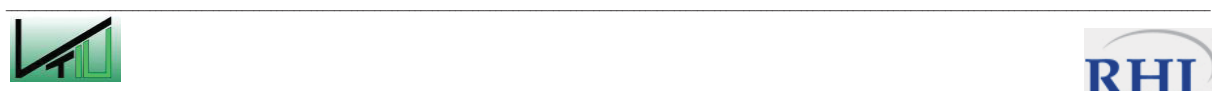

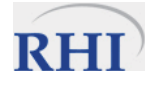

# **5 Versuche an der Teststrecke**

#### **5.1 Teststrecke**

Der Teststrecke wurde mit Gummischläuchen nach der Zeichnung in Abbildung 29 auf dem Gelände der RHI AG im Werk Veitsch aufgebaut. Die Druckaufnehmer (Kobold SEN-8601, Datenblatt im Anhang) wurden ebenfalls gemäß Abbildung 29 an den Punkten p1 bis p4 eingebaut und erlaubten eine Onlinemessung des Druckverlaufes in der Förderstrecke. Um ein Verstopfen der Druckaufnehmer durch die Partikel zu verhindern wurden diese mit einem feinmaschingen Kunststoffgitter geschützt. Nach diesbezüglichen Erfahrungen aus dem VTIU-Technikum ist nur ein gelegentliches "Ausblasen" der feinen Körner in der Bohrung der Druckaufnehmer mit Druckluft erforderlich. Die hohen Feststoffdurchsätze in der Teststrecke machten Überlegungen wegen der Staubbelastung in der Umgebung nötig, da bei diesen ersten Versuchen kein Wasser zugesetzt wurde. Der austretende Partikelmassenstrom wird deshalb an einer Prallwand abgebremst und umgelenkt und in Big-Bags aufgefangen.

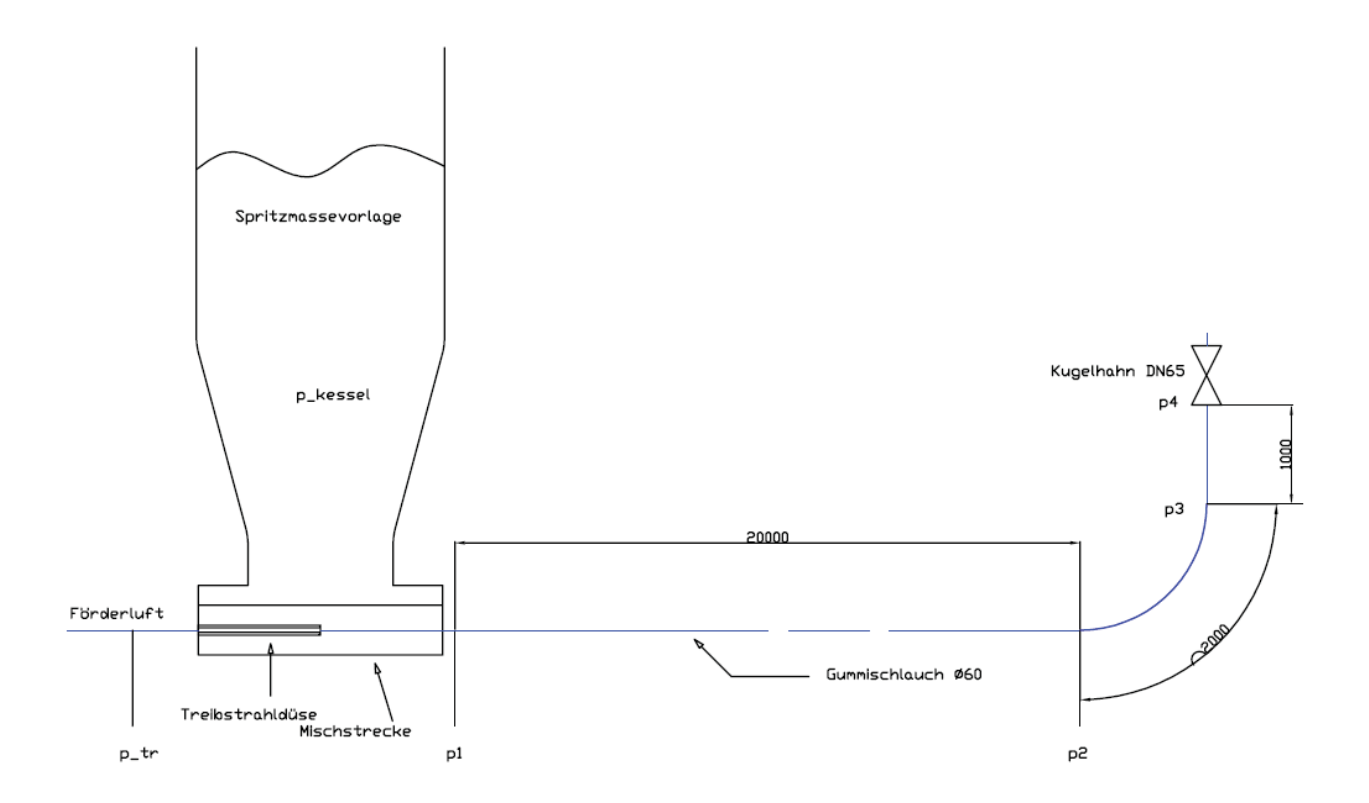

Abbildung 29: Skizze der Versuchsstrecke

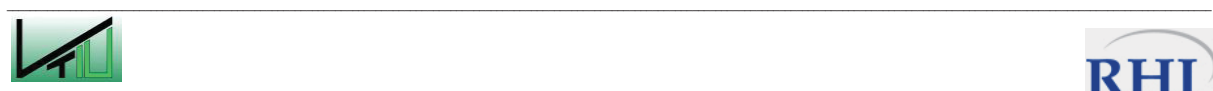

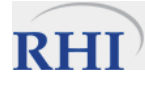

### **5.2 Betriebsfälle mit einphasiger Luftströmung**

### **5.2.1 Durchführung**

Zunächst wurde das entwickelte Programm zur Berechnung bzw. Modellierung einer pneumatischen Förderanlage unter realen Bedingungen getestet. Deshalb wurde eine kurze Förderstrecke (Abbildung 29) installiert und mit Druckaufnehmern ausgestattet. Der eingebaute Kugelhahn diente als einstallbarer Widerstand zur Modellierung einer längeren Förderstrecke. Am Beginn wurde die Funktionsweise der Messgeräte für reine Luftströmung getestet und die Ergebnisse mit dem errechneten Modell verglichen.

Die erste aufgezeichnete Messung diente lediglich dazu, die Dynamik der Messanordnung zu überprüfen. Dazu wurde die Position des Kugelhahnes verstellt, sowie Treibstrahldruck und Luftmenge variiert.

Bei den nächsten beiden Messungen wurden der Treibstrahldruck und die Luftmenge an die Werte angepasst, die das Berechnungsprogramm errechnet hatte. Bei der dritten Messung wurde ein Sieb eines Druckaufnehmers (des Ersten, p1, weil dort absolut gesehen die größten Messwerte beobachtet wurden) durchgebohrt, um den Einfluss des Kunststoffgitters zu untersuchen.

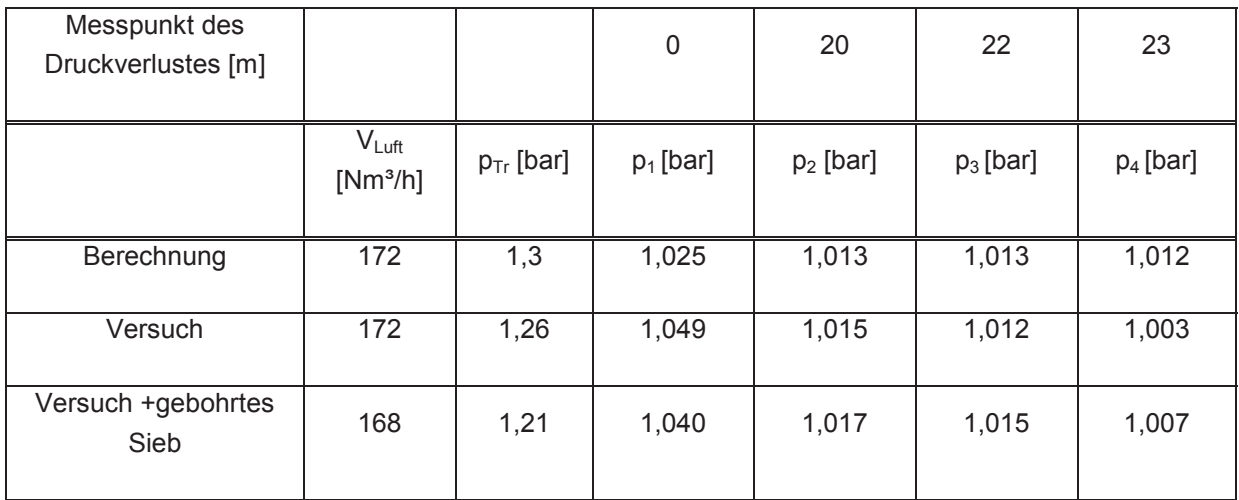

Tabelle 10: Messung des Druckverlustverlaufes an der Versuchstrecke und berechneter Druckverlustverlauf

#### **5.2.2 Auswertung**

Aufgrund der geringen Förderstreckenlänge ist der gemessene Druckverlust für eine einphasige Luftströmung sehr gering. Die Auswertung der Datensätze aus (Abbildung 30) zeigt den erwarteten Verlauf des Druckverlustes über die Förderstrecke. Bei den letzten drei Druckaufnehmern wurden hauptsächlich Werte von +0,01 bis -0,01 barü gemessen, die somit immer im Fehlerbereich der Druckaufnehmer (±0,3% vom Endwert: 10 bar, also ± 0,03 bar,

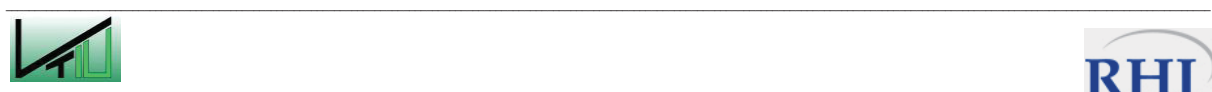

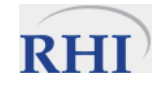

Datenblatt im Anhang) liegen. Der Unterschied zwischen Berechnung und Versuch an der ersten Messstelle kann daher auch als Messungenauigkeit interpretiert werden.

Der Druckverlauf an der Messstelle 1, einmal mit Sieb und einmal ohne Sieb gemessen, zeigt keinen als signifikant zu bezeichnenden Unterschied. Zwar kann man theoretisch davon ausgehen, dass der gemessene Druck bei einem Einsatz des Siebes tendenziell höher ist, ein Unterschied kann aber auch nur auf geringe Abweichungen bei der Einstellung des Förderdruckes und des Luftstromes zurückzuführen sein, da zur Auswertung letztendlich die zeitlichen Mittelwerte der Betriebspunkte herangezogen wurden.

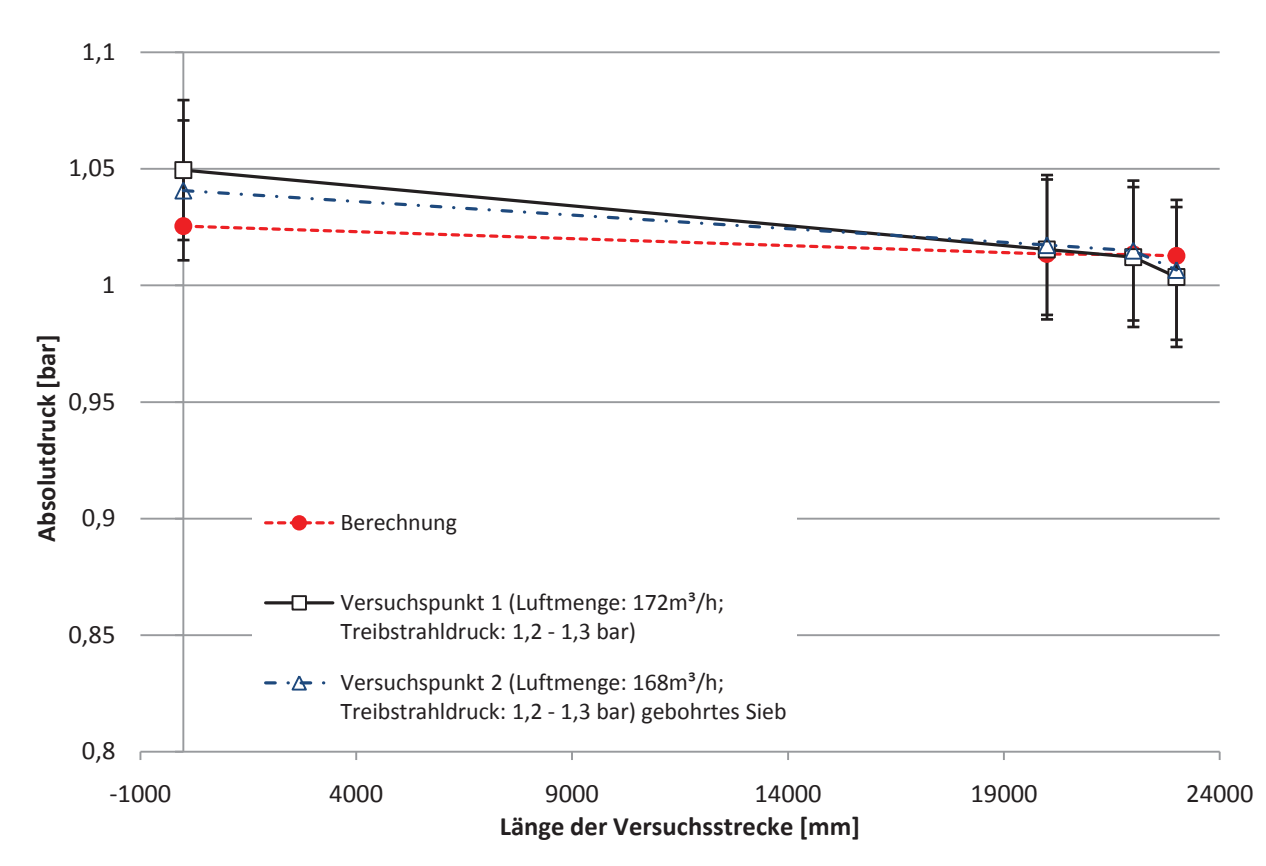

Abbildung 30: Auswertung der Kalibrierung und Vergleich mit der Berechnung für die Betriebsfälle mit einphasiger Luftströmung

Aus den aufgezeichneten Datensätzen wurde außerdem ersichtlich, dass das Anfahren der Förderstrecke ca. 10 Sekunden benötigt und sich dann der stationäre Zustand einstellt. In den Versuchen mit feststoffbeladener Luft ist diese Zeitspanne größer, da das Einstellen einer bestimmten, verhältnismäßig konstanten Beladung eine längere Zeitdauer beansprucht.

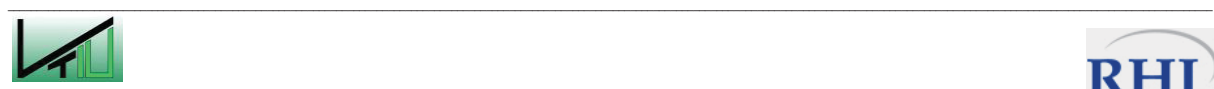

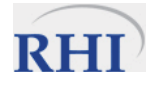

Nach dem Beenden der einphasigen Testläufe werden die Funktionsweise und die Sensitivität des Programmes in Hinblick auf verschiedene Partikelbeladungen untersucht.

#### **5.3.1 Durchführung**

Die Teststrecke wurde entsprechend der Zeichnung in Abbildung 29 aufgebaut und die Druckkesselmaschine (Zweikammermaschine) mit der trockenen Spritzmasse chargiert. Im Folgenden wurde die Förderung des Feststoffes bei verschiedenen Luftbeladungen, im Konkreten waren dies acht verschiedene Betriebspunkte (vgl. Tabelle 11), untersucht. Jedes Anfahren der Maschine benötigt eine gewisse Zeit bis sich der stationäre Förderzustand im System einstellt. Aus diesem Grund wurde bei jedem Betriebspunkt zwei bis drei Minuten gefördert, um sicherzustellen, dass der stationäre Zustand erreicht wurde. Wegen eines Fehlers mit der Datenspeicherung konnten allerdings nur vier Betriebspunkte zur Auswertung herangezogen werden. Die gewonnenen Daten und Informationen wurden mit den Druckverlustverläufen verglichen, die vom Berechnungsprogramm geliefert wurden. Im Berechnungsprogramm wurde der Gleitreibungsbeiwert der Gummischläuche gegen die Partikel mit 1 angenommen (und liegt damit höher als der Gleitreibungsbeiwert von Stahl gegen Partikel).

Wegen des vorhandenen Regelungssystems an der Versuchsanlage konnten nicht alle Parameter wie gewünscht unabhängig voneinander geregelt werden. Der Luftdurchsatz war z.B. an den Treibstrahldruck gekoppelt. Der Materialaustrag konnte ebenfalls nicht beliebig verändert werden, sondern nur über den Kesseldruck (entspricht dem Systemdruck aus den vorhergehenden Kapiteln) eingestellt werden, der wiederum an den Treibstrahldruck gekoppelt war. Im Berechnungsprogramm ist vorgesehen, dass bei vorgegebener Beladung (Luftund Materialdurchsatz) der Treibstrahldruck- und Kesseldruck unabhängig voneinander berechnet werden können.

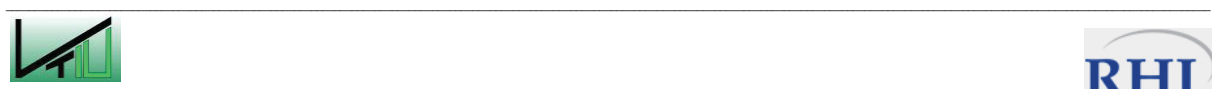

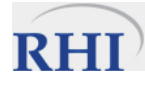

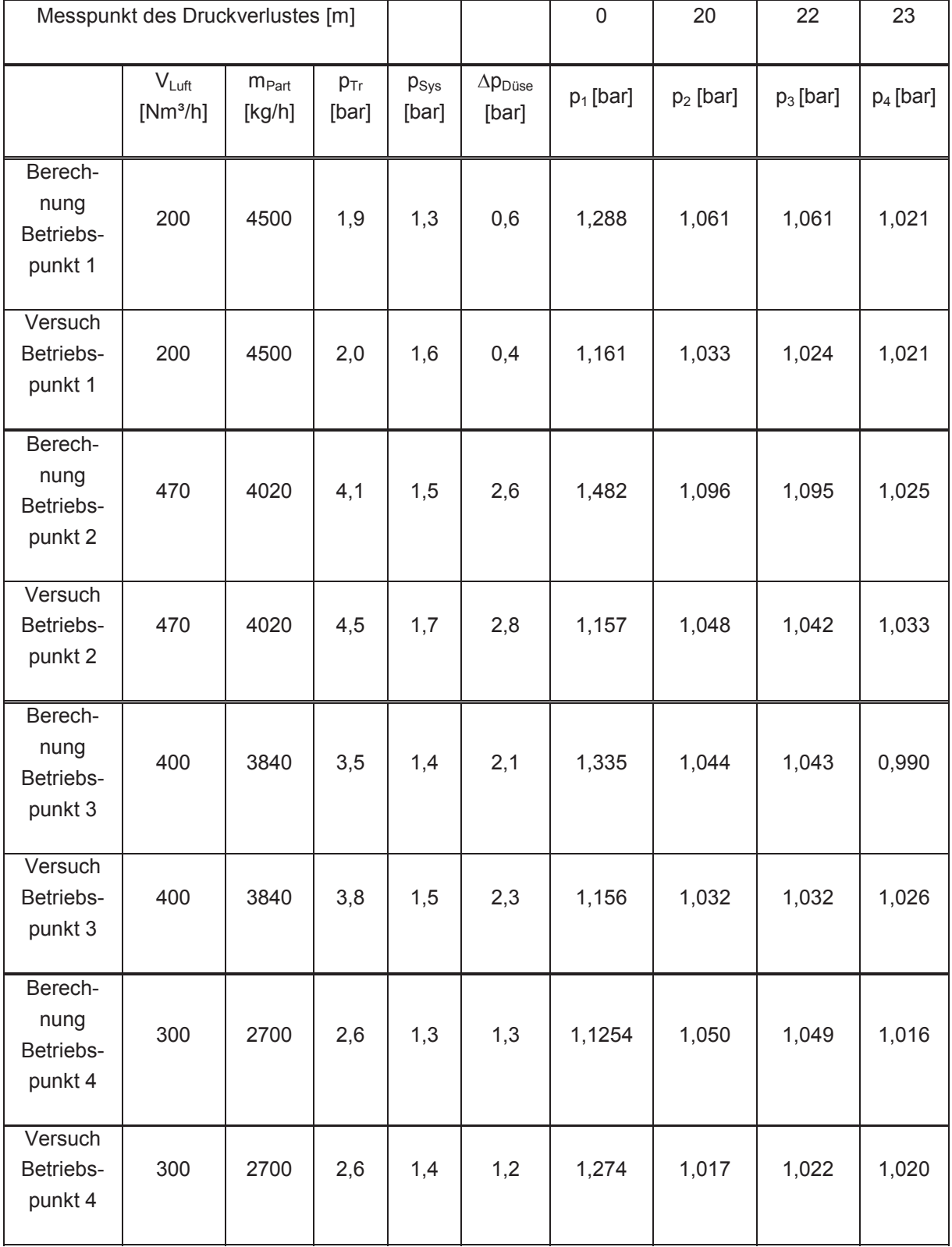

Tabelle 11: Messung der Druckverlustverläufe an der Versuchstrecke von vier Betriebspunkten und die dazugehörigen berechneten Druckverlustverläufe

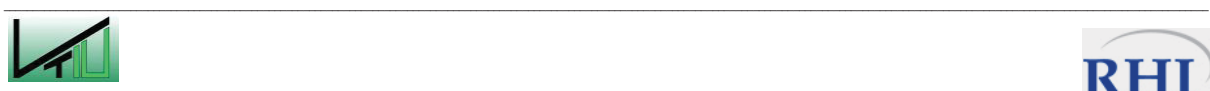

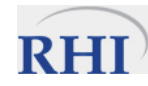

#### **5.3.2 Auswertung**

Für alle vier ausgewerteten Betriebspunkte gilt, dass der errechnete Verlauf des Druckverlustes in der Förderstrecke dem tatsächlich gemessenen sehr gut ähnelt. Wegen einer zusätzlichen Umlenkung am Ende der Förderstrecke wurde jedoch an der letzten Messstelle bei allen Betriebspunkten ein höherer Druck gemessen, als das Programm, ohne Umlenkung, errechnet hat.

In sämtlichen Schaubildern (Abbildung 31- Abbildung 34) wird ebenfalls deutlich, dass der gemessene Kesseldruck und der errechnete Kesseldruck voneinander abweichen (zwischen 0,1 und 0,3 bar). Dieser Unterschied dürfte vor allem auf Unregelmäßigkeiten bei der Feststoffeinbringung und ein ungleichmäßiges Ausfließen des Feststoffes aus der Zweikammermaschine zurückzuführen sein. Ein ungleichmäßiger Austrag in den Injektorbereich würde auch eine ungleichmäßige Beschleunigung des Feststoffes bewirken und damit kurzfristig die Beladung de facto erhöhen bzw. erniedrigen. Aus Versuchsdaten ergibt sich, aus oben angeführten Gründen, ein sehr hoher Druckverlust in der Mischstrecke. Bei der Berechnung des Druckverlustverlaufes mit dem Programm hingegen erhält man als Ergebnis einen geringeren Druckverlust in der Mischstrecke. In Realität benötigt man einen Kesseldruck der höher ist, als der errechnete, um am Ende der Mischstrecke den Zustand zu erreichen, der eine Flugförderung ermöglicht.

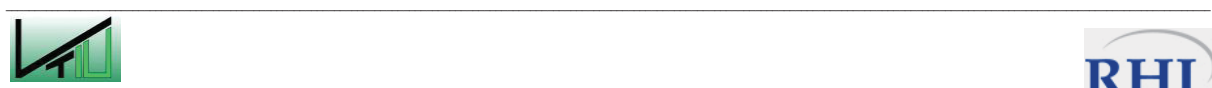

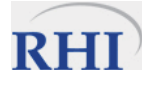

Aus Abbildung 31 ist ersichtlich, dass die gemessenen und berechneten Verläufe des Druckes in der Teststrecke sehr ähnlich verlaufen. Aus den Versuchsdaten wird deutlich, dass der Kesseldruck innerhalb der Mischstrecke (ca. 0,2 – 0,3 m) stark abgebaut wird und der Druckverlust im anschließenden Rohrabschnitt geringer ist, als der mit dem Programm berechnete. Der Unterschied des gemessenen vom errechneten Treibstrahldruck tritt auch am Ende der Mischstrecke in gleicher Größe auf. Im Krümmer (20– 22 m) ist bei dieser Beladung im Versuch ein merklicher Druckverlust zu beobachten, während der berechnete vernachlässigbar ist.

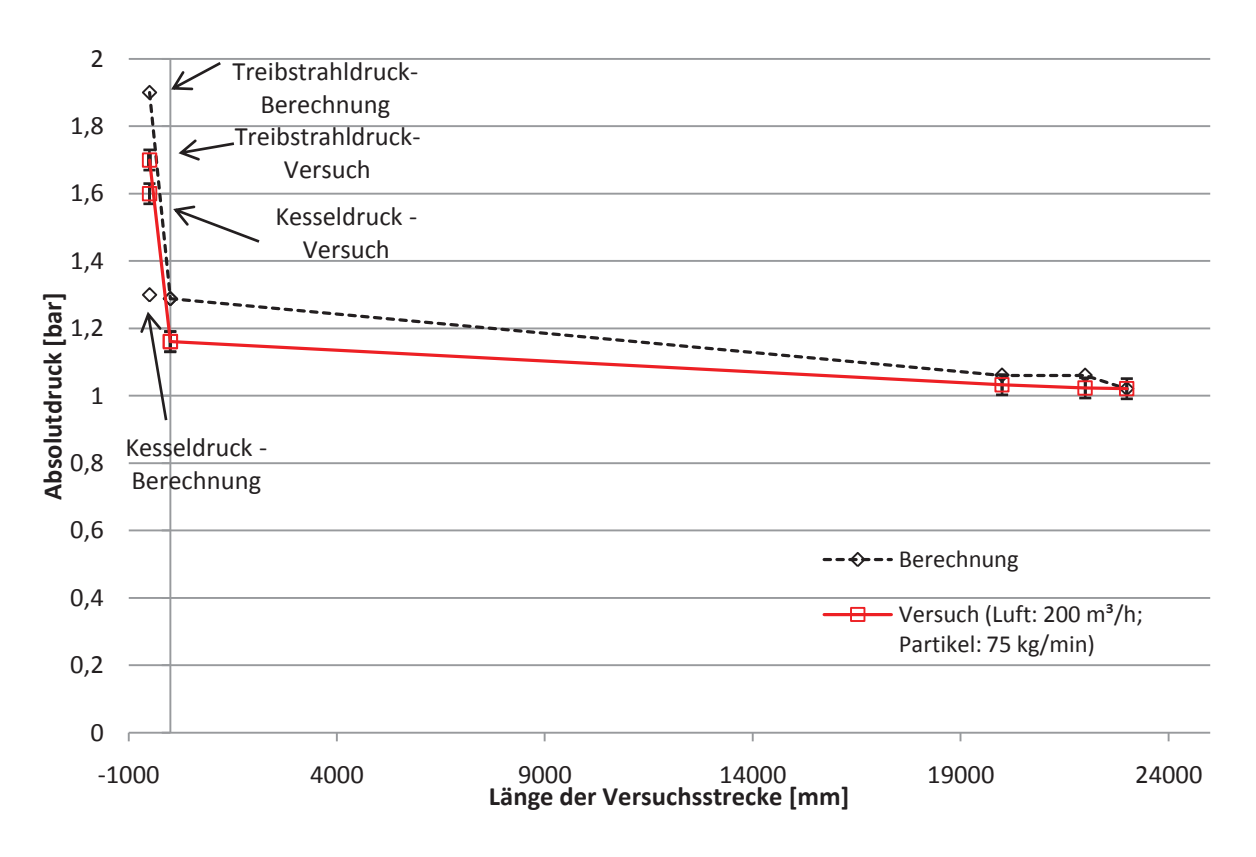

Abbildung 31: Vergleich von Berechnung und Versuchsbetrieb mit Beladung μ=17 (Betriebspunkt 1). Ma= 0,1 im Austritt der Treibdüse.

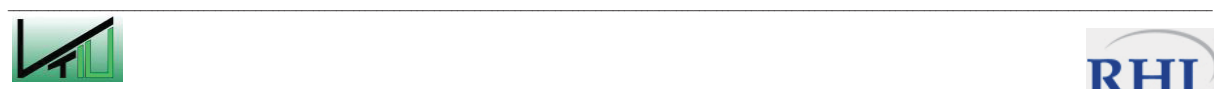

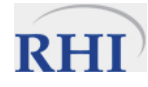

In Abbildung 32 ist Betriebspunkt 2, ein Zustand mit einer niedrigen Förderluftbeladung ausgewertet. Der errechnete Treibstrahldruck liegt deutlich unter dem gemessenen Wert und bei den beiden Werten für den Kesseldruck ist die Differenz gering, aber doch außerhalb des Fehlerbereichs des Druckaufnehmers. Die Druckverlustverläufe in der Förderleitung unterscheiden sich vor allem im ersten Rohrabschnitt. Der Unterschied zwischen Berechnung und Versuch beträgt zu Beginn (Messstelle 1 bei 0 m) 0,3 bar und wird im 20 m langen Abschnitt abgebaut. Vergleicht man den gemessenen und berechneten Druckverlust in der Mischstrecke so ist der Druckverlust in der Realität viel größer, als berechnet. In der Berechnung wird der Kesseldruck viel langsamer abgebaut und so wird an der ersten Messstelle (Länge 0 mm) ein Druck berechnet, der beinahe dem Kesseldruck entspricht.

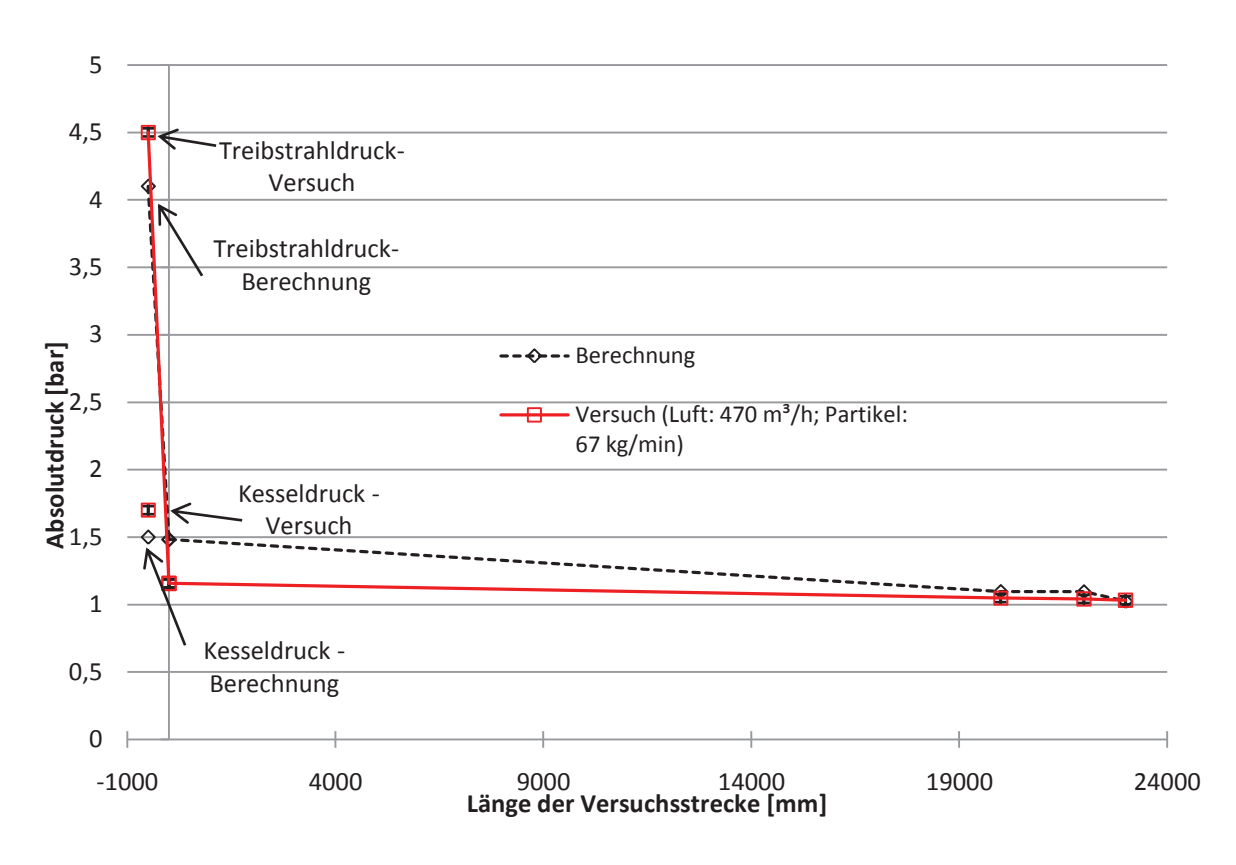

Abbildung 32: Vergleich von Berechnung und Versuchsbetrieb mit Beladung μ=6,7 (Betriebspunkt 2). Ma= 1 im Austritt der Treibdüse.

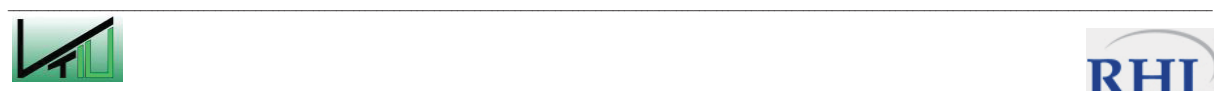

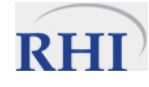

Für die Messung von Betriebspunkt 3 wurde die Anlage bei einer ähnlichen Beladung betrieben, allerdings bei geringeren Durchsätzen von Luft und Partikel. Analog zu den vorigen Betriebspunkten bestätigen die Versuche das rechnerische Modell vor allem beim Verlauf des Druckverlustes in der Anlage. Die Differenz des gemessenen Kesseldruckes vom berechneten beträgt 0,1 bar. Der berechnete Treibstrahldruck liegt um 0,3 bar tiefer als der Messwert. Das rechnerische Modell des Druckverlustes zeigt wiederum einen geringeren Abfall in der Mischstrecke, aber dafür ist der Druckverlust des ersten Rohrabschnittes größer als der gemessene. Ab dem Ende des Abschnittes stimmen die Druckniveaus von Berechnung und dem Versuch sehr gut überein.

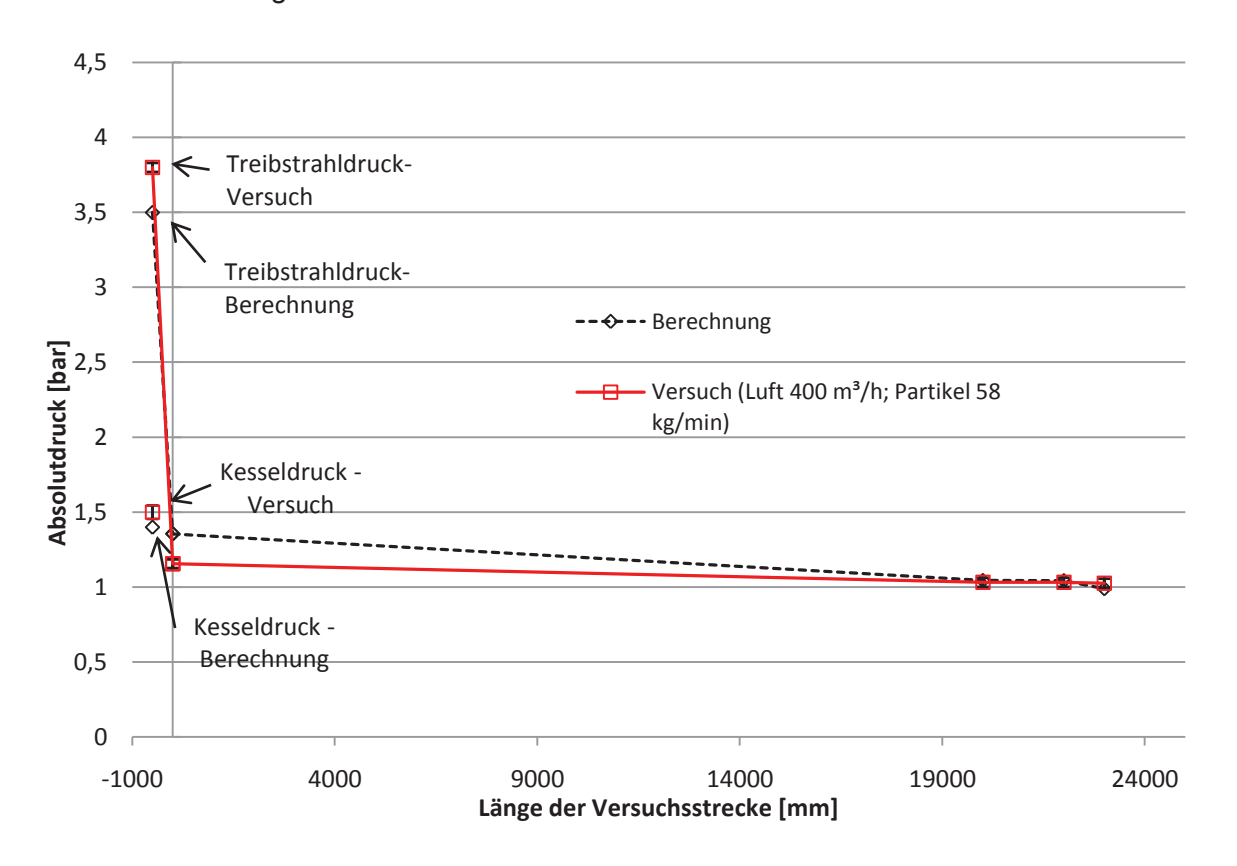

Abbildung 33: Vergleich von Berechnung und Versuchsbetrieb mit Beladung μ=6,75 (Betriebspunkt 3). Ma= 1 im Austritt der Treibdüse.

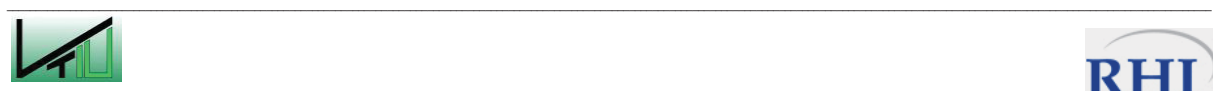

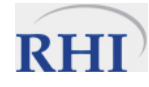

Auch der vierte Betriebspunkt (Abbildung 34) wurde bei einer Beladung aufgenommen, die den vorhergehenden entspricht, allerdings bei wiederum verringertem Durchsatz von Luft und Partikel. Die Verläufe der Druckverluste lassen sich sehr gut vergleichen und bestätigen das Modell. Der gemessene Treibstrahldruck ist gleich dem errechneten und der errechnete Druckverlustverlauf entspricht genau dem gemessenen Druckverlustverlauf in der Förderstrecke.

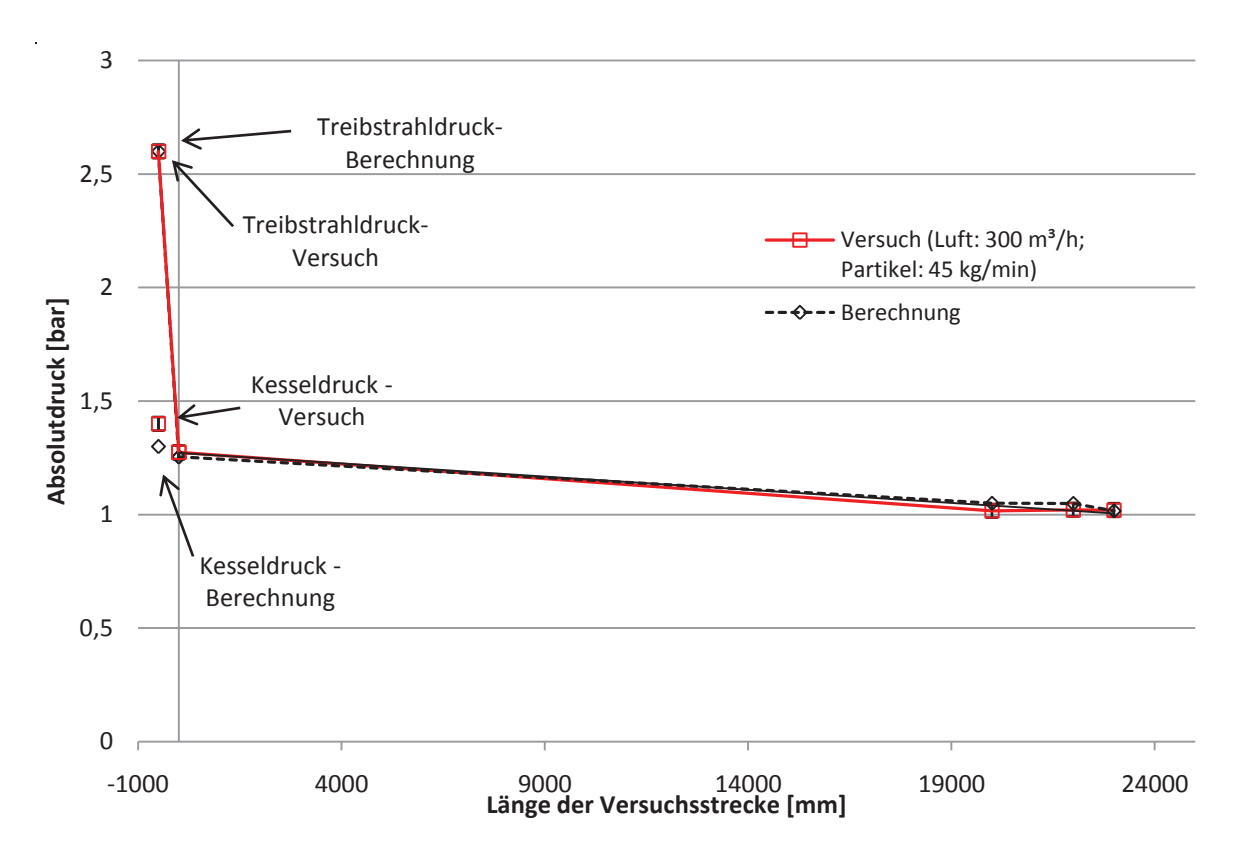

Abbildung 34: Vergleich von Berechnung und Versuchsbetrieb mit Beladung μ=7 (Betriebspunkt 4). Ma= 1 im Austritt der Treibdüse.

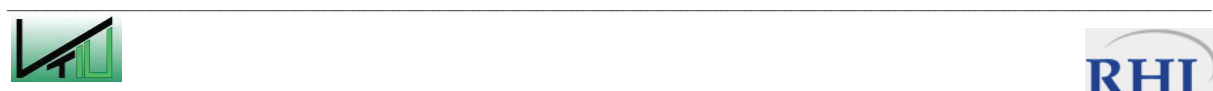

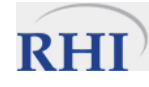

Der Treibstrahldruck wurde für alle vier aufgezeichneten Betriebsfälle recht genau berechnet (0,4 bar kleiner bis 0,2 bar größer als die gemessenen Drücke). Bei den Kesseldrücken ist der Unterschied zwischen den gemessenen und den berechneten Werten geringer. Die gemessenen Kesseldrücke sind um 0,1 bis 0,3 bar größer als die berechneten.

Der Druckverlust der Treibdüse ist für die vier Betriebsfälle in Abbildung 35 als Differenz von Treibstrahldruck zu Kesseldruck in Abhängigkeit des Luftdurchsatzes dargestellt. Mit steigendem Luftdurchsatz steigt auch der Druckverlust der Treibdüse in guter Näherung linear an und der berechnete Druckverlust der Treibdüse nähert sich dem gemessenen an. Die Ausgleichsgerade der gemessenen Druckverluste steigt stärker an, als die berechnete. Mit steigendem Luftdurchsatz wird die Differenz zwischen dem Berechnungsmodell und den Messwerten geringer. Das Berechnungsmodell scheint bei Erreichen der Schallgeschwindigkeit im Austritt der Treibdüse (Betriebspunkte 2-4) genauere Ergebnisse zu liefern, als im Bereich (Ma < 0,3), in dem die Kompressibilität der Luft vernachlässigt wird.

Die Differenz der Kesseldrücke wird auf das nichtideale Abfließen des Feststoffs aus dem Konus der Druckkesselmaschine zurückgeführt (Bildung von Ballen und Strähnen, Pulsationen etc.), das einen Teil der Expansionsarbeit aufzehrt. Außerdem ist die Geometrie des Umlenktopfes, in dessen Mitte die Treibdüse sitzt in der Berechnung nicht berücksichtigt und kann den Unterschied zum Teil erklären.

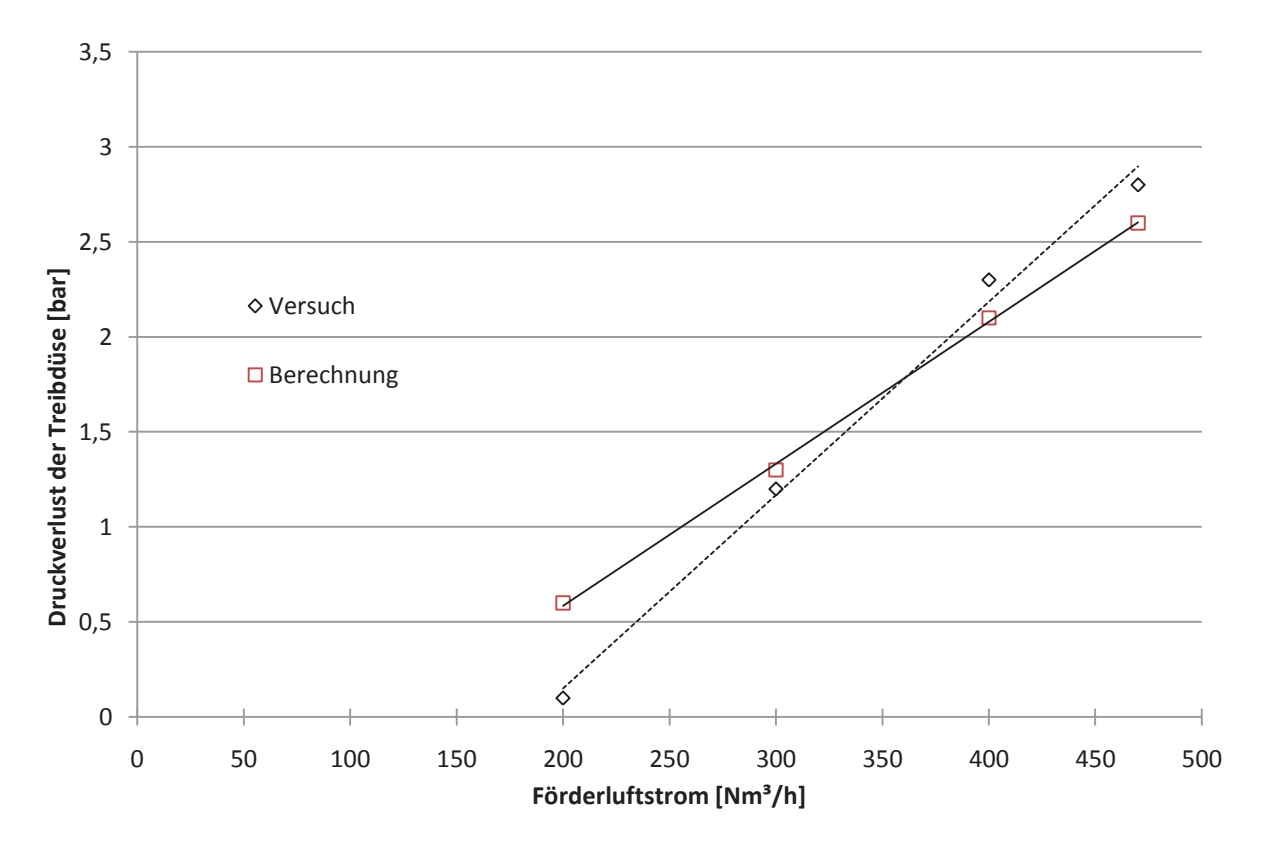

Abbildung 35: Berechneter und gemessener Druckverlust der Treibdüse der vier Betriebspunkte in Abhängigkeit des Luftdurchsatzes

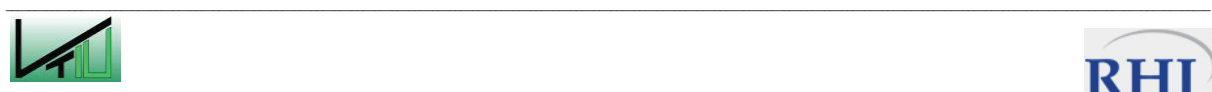

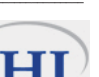

Bei den Betriebspunkten 2, 3 und 4 wurde im Düsenaustritt, laut Programm, der kritische Zustand der Schallgeschwindigkeit erreicht (Ma=1). Werden die Messdaten (Luftdurchsatz, Treibstrahl- und Kesseldruck) in die Gleichungen 2 - 7 eingesetzt, erhält man als Ergebnis ebenfalls den kritischen Zustand im Austritt der Treibdüse. Die Drücke für den ersten Betriebspunkt liegen klar im subsonischen Bereich und die Geschwindigkeit wird für die kleine Machzahl mit der Kontinuitätsgleichung für inkompressible Fluide berechnet (Ma=0,1).

Abschließend ist zu bemerken, dass das Programm in der Lage ist den Druckverlust in der Förderstrecke sehr gut abzubilden. Der für eine erfolgreiche Flugförderung benötigte Treibstrahldruck wird ebenfalls hinreichend genau berechnet. Tendenziell liefert die Berechnung mit dem Programm geringere Treibstrahldrücke, als die in den Versuchen gemessenen. Stellt man an einer Zweikammermaschine nun einen, im Vergleich zur Berechnung, etwas höheren (0,3 – 0,5 bar) Treibstrahldruck (und damit auch die Förderluftmenge) und Kesseldruck ein, ist man auf der sicheren Seite was die Flugförderung, Verstopfungsgefahr der Förderleitung und ähnliches betrifft. Die im Detail beobachteten Abweichungen sind neben dem Messfehler der Druckaufnehmer auch auf die zeitliche Mittelwertbildung bei der Auswertung zurückzuführen. Außerdem war es an der Anlage nicht oder nur schwer möglich einen konstanten Treibstrahldruck und eine konstante Förderluftmenge einzustellen.

Die beobachteten Unterschiede zwischen gemessenem und errechnetem Kesseldruck und Treibstrahldruck wurden nicht im Berechnungsprogramm eingebunden, da dieser Wert vermutlich stark an die eingesetzte Maschine (Geometrie der Zweikammermaschine, Einbaulänge und bauliche Ausführung der Treibdüse u.ä) gebunden ist.

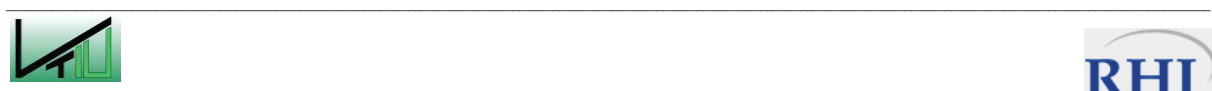

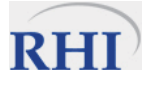

# **6 Spritzdüse**

Der Prototyp der Spritzdüse wird im Gegensatz zur aktuell verwendeten als innenmischende Zweistoffdüse ausgeführt. Das Spritzwasser wird dabei nicht durch den starken Druckabbau und die dadurch freigesetzte kinetische Energie in den einzelnen Bohrungen der Düse zerstäubt. In Zweistoffdüsen [6] wird diese notwendige Energie von einer Luftströmung geliefert. In Zweistoffdüsen kann im Gegensatz zu herkömmlichen Einstoff-Druckdüsen eine feinere Tröpfchenverteilung bei einem gleichzeitig größeren Bohrungsdurchmesser erzeugt werden. Der geringe Bohrungsdurchmesser bei Einstoffdüsen führt auch zu einer höheren Verstopfungsneigung der Düsen und durch die hohen eventuell Druckgradienten zu vermehrten Kavitationserscheinungen im Bereich der Bohrungen.

### **6.1 Auslegung der Düse**

Die Düse wurde unter dem Aspekt ausgelegt, dass für ein erfolgreiches Spritzen der Feuerfestausmauerung in einem Ofenraum der Wassergehalt zwischen 10 und 15 %, bezogen auf die geförderte Spritzmasse, liegen sollte. Dabei wurde von einer Spritzleistung von 15.000 – 20.000 kg/h ausgegangen. Dies würde bedeuten, dass pro Stunde ca. 2,5 m<sup>3</sup> Wasser bei einem geschätzten Druck von 2 – 4 bar verbraucht werden. Um diese Wassermenge in der Zweistoffdüse zu zerstäuben ist aus der gewonnenen Erfahrung von ähnlichen Düsenbauarten ein Luft- zu Wasserverhältnis (kurz ALR, Air to Liquid Ratio) von ca. 0,5 kgLuft / kgWasser notwendig. Dies würde beudeuten, dass eine Luftmenge von ungefähr 1.250 kg/h bzw. 970 Nm<sup>3</sup>/h benötigt würde. Als Folge dieser großen Luftmenge und der damit großen Durchmesser in der Föderleitung, würde die Wirschaftlichkeit der Düsenkonstruktion in Frage gestellt. Aus diesem Grund wird versucht die Düse mit einem ALR im Bereich zwischen 0,1 bis 0,3\_kgLuft/kgWasser zu betreiben. Der Luftverbrauch sinkt dann auf ca. 250 kg/h bzw. 193 Nm<sup>3</sup>/h – 750 kg/h bzw. 582 Nm<sup>3</sup>/h. Der notwendige Luftdruck wird zunächst auf 3 - 6 bar geschätzt, kann aber erst nach den ersten Versuchen und Messungen genau festgelegt werden.

Um Druckverluste, Verluste durch Rückströmungen zu vermeiden, wurde bestimmt, dass der kleinste Querschnitt im gesamten System in den Luft- und Wassereintrittsflächen der Düsenkörper auftreten soll. Damit ist auch der Durchmesser des Luftanschlusses festgelegt. An der Spritzdüse ist ein 1 ½" (Querschnittsfläche von ca. 1.160 mm²) Luftanschluss vorgesehen. Die Summe aller Lufteintrittsflächen soll gleich sein der Summe aller Wassereintrittsflächen und 800 mm² betragen. Diese Fläche gilt es auf die einzelnen Düsenkörper aufzuteilen. In der Fertigung konnte diese Forderung nur mehr teilweise aufrechterhalten werden, da bei der Beschaffung der verschiedenen Bauteile natürlich nicht jeder beliebiger Durchmesser lieferbar war. In der gefertigten Prototypdüse ist es möglich zwei unterschiedliche Anordnungen der Düsenkörper zu untersuchen. Die nicht untersuchte Anordnung wird mit verschweißten Stoppeln verschlossen und abgedichtet, um einen Falschluftstrom zu vermeiden.

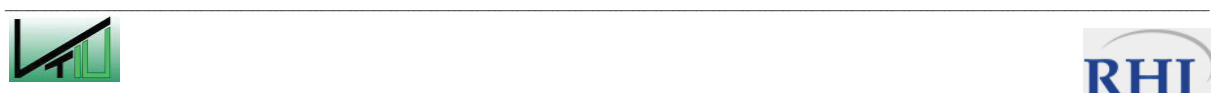

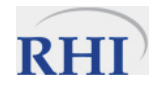

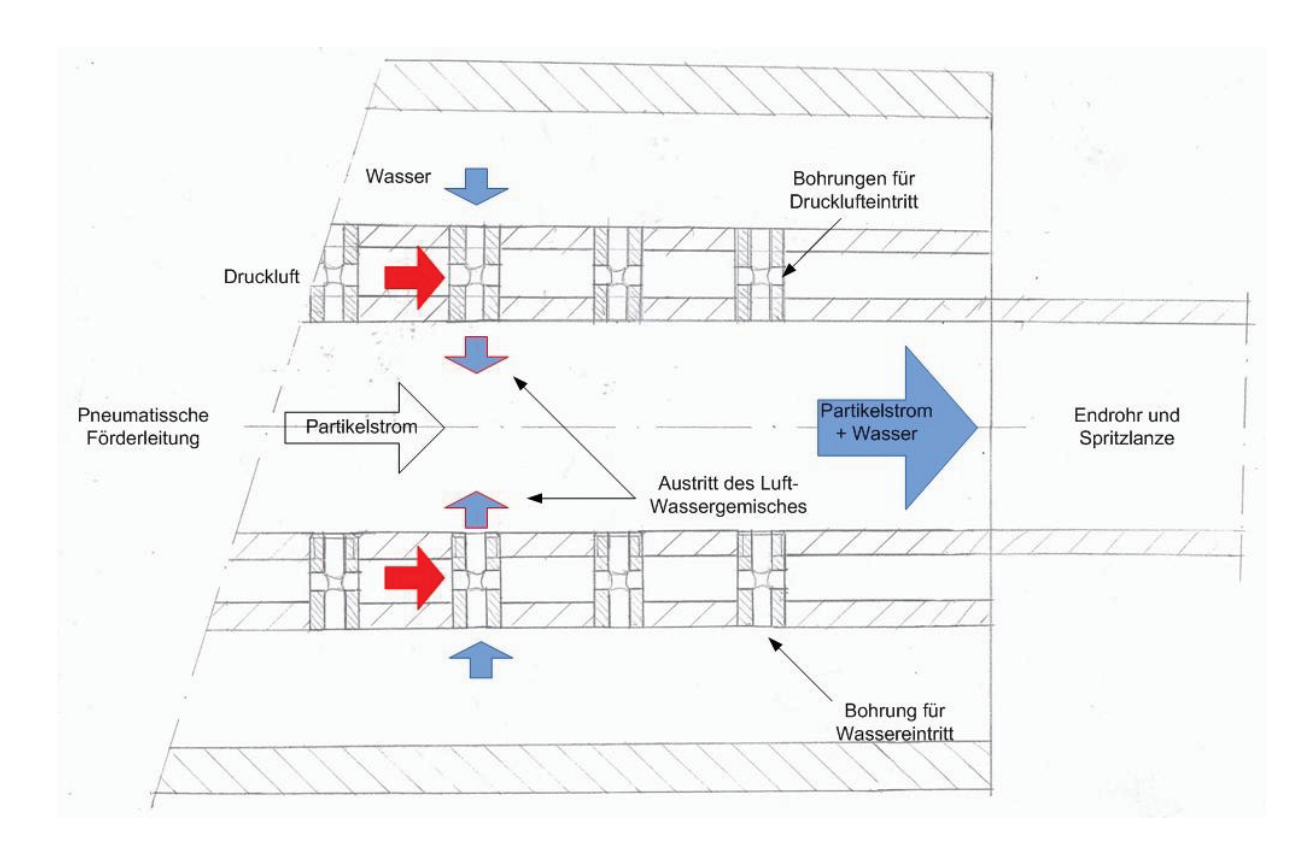

Abbildung 36: Prinzipieller Aufbau und Funktionsweise der Verdüsungssektion bei der Ausführung als innenmischende Zweistoffdüse.

In Abbildung 36 ist die Funktionsweise und der prinzipielle Aufbau der Verdüsungssektion dargestellt. Die genauen Abmessungen des Prototyps sind den Zeichnungen im Anhang zu entnehmen. Im äußersten Hohlzylinder strömt das Wasser und wird über die Bohrungen in das Förderrohr geleitet, um den Partikelstrom zu benetzen. Auf dem Weg ins Förderrohr wird das Wasser durch die Druckluft dispergiert und erzeugt somit ein Spray aus feinen Tröpfchen. Der mit Wasser benetzte Partikelstrom wird in Richtung Endrohr transportiert und in den Konverter gespritzt. Bei diesem Aufbau dient der äußere Wasserzylinder auch zur Kühlung der Düsenkörper bei den hohen Betriebstemperaturen im Konverter.

In der ersten Variante wurden die verfügbaren Querschnittsflächen des Luft- und Wassereintrags auf drei Düsenebenen, mit drei um 120° versetzten Düsenkörper, aufgeteilt. Die Zerstäubungsluft wird laut Berechnung über drei um 120° versetzte 6 mm Bohrungen am Umfang der Düsenkörper eingebracht, während die Bohrungen für das Wasser einen Durchmesser von ca. 11 mm aufzuweisen haben. Der Bohrungsdurchmesser der eingesetzten Nippel beträgt jedoch 12,6 mm. Dies hat zur Folge, dass die Querschnittsflächen der Wassereintritte auf 1.120 mm² anwachsen. Um den Unterschied zwischen der Luft-und Wassereintrittsflächen zu verkleinern, werden die Luftbohrungen mit einem Durchmesser von 7\_mm ausgeführt. Die Summe der Lufteintrittsflächen beträgt damit ca. 1.040 mm². Der Abstand zwischen den Düseneben wird auf 60 mm festgelegt.

Bei der zweiten Variante wird das Wasser in zwei Düsenebenen mit je vier, symmetrisch am Umfang angeordneten, Düsenkörpern zerstäubt. Die Zerstäubungsluft strömt senkrecht da-

 $\mathcal{L}_\text{u} = \mathcal{L}_\text{u} = \mathcal{$ 

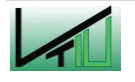

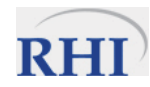

zu, über drei um 120° versetzte 6,5 mm Bohrungen, in die Düsenkörper. Laut Rechnung ist für das Wasser ein Durchmesser von ca. 11 mm notwendig. Tatsächlich wurden Durchmesser von 12,6 mm für die Wasserbohrungen und 7 mm für die Zerstäubungsluftbohrungen realisiert. Die Summe der Querschnitte vergrößert sich deshalb auf ca. 1000 mm² für die Wassereintrittsflächen und auf 925 mm² für die Luftbohrungen. Wie auch für die erste Variante beträgt der Abstand der beiden Düsenebenen voneinander 60 mm.

## **6.2 Fertigung des Prototyps**

Die Düse wurde komplett aus Edelstahl gefertigt, damit sie auch hohen Belastungen im Betrieb (hohe Temperatur, Korrosion, Verschleiß) aushält. Um zwischen den beiden Varianten problemlos und einfach wechseln zu können, wurde das Wasserrohr, entsprechend der Konstruktionszeichnung im Anhang geteilt und ein Teil des äußeren Mantels ist abnehmbar. Die beiden Teile des Wasserrohres sind über eine Flanschverbindung verschraubt und mit einer Flachdichtung abgedichtet. In der Fertigungsplanung wurde versucht die Anzahl der abzudichtenden Flächen so gering wie möglich zu halten. Aus diesem Grund wurde das innerste Rohr (zur Förderung der Partikel) auf der linken Seite (laut Konstruktionszeichnung) mit dem Mantelrohr für die Zerstäubungsluft verschweißt. Dieses wurde wiederum mit dem kürzeren Teil des Wasserrohres verschweißt. Der zweite Teil des Wasserrohres ist demontierbar und dadurch ist ein einfacher Zugang zu den Düsenkörpern möglich. Den Abschluss dieses Rohrstückes bildet eine Edelstahlplatte, die den Wasser- und Druckluftraum mit O-Ringdichtungen abdichtet.

Die Bohrungen für die Düsenkörper im Luft- und im Förderrohr wurden so klein wie möglich ausgeführt, um die spätere Abdichtung zu erleichtern. Das Förderrohr ist vom Rohr der Zerstäubungsluft durch die Gewindebohrungen verbunden. Um zusätzlich die Dichtheit des Gewindes zu gewährleisten, wurden die Düsenkörper mit einem Teflonband umwickelt. Im Übergangsbereich vom Wasserraum (äußere Kammer) zum Druckluftraum (mittlere Kammer) waren die Bohrungen für die Düsenkörper die kritischen Dichtflächen. An den Düsenkörpern wurde deshalb am Umfang entlang eine Nut gefräst, die einen O-Ring halten kann. Beim Einschrauben der Düsenkörper wird der O-Ring gepresst und soll die Bohrung abdichten.

## **6.3 Versuche mit dem Prototyp**

Die ersten Versuche mit dem gefertigten Prototyp wurden im VTIU-Technikum durchgeführt. In diesem Schritt lag das Hauptaugenmerk auf eine qualitative Betrachtung der Zerstäubung. Bei verschiedenen ALR wurde das erzeugte Spray betrachtet und die Phänomene wie Wandfilme o.ä. beobachtet

Der Prototyp wurde auf einem Gerüst horizontal aufgebaut und fixiert (Abbildung 37) und die Druckluft und das Wasser angeschlossen. Um die Austragung des Sprays, das im späteren Betrieb durch den Impuls der Förderluft und des Partikelstromes mitgerissen wird, zu simulieren, wird an der Anschlussseite des Förderschlauches eine Druckluftversorgung ange-

 $\mathcal{L}_\text{u} = \mathcal{L}_\text{u} = \mathcal{$ 

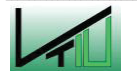

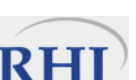

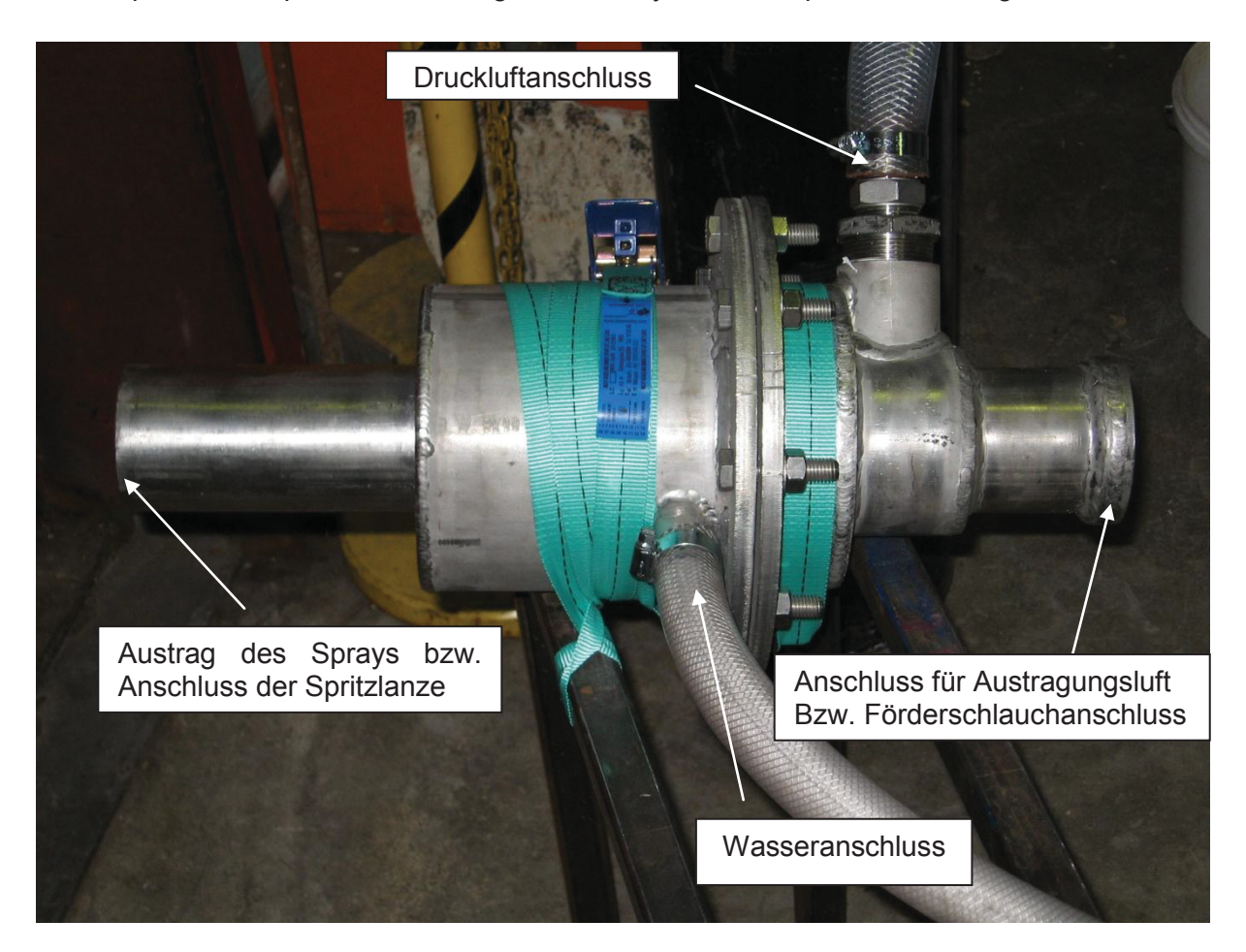

schlossen. Diese Druckluft transportiert den Spray ins Freie und erlaubt eine Betrachtung, zu einem späteren Zeitpunkt auch eine genaue Analyse, der Tröpfchenverteilung.

Abbildung 37: Aufgebauter Prototyp der Spritzdüse vor den Versuchen

Als Druckluftversorgung wurde zunächst ein Rootsverdichter eingesetzt, der in der Lage ist große Luftmengen zu fördern. Allerdings ist der Druckunterschied mit ca. 0,9 bar zu gering, um große Wassermengen in ein feines Spray bei den tatsächlichen Betriebsbedingungen zu zerstäuben. Die Versuche wurden bei konstanter Luftmenge (300 Nm<sup>3</sup>/h bzw. 390 kg/h) mit beiden Variationsmöglichkeiten der Düsenkörper durchgeführt. Die Wassermenge konnte verändert werden und so unterschiedliche ALR betrachtet werden.

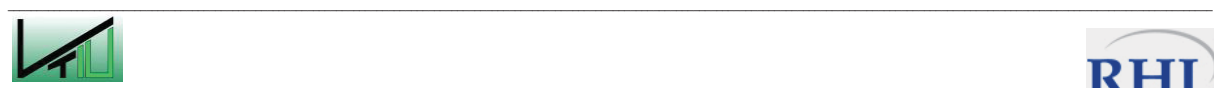

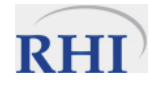

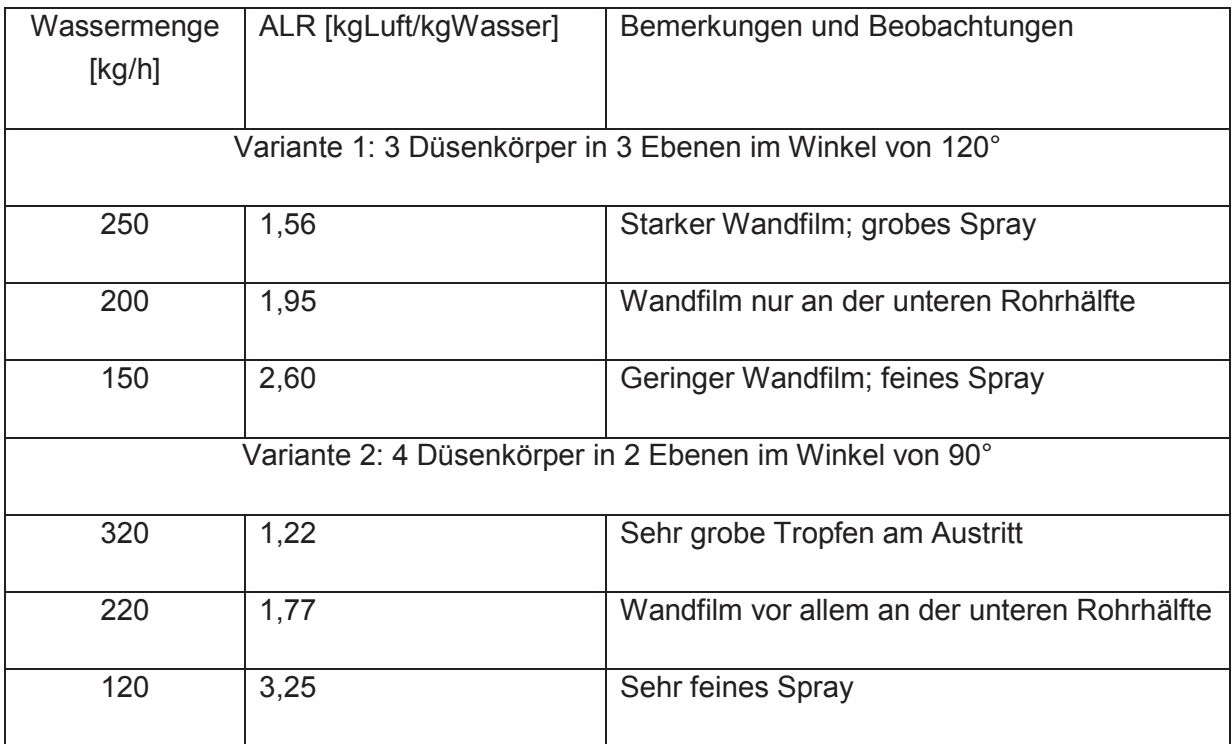

Tabelle 12: Ergebnisse der ersten Versuche mit dem Prototyp

Subjektiv betrachtet war die Spritzdüse mit der Variante 1 besser in der Lage ein feines Spray mit geringerem Wasserfilm an der Rohrwand zu erzeugen. Das kann zum Teil damit erklärt werden, dass bei Variante 1 ein zusätzlicher Düsenkörper und deshalb eine größere Fläche für die Zerstäubung des Wassers vorhanden ist. Der beobachtete Unterschied kann auch auf die Anordnung der Düsenkörper am Umfang entlang zurückzuführen sein. Die 90°- Anordnung der Düsenkörper kann in den ersten Versuchen, ohne zu benetzende Spritzmasse, ein Nachteil sein, da die erzeugten Tröpfchen frontal aufeinanderprallen und dadurch wieder zum Teil koaleszieren können, aber es kann dabei auch zu einer sekundären Tröpfchenbildung kommen. Wenn der Prototyp später bei hohen Spritzmassedurchsätzen betrieben wird, sollte sich dieser Einfluss abschwächen. Es erscheint unwahrscheinlich, dass die Tröpfchen bei dem hohen Durchsatz der Spritzmasse noch direkt aufeinanderprallen können, so dass dann eher Effekte wie eine sekundäre Tröpfchenbildung auftreten dürfte.

### **6.4 Ausblick und weitere Entwicklungsschritte**

Die Ergebnisse der ersten Testversuche lassen noch keine klaren Rückschlüsse zu, ob das Konzept der innenmischenden Zweistoffdüse in den Trockenspritzverfahren zum Einsatz kommen wird. Die Versuche zeigen lediglich, dass bei diesen Betriebspunkten ein mehr oder weniger feines Spray erzeugt wird. Es wird deshalb notwendig sein den Prototyp bei den Wasser- und Luftmengen und Druckniveaus zu betreiben, die im späteren Betrieb auftreten werden. Da die Wassermenge vorgegeben wird, kann durch eine Erhöhung der Zerstäubungsluftmenge, durch Erhöhung des Luftdruckes und auch über die zwei unterschiedlichen Varianten in der Anordnung der Düsenkörper die Tröpfchenverteilung beeinflusst werden.

 $\mathcal{L}_\text{u} = \mathcal{L}_\text{u} = \mathcal{$ 

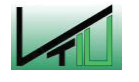

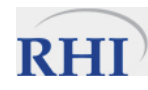

Das erzeugte Spektrum der Tröpfchengröße wird mittels Laserbeugungsspektrometer vermessen, um einen objektiven Messwert über den Einfluss der Betriebsparameter auf die Tröpfchengröße und deren Verteilung zu gewinnen.

Nach dieser Phase der Versuche soll der Prototyp in Spritzversuchen zum Einsatz kommen und getestet werden. Das gefertigte Bauteil wird an eine pneumatische Förderstrecke angeschlossen und die geförderten Partikel benetzt. Das nasse Gemisch wird im Endrohr beschleunigt und an eine Wand gespritzt. Entspricht das entstandene Spritzbild den Vorstellungen der Techniker im Werk in Veitsch, kann der Einsatz des Prototyps bei einer Spritzung unter realen Bedingungen bei einer Konverterwartung geplant werden.

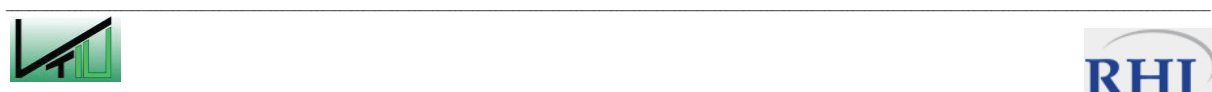

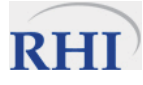

# **7 Zusammenfassung**

Eine weitverbreitete Möglichkeit des Schüttguttransportes ist die Förderung mittels Luft oder einem Inertgas. Der Transport erfolgt in geschlossenen Rohrleitungen, wodurch keine Staubbelastung auftritt. Die Förderstrecke kann leicht an verschiedene Gegebenheiten angepasst werden und außerdem sind theoretisch physikalische und chemische Prozesse während des Transportes möglich. Dem gegenüber steht der hohe Energieverbrauch, durch Bereitstellung der Druckluft, der Verschleiß der Förderrohre und ein meist ungewünschter Produktabrieb.

In Abhängigkeit der verfügbaren Gasmenge können sich in der Transportleitung unterschiedliche Förderzustände einstellen. Bei niedrigen Luftbeladungen (Partikeldurchsatz / Gasdurchsatz) stellt sich die Flugförderung ein. Die Partikel sind gleichmäßig über den Querschnitt verteilt und die Fördergeschwindigkeit ist maximal. Bei dieser Betriebsweise ist der Druckverlust in der Förderanlage am geringsten, allerdings steigen die Anforderungen an die Menge an Druckluft und damit an die Kompressorleistung.

Wird die Luftmenge reduziert, erhöht sich die Beladung und eine stabile Flugförderung ist nicht mehr möglich. Der Förderzustand wechselt bei steigender Beladung von der Strähnenförderung (Feststoffsträhne vor allem an der Rohrunterseite) über die Ballenförderung (instationärer Transport der Ballen) bis hin zur Pfropfenföderung. Die Luftgeschwindigkeit sinkt und der Partikelstrom beginnt sich zu entmischen. Der Druckverlust in der Förderstrecke steigt an, allerdings wird die Luftmenge reduziert, bzw. kann auch mehr Feststoff mit derselben Luftmenge gefördert werden. Mit der steigenden Beladung wird das Problem des Verstopfens der Förderleitung immer größer und ist z.B. durch eine innenliegende Belüftung zu beseitigen.

Das Spritzmassenverfahren hat für die Reparatur und Wartung der Feuerfestausmauerung metallurgischer Öfen und Konverter eine große Bedeutung. Dabei wird vorrangig das Ziel verfolgt die Verfügbarkeit der Anlage zu erhöhen und die Standzeiten zu verringern. Die eingesetzte Maschine besteht aus einem Vorlagebehälter für die trockene Spritzmasse, der Förderstrecke, einer Wassereindüsungssektion und schließlich der Spritzlanze. In der Spritzlanze wird das nasse Gemisch beschleunigt und an die zu wartende Wand geschleudert und verdichtet. Das Abschätzen der, für ein erfolgreiches Spritzen, notwendigen Wassermenge obliegt, beim Trockenspritzverfahren, der Erfahrung des Lanzenführers.

Im Wesentlichen werden die Verfahren für das Spritzen der basischen Spritzmasse in trockene und nasse Verfahren unterschieden. Bei den trockenen Spritzverfahren wird die trockene Spritzmasse meist mittels pneumatischer Förderung (Flugförderung, um ein Entmischen zu vermeiden) in Richtung der Spritzlanze gefördert und erst an dieser Stelle mit Wasser vermischt, das über Düsen eingebracht wird und die Partikel benetzt. Bei diesen

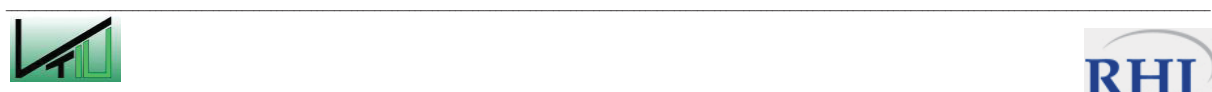

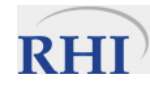

Verfahren werden vor allem Zweikammermaschinen (zum Einstellen eines Überdrucks im Bereich des Materialaustrags), Rotormaschinen und Sektorschleudermaschinen eingesetzt.

Der Druckverlust in der pneumatischen Förderstrecke wird weitestgehend nach dem im VDI Wärmeatlas vorgeschlagenen Berechnungsweg durchgeführt. Aufbauend auf diesen Formeln wurde ein VBA Programm entwickelt, das in der Lage ist, den Druckverlust in einer pneumatischen Förderanlage zu berechnen. Der Benutzer des Programmes benötigt neben der Geometrie der Förderstrecke, den gewünschten Feststoffdurchsatz und die Förderluftmenge und noch diverse Parameter um die Berechnung durchzuführen. Als Ergebnis erhält der Anwender Informationen über den notwendigen Treibstrahldruck, den einzustellenden Systemdruck, damit eine Förderung im Regime der Flugförderförderung machbar ist. Außerdem erhält er eine Aussage über die Geschwindigkeitsverhältnisse von Luft und Feststoff am Ende der Spritzlanze.

Die Plausibilität der berechneten Ergebnisse wurde in verschiedenen Kalibrierungsversuchen an einer am Standort Veitsch aufgebauten Teststrecke untersucht. In der Teststrecke wurden Partikel bei verschiedenen Beladungen und Durchsätzen gefördert und dabei wurde der Druckverlust entlang der Förderstrecke aufgezeichnet. Die gemessenen Druckverlustverläufe in der Förderstrecke stimmen gut mit den berechneten Verläufen überein. Vor allem beim Treibstrahldruck ist eine recht deutliche Abweichung (bis zu 0,4 bar) zwischen Berechnung und Versuch zu beobachten. Beim Kesseldruck ist der Unterschied zwischen Berechnung und den Versuchsdaten mit max. 0,3 bar geringer. Zum Teil kann diese Abweichung, neben dem Messfehler der Druckaufnemer, auf die zeitliche Mittelwertbildung der Versuchsdaten zurückgeführt werden.

Im zweiten Teil der Arbeit ist die Auslegung und Fertigung des Prototyps einer Spritzdüse beschrieben. Die Spritzdüse benetzt die trockene Spritzmasse mit Wassertröpfchen. Diese Tröpfchen werden dabei nicht wie bisher mit Einstoffdüsen erzeugt, sondern durch innenmischende Zweistoffdüsen. Diese haben den Vorteil, dass der nötige Wasserdruck niedriger ist, als bei Einstoffdüsen. Außerdem neigen Zweistoffdüsen wegen des größeren Bohrungsdurchmessers weniger stark zu Verstopfungen und Erosionserscheinungen durch Kavitation sind weniger stark. Die Spritzdüse wurde auf einen Wasserdurchsatz von ca. 2,5 m<sup>3</sup>/h ausgelegt, was ca. 10 – 15 % der trockenen Spritzmasse entspricht. Für diese Wassermenge wird je nach ALR ein Luftvolumenstrom von ca. 200 - 600 Nm<sup>3</sup>/h benötigt, um das Wasser in feine Tröpfchen zu zerstäuben. Der Prototyp wurde so gefertigt, dass es möglich ist zwei unterschiedliche Varianten in der Anordnung der Düsenkörper zu untersuchen. Einmal wird das Wasser in zwei Düsenebenen mit je vier Düsenkörpern, die im Winkel von 90° zueinander am Umfang entlang angeordnet sind, zerstäubt. Die zweite Variante besteht aus drei Düsenebenen mit je drei Düsenkörpern, die im Winkel von 120° zueinander angeordnet sind.

Der erste Testlauf konnte nicht bei den tatsächlichen Betriebsparametern durchgeführt, da nur Druckluft mit einem Überdruck von 0,9 bar zur Verfügung stand. Aus diesem Grund lag auch die Menge an zerstäubtem Wasser mit max. 300 kg/h deutlich unter dem Wert, für den die Spritzdüse ausgelegt wurde und bei dem sie betrieben werden soll. Auch wenn die Ver-

 $\mathcal{L}_\text{u} = \mathcal{L}_\text{u} = \mathcal{$ 

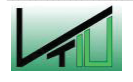

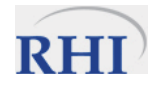
suche also nicht sehr aussagekräftig waren, konnte doch gezeigt werden, dass die innenmischenden Zweistoffdüsenkörper in der Lage sind ein feines Spray zu erzeugen. Die nächsten Versuche werden zeigen müssen, dass die Spritzdüse auch in der Lage ist große Wassermengen zu zerstäuben. Im übernächsten Schritt wird der gefertigte Prototyp in einer Versuchstrecke eingesetzt, um das erzeugte Spritzbild zu untersuchen und um festzustellen, wie gut die Spritzmasse benetzt wird und ob eine gut haftende Spritzschicht erzeugt wird. Verlaufen auch diese nächsten Schritte zufriedenstellend, kann der Einsatz des Prototyps unter realen Bedingungen bei einer Reparatur eines Konverters geplant werden.

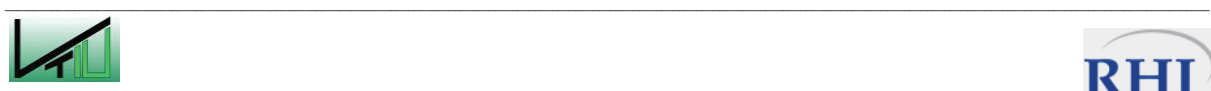

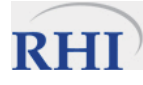

#### **8 Literaturverzeichnis**

- [1] Kepplinger W.; Mechanische Verfahrenstechnik. Skriptum Montanuniversität Leoben. (2005).
- [2] Muschelknautz E., Krambock W., Schlag H.-P.; Druckverlust in pneumatischen Förderanlagen. In VDI Wärmeatlas, Hrsg. Verein deutscher Ingenieure / VDI-Gesellschaft Verfahrenstechnik und Chemieingenieurwesen (GVC). Springer Verlag. Berlin. (2002, 9. Überarbeitete Auflage), pp. Lcc 1 – Lcc 16.
- [3] Prethaler O., Siegl W.; Anwendung basischer Spritzmassen. Erding. (1995)
- [4] Grimscheid G; Sicherungsmaßnahmen mit Spritzbeton. In Grimscheid, G., Baubetrieb und Bauverfahren im Tunnelbau. Ernst & Sohn. Zürich. (2000)
- [5] Lavernia E.J., & Yue W; Spray Atomization and Deposition. John Wiley & Sons. (1994)
- [6] Richter T; Zerstäuben von Flüssigkeiten. Expert Verlag. Renningen. (2004).

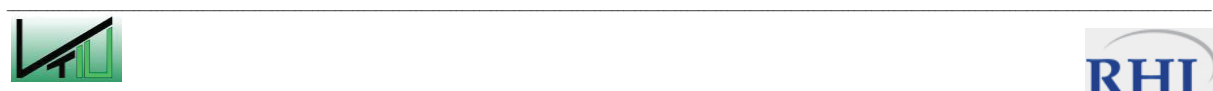

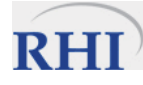

# **Anhang**

## Datenblatt des Druckaufnehmers "Kobold SEN- 8601"

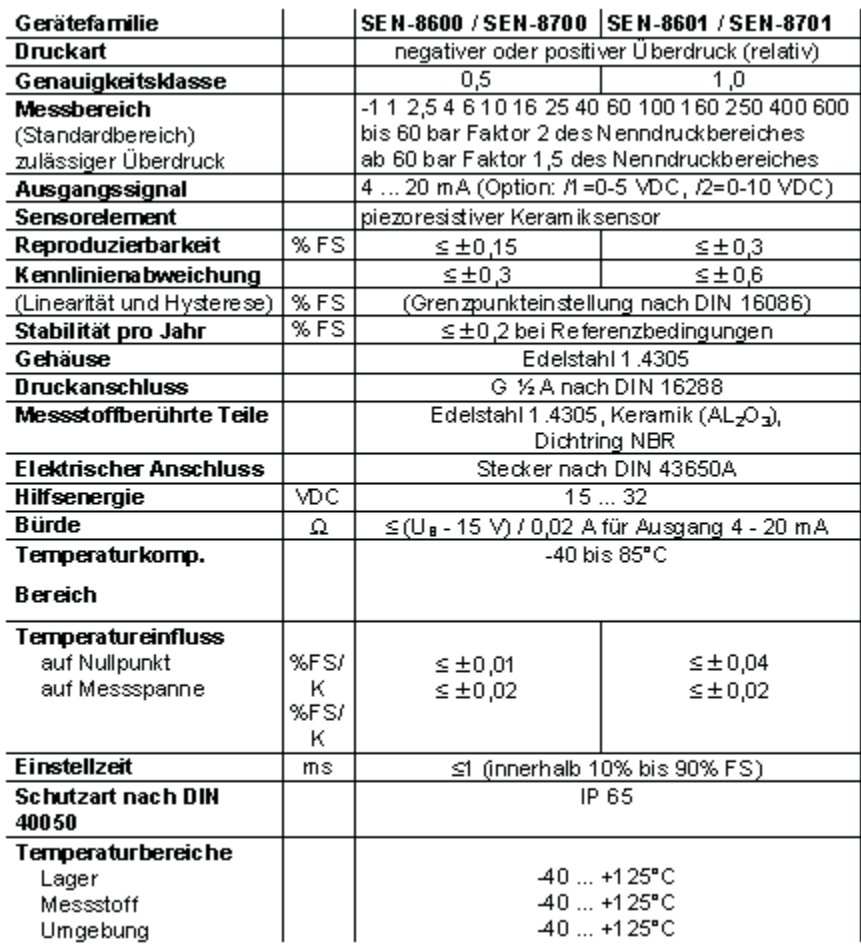

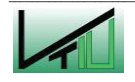

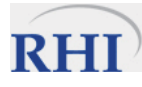

#### VBA Code des Programmes zur Druckverlustberechung in einer pneumatischen Förderstrecke

Option Base 1 **Option Explicit** Dim zeile, spalte, num As Integer Dim i, j, y, x, u, gwl, gwe, gw, ii As Integer Dim wert, xwertk, xwertg, ywertk, ywertg, inpol, lams0, wertl, xwertlk, xwertlg, ywertlk, ywertlg As Double 'Für die Interpolation der Barthzahl Dim w As Double 'Wassergehalt Dim rohr(), kruemmer(), anzrohr, anzkruem, durchlauf rohr, durchlauf kruemmer, ende As Double 'Durchläufe Rohr, Druchläufe Krümmer Dim q, s, anz, aus, ausg, aus\_x, szeile, qwl As Double 'Zählwerte für die Rohrberechnung Dim v tr gew As Double Dim pi As Double 'Pi Dim r As Double 'Gaskonstante Dim g As Double 'Fallbeschleunigung Dim m gu, m s As Double 'Massestrom im Guteinlauf Dim p atm As Double 'Atmosphärendruck Dim p tr, p tr start As Double 'Treibstrahldruck, Treibstrahldruck-startwert Dim p sys. p ende As Double 'System- bzw. Kesseldruck, Druck am Ende der Spritzlanze Dim m tr As Double 'Massestrom Treibstrahlseitig Dim d misch As Double 'Rohrdurchmesser der Mischstrecke Dim t misch As Double 'Temperatur in der Mischstrecke Dim rho tr, rho tr start As Double 'Dichte des Treibstrahles, Treibstrahldichte-startwert Dim rho misch, rho sys As Double 'Dichte in der Mischstrecke und die Systemdichte Dim rho mm, rho qu As Double 'Dichte des Aufgabequtes Dim vol\_ts As Double 'Volumenstrom des Treibstrahles Dim a duese, a leitung As Double 'Fläche des Düseaustrittes Dim v\_tr As Double 'Treibstrahlgeschwindigkeit Dim r luft As Double 'spezifische Gaskonstante der Luft Dim Ma As Double 'Machzahl Dim delta v As Double 'Nachbeschleuniqung im Freistrahl Dim kappa As Double 'Adiabatenexponent Dim mue tat As Double 'Gutbeladung tatsächlich Dim eta1, eta2, eta3 As Double 'Mischwirkungsgrad Dim vf gew, v f neu, v d As Double 'Lufteschwindigkeit im Förderrohr (gewählt), Luftgeschwindigkeit im Rohrabschnitt, Düsengeschwindigkeit Dim vm misch As Double 'mittlere Gasgeschwindigkeit in der Mischstrecke Dim p misch As Double 'Druck in der Mischstrecke Dim d50 As Double 'mittlerer Korngrössendurchmesser Dim cw As Double 'Luftwiderstandsbeiwert Dim f gl, f, f rohr As Double 'Gleitreibungsbeiwert Dim zeta u As Double 'Widerstandsbeiwert Dim mue gew As Double 'Gutbeladung gewählt Dim delta p hub, h hub As Double 'Hubterm Dim mg luft As Double 'Molare Masse von Luft Dim konstante\_a, konstante\_b, konstante\_c As Double 'Konstanten der cw-Abhängigkeit Dim eta luft As Double 'dynamische Viskosität der Luft Dim delta rho sl 'Mischdichte von Gas-Feststoff Dim w sn, w s, w s1, k 1, reynoldszahl, w s0, k gross, k klein As Double 'Dient der Berechnung der Schwarmsinkgeschwindigkeit

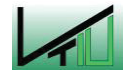

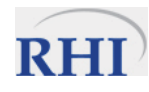

Dim delta\_p\_mr, lamda\_luft, lamda\_s, lamda\_s\_stern, l\_misch, re\_d, alpha, beta, Froude zahl, v Ba stern, Barth zahl stern, gross c, barth, b, wegzahl As Double 'Druckverlustes durch Reibung Dim delta p\_misch, A\_misch, delta c\_misch, v\_max, v\_quer, c\_misch, c\_misch\_start As Double 'Druckverlust in der Mischstrecke Dim delta\_p\_real, v\_f\_real, c\_f\_real As Double 'Grafikblatt Dim delta\_p\_kruemmer, r\_kruemmer, epsilon\_kruemmer As Double 'Berechnung Krümmer Dim delta p duse As Double 'Druckverlust der Treibdüse Dim delta p\_rohr, delta c, c1, delta p\_reibung\_rohr, reynoldszahl\_rohr As Double 'Berechnung Rohr Dim m w, m luft, d lanze, I lanze, d duse, alpha lanze, d tr, wassergehalt, mue neu, reynolds lanze, k kleinl, k grossl, Froude lanze, delta p reibung lanze, v Ba sternl, gross\_cl, rho\_tr\_lanze, v\_f\_lanze, c\_l, rho\_mi, barth\_zahl\_sternl, delta\_p\_lanze, p\_lanze As Double 'Wassereindüsung Sub Pneum\_foerd() ActiveSheet.Unprotect Application.ScreenUpdating = False ReDim rohr(10, 5) ReDim kruemmer(10, 5) 'Werte entfernen Worksheets("Berechnung 1\_Teil").Range("f14:f43").Clear Worksheets("Berechnung 2\_Teil").Range("f21:f45").Clear Worksheets("schwarmsinkgeschwindigkeit").Range("f7:f53").Clear Worksheets("Druckverlust Durch Reibung").Range("f6:f54").Clear Worksheets("druckaufbau in der mischstrecke").Range("f6:f39").Clear Worksheets("ergebnis krümmer").Range("d7:d48").Clear Worksheets("ergebnis rohr").Range("d7:d43").Clear Worksheets("hilfsblatt").Range("a55:l71").Clear: Worksheets("hilfsblatt").Range("q55:q71").Clear Worksheets("Parameter"). Activate:  $f$   $g$  = Cells(8, 4):  $p$  atm = Cells(28, 4) 'Anzahl der Rohre und Krümmer auslesen Worksheets("Parameter").Activate r  $luff = Cells(12, 4)$ anzrohr = Cells $(26, 4)$ : anzkruem = Cells $(27, 4)$ durchlauf  $rohr =$  anzrohr - 1 durchlauf\_kruemmer = anzkruem - 1 a\_duese =  $Cells(11, 4)$  $pi = 4 * Atn(1)$ eta1 = 0.9: eta2 = 0.83: eta3 = 0.73  $q = 9.81$ Worksheets("Eingabe").Activate m\_tr = Cells(39, 4): m\_s = Cells(41, 4): d\_misch = Cells(43, 4) t\_misch = Cells $(45, 4)$ : rho\_gu = Cells $(49, 4)$  $i = 35$ For  $i = 35$  To 49  $w =$  Cells $(i, 4)$ If w < 0 Then MsgBox "Negativer Eingabewert. Bitte korrigieren " & Chr\$(13) & Chr\$(13) & "In Zeile:" & Chr\$(13) & Cells(i, 2): Exit Sub  $i = i + 2$ Next

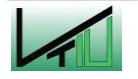

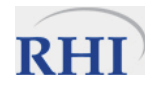

```
'Auslesen der Eingabewerte von den einzelen Krümmern 
zeile = 23 
Worksheets("Eingabe Krümmer").Activate 
For i = 1 To anzkruem
  For i = 1 To 3
  kruemmer(j, i) = Cells(zeile, 4)
  zeile = zeile +1 Next 
  zeile = zeile + 1 
 Next 
'Ende Auslesen 
'------------------- 
'Auslesen der Eingabewerte der einzelnen Rohre 
zeile = 23Worksheets("Eingabe Rohr").Activate 
For j = 1 To anzrohr
  For i = 1 To 5
  rohr(i, i) = Cells(zeile, 4)
  zeile = zeile + 1 Next 
 zeile = zeile + 1 
Next 
'Ende Auslesen 
'------------------- 
Worksheets("Eingabe").Activate 
p_sys = Cells(37, 4) 'Vorgegebener Systemdruck am Beginn 
Worksheets("Handlanze Eingabeblatt").Activate 
Cells(55, 4) = p_sys / 10 \triangle 5
a leitung = pi * (Cells(38, 4) / 10 ^ 3) ^ 2 / 4
Worksheets("Berechnung 1_Teil").Activate 
p_tr_start = p_sys + 50000 'Startwert für den Treibstrahldruck 
rho_tr_start = p_tr_start / (r_luft * t_misch)
Worksheets("Hilfsblatt").Activate 
qwl = 1rho sys = p sys / (r_luft * t_misch)
Do 
If p_sys / p_tr_start > (2 / 2.4) ^ (1.4 / 0.4) Then GoTo fall1
If p_sys / p_tr_start <= (2 / 2.4) ^ (1.4 / 0.4) Then GoTo fall2
fall1: 'Unterschallbereich 
num = 1Call falsi(p_sys, p_tr_start) 
Worksheets("Hilfsblatt").Activate: p_tr_start = Cells(17, 17)
For ii = 3 To 21If a leitung / a duese > 57.87 Then Ma = 0.01
If a leitung / a duese \le 1.01 Then Ma = 0.96
If a leitung / a duese \le Cells(ii, 11) Then
xwertk = Čells(ii - 1, 10): xwertlg = Čells(ii, 10)ywertlk = Cells(ii - 1, 11): ywertlg = Cells(ii, 11) 
wertl = (xwertlg - xwertlk) / (ywertlg - ywertlk)
```

```
Ma = wertl * (a_leitung / a_duese - ywertlk) + xwertlk
End If
```

```
\mathcal{L}_\text{u} = \mathcal{L}_\text{u} = \mathcal{Cells(19, 17) = Ma
```
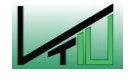

Next

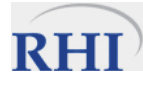

Worksheets("Berechnung 1\_Teil").Activate If  $Ma < 0.2$  Then v d = m tr / (rho sys  $*$  a duese) Else  $v_d = Ma * (1.4 * r_l) \cdot t$  misch) ^ 0.5 End If Cells $(18, 6) = v_d$ delta\_p\_duse =  $p_tr\_start - p\_sys$ GoTo weiter fall2: 'Kritscher Bereich SCHALLGESCHWINDIGKEIT  $num = 1$ Worksheets("Berechnung 1\_Teil").Activate p\_tr\_start = m\_tr / (a\_duese \* (Sqr(1.4 \* (2 / 2.4) ^ (2.4 / 0.4) / (r\_luft \* t\_misch))))  $v_d = Sqr(1.4 * r_l)$  luft \* t\_misch): Cells(41, 6) = v\_d delta\_ $p$ \_duse =  $p$ \_tr\_start -  $p$ \_sys GoTo weiter weiter: Worksheets("Berechnung 2\_Teil").Activate mue tat = m s / m tr: Cells(8, 6) = mue tat '----------------------------------------------------------------------------------------- 'Fall 4:  $zeile = 3$ mue  $qew = 50$ m\_gu = mue\_gew  $*$  m\_tr 'Berechnung der Mittleren Gasgeschwindigkeit Worksheets("Parameter").Activate vf  $qew = Cells(14, 4)$ :  $cw = Cells(15, 4)$ : d50 = Cells(16, 4): k  $1 = Cells(17, 4)$ konstante  $a =$  Cells(19, 4): konstante  $b =$  Cells(20, 4): konstante  $c =$  Cells(21, 4): eta luft = Cells(22, 4) alpha = Cells $(24, 4)$ : f\_gl = Cells $(10, 4)$ Worksheets("Berechnung 2\_Teil").Activate vm\_misch = Sqr(vf\_gew \* v\_d): Cells(21 + zeile, 6) = vm\_misch fall $123$ Cells(26 + zeile, 6) =  $v$  d 'Dichte in der Mischstrecke rho\_misch =  $((4 * m_tr) / (pi *vm_misch * d_misch ^ 2))$ : Cells(32 + zeile, 6) = rho\_misch 'Druck in der Mischstrecke p\_misch = rho\_misch \* r\_luft \* t\_misch: Cells(37 + zeile, 6) = p\_misch Worksheets("Schwarmsinkgeschwindigkeit").Activate 'Mischdichte delta rho sl = rho gu - rho misch: Cells(7 + zeile, 6) = delta rho sl 'Sinkgeschwindigkeit w\_sn = Sqr((4 / 3) \* (delta\_rho\_sl \* (g / (rho\_misch \* cw)) \* d50)): Cells(13 + zeile, 6) = w\_sn 'Schwarmsinkgeschwindigkeit w s1 = w sn  $*(1 + (0.25 + k_1))$  \* mue\_gew ^ 0.25): Cells(18 + zeile, 6) = w\_s1  $w_s = w_s1$ 

 $\mathcal{L}_\text{u} = \mathcal{L}_\text{u} = \mathcal{$ 

'Reynolds  $i = 1$ 

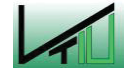

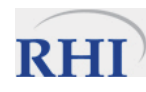

 $\mathcal{L}_\text{u} = \mathcal{L}_\text{u} = \mathcal{$ Do While i < 100 reynoldszahl = d50 \* (w\_s \* rho\_tr\_start) / eta\_luft: Cells(25 + zeile, 6) = reynoldszahl: k klein = ((konstante  $a + 0.5$  \* konstante b \* Sqr(reynoldszahl)) / (konstante  $a$  + konstante b \* Sqr(reynoldszahl) + konstante c \* reynoldszahl)): Cells(43 + zeile, 6) = k klein k\_gross = (konstante\_a / reynoldszahl ^ (1 - k\_klein)) + (konstante\_b / (reynoldszahl ^ (0.5 k\_klein))) + (konstante\_c \* reynoldszahl ^ k\_klein): Cells(38 + zeile, 6) = k\_gross w\_s0 = (((4 / 3) \* (delta\_rho\_sl \* g) \* d50 ^ (1 + k\_klein)) / (k\_gross \* eta\_luft ^ k\_klein \* rho\_misch ^ (1 - k\_klein))) ^ (1 / (2 - k\_klein)): Cells(33 + zeile, 6) = w\_s0 w\_s = w\_s0 \* (1 + (0.25 + k\_klein) \* mue\_gew ^ 0.25): Cells(50 + zeile, 6) = w\_s  $i = i + 1$ Loop Worksheets("Druckaufbau in der Mischstrecke").Activate 'Berechnung von A\_misch A\_misch = d\_misch ^ 2  $*$  (pi / 4): Cells(11 + zeile, 6) = A\_misch 'Berechnungen von v\_max und v v\_max =  $0.6 * (v_tr - vm_misch) + vm_misch$ : Cells(26 + zeile, 6) = v\_max v\_quer = Sqr(v\_max \* vm\_misch): Cells(31 + zeile, 6) = v\_quer Worksheets("Druckverlust durch Reibung").Activate l misch = 4  $*$  d misch: Cells(10 + zeile, 6) = l misch re\_d = (vm\_misch \* d\_misch \* rho\_tr\_start) / eta\_luft: Cells(18 + zeile, 6) = re\_d lamda\_luft = 0.006 + (0.55 / re\_d ^ (1 / 3)): Cells(14 + zeile, 6) = lamda\_luft beta = Sin(alpha \* pi / 180) + f\_gl \* Cos(alpha \* pi / 180): Cells(29, 6) = beta Froude\_zahl = (vm\_misch) ^ 2 / (g  $*$  d\_misch): Cells(33 + zeile, 6) = Froude\_zahl v Ba\_stern = 1.05 \* vm\_misch \* (d50 / d\_misch) ^ (1 / 7): Cells(51 + zeile, 6) = v\_Ba\_stern Barth\_zahl\_stern = ((vm\_misch ^ k\_klein \* (w\_s) ^ (2 - k\_klein)) / (d\_misch \* g \* (1 -(v\_Ba\_stern / vm\_misch)) ^ (2 - k\_klein))): Cells( $\overline{44}$  + zeile, 6) = Barth\_zahl\_stern Worksheets("Hilfsblatt").Activate For  $i = 2$  To 6 If Barth\_zahl\_stern <  $0.1$  Then inpol = 9: GoTo ohne If Barth\_zahl\_stern < Cells(i, 1) Then GoTo schleif If Barth\_zahl\_stern > 1000 Then inpol = 2: GoTo ohne Next schleif:  $xwertk = Cells(i - 1, 1)$ :  $xwertg = Cells(i, 1)$ ywertk = Cells $(i - 1, 2)$ : ywertg = Cells $(i, 2)$ wert = (ywertk - ywertg) / (xwertg - xwertk) inpol = wert \* (xwertg - Barth\_zahl\_stern) + (ywertg) ohne: 'Iteration für c\_misch, Lambda s\* & Lambda s  $lams0 = inpol / (10 \land 3)$ lamda s stern = lams0 / (1 + mue\_gew) ^ 0.25 aross  $c = 0.15$  $b = (w_s / v_m \text{~misch}) ^ (2 - k_k \text{~klein})$ barth = vm\_misch  $\wedge$  k\_klein  $*$  w\_s  $\wedge$  (2 - k\_klein) / (d\_misch  $*$  g) wegzahl = g \* l\_misch / (vm\_misch ^ k\_klein \* w\_s ^ (2 - k\_klein)) Worksheets("Druckverlust durch Reibung").Activate: Cells(38 + zeile, 6) = lamda\_s\_stern lamda\_s =  $((2 * beta) / (gross c * Froude zahl)) + gross c * lamda s stem)$ Cells(23 + zeile,  $6$ ) = lamda s stern delta\_p\_mr = -(lamda\_luft + lamda\_s \* mue\_gew) \* (l\_misch / d\_misch) \* (rho\_tr / 2) \* (vm\_misch)  $^{\wedge}$  2 Cells( $6 +$ zeile,  $6$ ) = delta p mr Worksheets("Druckaufbau in der Mischstrecke").Activate

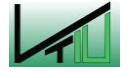

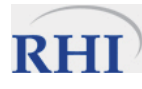

c\_misch\_start =  $0$  'Startwert für c\_misch  $i = 1$ Do While i < 50 delta\_c\_misch = Sqr(l\_misch \* g \* (( $(Sqr(v_max * v_m_misc) - c_misc)$  - c\_misch\_start) / w\_s) ^ (2 k\_klein)) / (2 / 3)) c\_misch =  $(2/3)$  \* delta\_c\_misch c misch start = c misch  $i = i + 1$ Loop Cells(20 + zeile,  $6$ ) = delta\_c\_misch: Cells(36 + zeile,  $6$ ) = c\_misch delta\_p\_misch =  $((m_tr * (v_tr -vm_misch) - m_gu * delta_c_misch) / A_misch) * eta3 + del$ ta p mr: Cells(6 + zeile, 6) = delta p misch Worksheets("Berechnung 2 teil").Activate: Cells(42 + zeile, 6) = delta p\_misch If num = 2 Then GoTo nfall2 If num = 3 Then GoTo nfall3 If num = 4 Then GoTo frage 'Für Fall 1:  $num = 2$  $zeile = 0$ v\_tr = 1.65 \* vf\_gew mue  $gew = 0$ : eta $3 = 0.9$ m\_qu = mue\_gew  $*$  m\_tr vm\_misch =  $Sqr(v_tr * v_d)$ Worksheets("Berechnung 2\_Teil").Activate: Cells(21 + zeile, 6) = vm\_misch GoTo fall123 'Für Fall 2: nfall2:  $num = 3$  $zeile = 1$ mue  $gew = 2$ : eta $3 = 0.83$ m\_gu = mue\_gew  $*$  m\_tr  $v_{\text{r}} = 1.35 * vf_{\text{g}}$ ew vm\_misch = Sqr(v\_tr \* v\_d) Worksheets("Berechnung 2\_Teil").Activate: Cells(21 + zeile, 6) = vm\_misch GoTo fall123 'Für Fall 3: nfall3:  $num = 4$ zeile = 2 mue\_gew =  $4:$  eta $3 = 0.73$ m\_gu = mue\_gew  $*$  m\_tr v\_tr =  $1.15$  \* vf\_gew vm\_misch = Sqr(v\_tr \* v\_d) Worksheets("Berechnung 2\_Teil").Activate: Cells(21 + zeile, 6) = vm\_misch GoTo fall123 '--------------------------------------------------------------------------------------------------- 'Ende Injektor '---------------------------------------------------------------------------------------------------

 $\mathcal{L}_\text{u} = \mathcal{L}_\text{u} = \mathcal{$ 

frage:

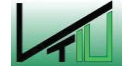

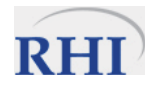

```
aus = 7: 'Zeile für Ausgabe der Rohrergebnisse 
ausg = 56: aus x = 56: x = 25: u = 23: y = 24
'Für 1.Rohr 
Worksheets("Grafik").Activate 
delta_p_real = Cells(9, 7): c_f_real = Cells(123, 7)
'Beginn Berechnung Rohr: 
szeile = 7 
'Für 10 Rohre gilt: 'Anz ist Variable für die Rohrschleife 
Worksheets("Hilfsblatt").Activate 
Cells(55, 2) = (p_sys + delta_p_real) / 10 \triangle 5
rho_tr = Cells(55, 2) * 10 ^ 5 / (r_luft * t_misch)
v_f_{rel} = 4 * m_tr / (rohr(1, 1) ^ 2 * pi * rho_tr)
Cells(55, 3) = rho tr
Cells(55, 1) = 0Cells(55, 4) = v f real
Cells(55, 5) = v_f real * gross c
v f neu = v f real
If anzrohr >= anzkruem Then qwe = anzrohr 
If anzrohr < anzkruem Then qwe = anzkruem 
If durchlauf rohr > durchlauf kruemmer Then qw = durchlauf rohr
If durchlauf_rohr < durchlauf_kruemmer Then qw = durchlauf_kruemmer 
For anz = 1 To qwe
If anz > anzrohr And qwe = anzkruem Then GoTo kruemmer 
Weiterer_Rohrdurchlauf: 
Worksheets("Berechnung Rohr").Activate 
reynoldszahl_rohr = (v_f_neu * rohr(anz, 1) * rho_tr) / eta_luft
lamda \text{lnft} = 0.006 + (0.55 / (revnoldszahl rohr ^ (1 / 3)))Worksheets("Hilfsblatt").Activate 
Froude_zahl = (v_f_{neu} * Cells(ausg - 1, 4)) / (g * rohr(anz, 1))v_Ba_stern = 1.05 * v_f neu * (d50 / rohr(anz, 1)) ^ (1 / 7)
reynoldszahl = reynoldszahl_rohr 
'Mischdichte 
delta_rho_sl = rho_gu - rho_tr
'Reynolds 
i = 1Do While i < 100 
k klein = ((konstante a + 0.5 * konstante b * Sqr(reynoldszahl)) / (konstante a + konstan-
te b * Sqr(reynoldszahl) + konstante c * reynoldszahl))
k_gross = (konstante_a / reynoldszahl \wedge (1 - k_klein)) + (konstante_b / (reynoldszahl \wedge (0.5 -
k_klein))) + (konstante_c * reynoldszahl ^ k_klein) 
w_s0 = (((4 / 3) * (delta_rho_sl * g) * d50 ^ (1 + k_klein)) / (k_gross * eta_luft ^ k_klein *
rho tr (1 - k klein))) (1 / (2 - k klein))
w s = w \, s0 \cdot (1 + (0.25 + k \, klein) \cdot mue \, tat \cdot 0.25)reynoldszahl = d50 * (w s * rho_tr) / eta_luft
i = i + 1Loop 
'Barth_zahl_stern-Zahl neu und Interpolation 
Barth_zahl_stern = ((v_f_real ^ k_klein * (w_s) ^ (2 - k_klein)) / (rohr(anz, 1) * g * (1 -
(v_Ba_stern / v_f_neu)) ^ (2 - k_klein)))
```
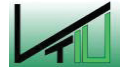

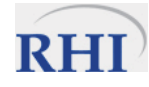

```
If rohr(anz, 5) = 200000 Then
  For i = 2 To 6
     If Barth zahl stern < 0.1 Then inpol = 9: GoTo oohne
     If Barth_zahl_stern < Cells(i, 1) Then GoTo sschleif
     If Barth_zahl_stern > 1000 Then inpol = 2: GoTo oohne
   Next 
sschleif: 
  xwertk = Cells(i - 1, 1): xwertg = Cells(i, 1)ywertk = Cells(i - 1, 2): ywertg = Cells(i, 2)
Else 
  For i = 2 To 6
     If Barth_zahl_stern < 0.1 Then inpol = 12: GoTo oohne
     If Barth_zahl_stern < Cells(i, 1) Then GoTo sschleife
     If Barth zahl stern > 1000 Then inpol = 60: GoTo oohne
   Next 
sschleife: 
  xwertk = Cells(i - 1, 1): xwertg = Cells(i, 1)
  ywertk = Cells(i - 1, 3): ywertg = Cells(i, 3)End If 
wert = (ywertk - ywertg) / (xwertg - xwertk) 
inpol = wet * (xwerta - Barthzahl stem) + (vwerta)oohne: 
'Lambda s* & Lambda s 
lams0 = inpol / (10<sup>1</sup> 3)lamda s stern = lams0 / (1 + mue_tat) ^ 0.25
alpha = rohr(anz, 3): f_rohr = rohr(anz, 4)
'Berechnung des Geschwindigkeitsverhältnisses 
beta = Sin(alpha * pi / 180) + f rohr * Cos(alpha * pi / 180)
b = (w_s / v_f \text{ neu})^{\wedge} (2 - k_k \text{ klein})barth = (v_f_neu ^ k_klein * w_s ^ (2 - k_klein)) / (rohr(anz, 1) * g)
wegzahl = g * rohr(anz, 2) / (v f_neu ^ k_klein * w_s ^ (2 - k_klein))
Worksheets("Hilfsblatt").Activate 
Call Runge Kutta(0, Cells(ausg, 8), Cells(ausg - 1, 5) / Cells(ausg - 1, 4))
gross c = Cells(ausg, 17)
lamda_s = ((2 * beta) / (gross_c * Froude_zahl)) + gross_c * lamda_s stemdelta p reibung rohr = -(lamda luft + lamda s * mue tat) * (rohr(anz, 2) / rohr(anz, 1)) *
(rho_tr / 2) * (v_f_neu) ^ 2
If anz = 1 Then c1 = c freal
delta c = c f real - c1
delta_p_rohr = -mue_tat * rho_tr * v_f_neu * delta_c + delta_p_reibung_rohr 
'Hub-Term berechnen 
If alpha \leq 0 Then h_hub = rohr(anz, 2) Else h_hub = 0
If alpha < 0 Then delta_p_rohr = -mue_tat * rho_tr * v_f_neu * delta c + del-
ta_p_reibung_rohr + mue_tat * rho_tr * (v_f_neu / c_f_real) * h_hub * g * Sin(alpha)
If alpha > 0 Then delta p_rohr = -mue_tat * rho_tr \overline{x} v_f_neu * delta c + del-
ta_p_reibung_rohr - mue_tat * rho_tr * (v_f_neu / c_f_real) * h_hub * g * Sin(alpha)
Worksheets("Hilfsblatt").Activate 
rho_tr = (delta_p_rohr * 10 ^ (-5) + Cells(ausg - 1, 2)) * 10 ^ 5 / (r_luft * t_misch)
v f neu = 4 * m tr / (rohr(anz, 1) ^ 2 * pi * rho tr)
c f real = gross c * v f neu
'Ausgabe der Parameter für Ce Berechnung (solver!) & numerische Integration 
Cells(ausg, 6) = b
```
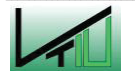

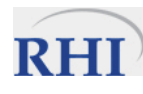

Cells(ausg,  $7$ ) = barth Cells(ausg, 8) = wegzahl Cells(ausg,  $9$ ) = gross  $c$ Cells(ausg,  $10$ ) = k klein Cells(ausg, 11) = beta Cells(ausg,  $12$ ) = lamda\_s\_stern Cells(ausg,  $4$ ) = v f neu Cells(ausg,  $5$ ) = c f real Worksheets("Ergebnis Rohr").Activate: Cells(aus, 4) = delta\_p\_rohr Worksheets("Eingabe Rohr").Activate: q = Cells(y, 4) Worksheets("Hilfsblatt").Activate: Cells(aus  $x$ , 1) = q \* 1000 + Cells(aus  $x - 1$ , 1)  $y = y + 6$ : aus  $x = 2$  aus  $x + 1$ Cells(ausq,  $3$ ) = rho\_tr Cells(ausg, 2) = delta\_p\_rohr  $*$  10  $\land$  (-5) + Cells(ausg - 1, 2) ausg =  $a$ usg + 1 Worksheets("Ergebnis Rohr").Activate aus =  $a$ us + 4 If anz >= anzkruem And anz < qwe Then  $c1 = c$  f real anz  $=$  anz  $+1$ GoTo Weiterer\_Rohrdurchlauf Else: GoTo kruemmer End If kruemmer: c1 = c f real \* Exp(-f gl \* kruemmer(anz, 1)) If kruemmer(anz, 1) = pi / 2 Then zeta  $u = 0.1$ If kruemmer(anz, 1) =  $2 * pi / 3$  Then zeta\_u = 0.12 If kruemmer(anz, 1) = pi Then zeta  $u = 0.15$ Worksheets("Hilfsblatt").Activate delta p kruemmer = -zeta u \* ((rho\_tr \* v\_f\_neu ^ 2) / 2) rho tr = (delta p kruemmer \* 10 ^ -5 + Cells(ausg - 1, 2)) \* 10 ^ 5 / (r\_luft \* t\_misch) kruemmer(anz,  $5$ ) = delta  $p$  kruemmer Worksheets("Ergebnis Krümmer").Activate Cells(szeile,  $4$ ) =  $c1$ Cells(szeile + 1, 4) = delta  $p$  kruemmer szeile = szeile  $+4$ 'Diagramm Druckabfall in der Förderleitung Worksheets("Eingabe Krümmer").Activate: r\_kruemmer = Cells(x, 4): epsilon\_kruemmer = Cells(u, 4)  $x = x + 4$ :  $u = u + 4$ s = r\_kruemmer \* 1000 \* epsilon\_kruemmer Worksheets("Hilfsblatt").Activate Cells(aus  $x, 1$ ) = Cells(aus  $x - 1, 1$ ) + s aus  $x = 2$ us  $x + 1$ Cells(ausg, 2) = Cells(ausg - 1, 2) + delta p kruemmer \* 10  $($ -5) Cells(ausg,  $3$ ) = rho tr Cells(ausg,  $4$ ) =  $v$  f neu Cells(ausg,  $5$ ) =  $c1$ ausg =  $a$ usg + 1

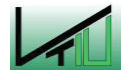

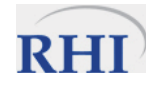

Next finale: Worksheets("hilfsblatt").Activate  $c1 =$  Cells(ausg - 2, 5)  $*$  Exp(-f\_gl  $*$  kruemmer(anzkruem, 1)) delta\_p\_kruemmer = -zeta\_u  $*($  (rho\_tr  $* \vee f_{\text{net}} \wedge 2) / 2)$ Cells(ausg -  $1, 5$ ) =  $c1$ Worksheets("ergebnis krümmer").Activate Cells(szeile - 4, 4) =  $c1$  $Cells(48, 4) = c1$ 'Eingabe Wassereindüsung Worksheets("hilfsblatt").Activate p  $lanze = Cells(ausq - 1, 2)$ rho tr lanze = Cells(ausg - 1, 3) v f lanze = Cells(ausg - 1, 4) Worksheets("handlanze eingabeblatt").Activate wassergehalt =  $\text{Cells}(6, 24)$  / 100 m  $w = m$  s \* wassergehalt: Cells(5, 24) = m  $w$  \* 3600 m luft = m w \* 0.1: Cells(7, 24) = m luft \* 22.414 / 28.86 \* 3600 d lanze = Cells(10, 24)  $*(m \text{ luft} + m \text{ tr}) / m \text{ tr} \wedge 0.5 / 1000$  $l$  lanze = Cells(11, 24) / 1000 alpha  $lanze =$  Cells(12, 24)  $f =$  Cells $(13, 24)$ mue\_neu =  $(m_s + m_w) / (m_l + m_t)$ : Cells(8, 24) = mue\_neu 'Druckverlust im Endrohr reynolds\_lanze = (v\_f\_neu \* d\_lanze \* rho\_tr\_lanze) / eta\_luft lamda luft =  $0.006 + (0.55 / (revnolds)$  lanze  $(1 / 3))$ Worksheets("Hilfsblatt").Activate Froude lanze = (v f lanze \* Cells(ausg - 2, 4)) / (g \* d\_lanze) v\_Ba\_stern =  $1.05 * v$  f\_lanze \* (d50 / d\_lanze) ^ (1 / 7) reynoldszahl = reynolds\_lanze 'Mischdichte rho  $mi = 1 / ((1 - wasserqehalt) / rho qu + wasserqehalt / 1000)$ delta rho  $sl =$  rho mi - rho tr lanze 'Reynolds  $i = 1$ Do While i < 100 k kleinl = ((konstante  $a + 0.5$  \* konstante b \* Sqr(reynoldszahl)) / (konstante  $a +$  konstante b \* Sqr(reynoldszahl) + konstante c \* reynoldszahl)) k grossl = (konstante a / reynoldszahl  $\wedge$  (1 - k kleinl)) + (konstante b / (reynoldszahl  $\wedge$  (0.5) - k kleinl))) + (konstante c \* reynoldszahl  $\wedge$  k kleinl) w s0 = (((4 / 3) \* (delta rho sl \* g) \* d50 ^ (1 + k kleinl)) / (k grossl \* eta luft ^ k kleinl \* rho\_tr\_lanze ^ (1 - k\_kleinl))) ^ (1 / (2 - k\_kleinl)) w\_s = w\_s0 \* (1 + (0.25 + k\_kleinl) \* mue\_neu ^ 0.25) reynoldszahl = d50  $*$  (w s  $*$  rho\_tr\_lanze) / eta\_luft  $i = i + 1$ Loop 'Barth\_zahl\_stern-Zahl\_neu und Interpolation barth\_zahl\_sternl = ((v\_f\_lanze ^ k\_kleinl \* (w\_s) ^ (2 - k\_kleinl)) / (d\_lanze \* g \* (1 -(v\_Ba\_sternl / v\_f\_lanze)) ^ (2 - k\_kleinl))) For  $i = 2$  To 6 If barth zahl sternl  $\leq$  0.1 Then inpol = 9: GoTo oohe If barth  $zah$  sternl < Cells(i, 1) Then GoTo sscheif If barth zahl\_sternl > 1000 Then inpol = 2: GoTo oohe **Next** 

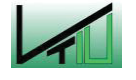

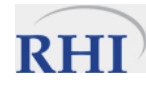

```
\mathcal{L}_\text{u} = \mathcal{L}_\text{u} = \mathcal{sscheif: 
xwertk = Cells(i - 1, 1): xwertg = Cells(i, 1)ywertk = Cells(i - 1, 2): ywertg = Cells(i, 2)
wert = (ywertk - ywertg) / (xwertg - xwertk) 
inpol = wert * (xwertg - barth_zahl_sternl) + (ywertg)
oohe: 
'Lambda s* & Lambda s 
lams0 = inpol / (10 \land 3)lamda s stern = lams0 / (1 + mue neu) \triangle 0.25
'Berechnung des Geschwindigkeitsverhältnisses 
beta = Sin(alpha_lanze * pi / 180) + f * Cos(alpha_lanze * pi / 180) 
b = (w s / v f lanze) ^ (2 - k kleinl)
barth = (v_f_lanze ^ k_kleinl * w_s ^ (2 - k_kleinl)) / (d_lanze * g)
wegzahl = g * l_lanze / (v_f_lanze ^ k_kleinl * w_s ^ (2 - k_kleinl))
Worksheets("Hilfsblatt").Activate 
Call Runge Kutta(0, Cells(ausg, 8), c1 / v_f_neu)
gross cl = Cells(ausg, 17)lamda_s = ((2 * beta) / (gross cl * Froude Ianze)) + gross cl * landa s  sterndelta p reibung lanze = -(lamda luft + lamda s * mue neu) * (l lanze / d lanze) *
(rho_tr_lanze / 2) * (v_f_lanze) ^ 2
c l = gross cl * v f lanze
delta c = c l - c1delta_p_lanze = -mue_neu * rho_tr_lanze * v_f_lanze * delta_c + delta_p_reibung_lanze 
'Hub-Term berechnen 
If alpha < 0 Then delta p lanze = -mue neu * rho tr lanze * v f lanze * delta c + del-
ta_p_reibung_rohr + mue_neu * rho_tr_lanze * (v_f_lanze / c_f_real) * h_hub * g *
Sin(alpha_lanze) 
If alpha > 0 Then delta p lanze = -mue neu * rho tr lanze * v f lanze * delta c + del-
ta_p_reibung_rohr - mue_neu * rho_tr_lanze * (v_f_lanze / c_f_real) * h_hub * g *
Sin(alpha_lanze) 
Worksheets("Hilfsblatt").Activate 
rho_tr_lanze = (delta_p_lanze * 10 ^ (-5) + Cells(ausg - 1, 2)) * 10 ^ 5 / (r_luft * t_misch)
v f lanze = 4 * (m_tr + m_luft) / (d_lanze ^ 2 * pi * rho_tr_lanze)
c l = gross cl * v f lanze
'Ausgabe der Parameter für Ce Berechnung (solver!) & numerische Integration 
Cells(ausg, 6) = b
Cells(ausg, 7) = barth
Cells(ausg, 8) = wegzahl 
Cells(ausg, 9) = gross cl
Cells(ausg, 10) = k kleinl
Cells(ausg, 11) = beta 
Cells(ausg, 12) = lamda s stern
Cells(ausg, 4) = v f lanze
Cells(ausq, 5) = c \overline{1}Worksheets("Hilfsblatt").Activate: Cells(aus_x, 1) = l_lanze * 1000 + Cells(aus_x - 1, 1)
Cells(ausg, 3) = rho_tr_lanze
Cells(ausg, 2) = delta_p_lanze * 10 \land (-5) + Cells(ausg - 1, 2)
p lanze = Cells(ausg, 2)
p_{s}sys = p_{s}sys - 60000 / qwl ^ (1.25)
rho sys = p sys / (r_luft * t_misch)
p_tr_start = p_sys + delta_p_duse
rho_tr_start = p_tr_start / (r_luft * t_misch)
Worksheets("Handlanze Eingabeblatt").Activate 
Cells(16, 24) = delta p lanze / 10 \triangle 5
```
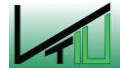

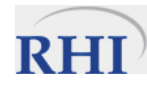

Cells(42, 4) = delta\_p\_duse / 10  $\triangle$  5

Cells $(62, 4)$  = p\_lanze Cells(63, 4) =  $v$  f lanze Cells $(64, 4) = c$  $qwl = qwl + 1$ If  $qwl$   $>=$  30 Then MsgBox ("Der Systemdruck wurde zu hoch gewählt. Bitte kleineren Wert eingeben!") Exit Do End If  $ende = 0$ Loop While p  $lanze$  > Cells(56, 4) Worksheets("Handlanze Eingabeblatt").Activate If Cells(62, 4) < 0.7 \* Cells(56, 4) Then MsgBox ("Der Systemdruck wurde zu niedrig gewählt. Bitte größeren Wert eingeben!") p\_sys = p\_sys + 60000 / qwl ^ (1.25) p\_tr\_start = p\_sys + delta\_p\_duse Cells $(41, 4) = v$  d If v\_d = Sqr(1.4  $*$  r\_luft  $*$  t\_misch) Then MsgBox ("Schallgeschwindigkeit im Treibdüsenaustritt erreicht! Flugförderung evtl. auch bei geringerem Förderdruck möglich oder größere Treibdüse einbauen") Cells(57, 4) = p\_sys / 10  $\triangle$  5 Cells(21, 4) = p\_tr\_start / 10  $\triangle$  5 End Sub Function Funk(xn, yn) As Double 'Gleichung zur Berechnung des Geschwindigkeitsverhältnisses Worksheets("hilfsblatt").Activate Funk = Sqn(1 - yn) \* (Abs(1 - yn)) ^ (2 - Cells(ausg, 10)) / yn - Cells(ausg, 11) \* Cells(ausg, 6) / yn - yn \* Cells(ausg, 7) \* Cells(ausg, 12) / 2 End Function Function Funk2(xp, yp) As Double ' Gleichung zur des Treibstrahldruckes für Fall 2 Funk2 = a\_duese \* (p\_sys / xp) ^ (1 / 1.4) \* (2.8 \* xp ^ 2 / (0.4 \* r\_luft \* t\_misch) \* (1 - (p\_sys / xp) ^  $(0.4 / 1.4)$ )) ^ 0.5 - m\_tr End Function Public Sub Runge\_Kutta(xvon As Double, xbis As Double, yvon As Double) 'Numerische Integration nach Runge-Kutte 4. Ordnung Dim a, b, c, d, dx, xn, yn As Double 'Startwerte xn = xvon yn = yvon  $dx = 0.005$ Do  $a = Funk(xn, yn)$  $b = Funk(xn + dx / 2, yn + dx * a / 2)$  $c =$  Funk(xn + dx / 2, yn + dx \* b / 2)  $d = Funk(xn + dx, yn + dx * c)$ 'neue Werte am Intervallende  $yn = yn + dx * (a + 2 * b + 2 * c + d) / 6$  $xn = xn + dx$ Loop Until xn >= xbis 'Grenze des auszuwertenden Bereiches erreicht Worksheets("Hilfsblatt").Activate: Cells(ausg, 17) = yn End Sub Public Sub falsi(ByVal x1 As Double, ByVal x2 As Double) 'Regula Falsi

Const Max\_Iterationen = 100 Const Genauigkeit = 0.0001

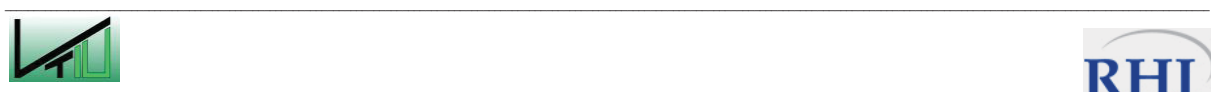

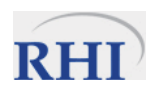

```
Dim xk, y1, y2, yk, xp, yp As Double 
Dim Fehler As Double 
Dim k As Long 
xp = x1y1 = Funk2(x1, yp)xp = x2y2 = Funk2(x2, yp)k = 0Do 
 k = k + 1xk = (y2 * x1 - y1 * x2) / (y2 - y1)yk = Funk2(xk, yp)Fehler = Abs(xk - x2)x1 = x2x2 = xky1 = y2y2 = ykLoop Until k = Max_Iterationen Or Fehler < Genauigkeit 
Worksheets("Hilfsblatt").Activate: Cells(17, 17) = xk 
End Sub
```
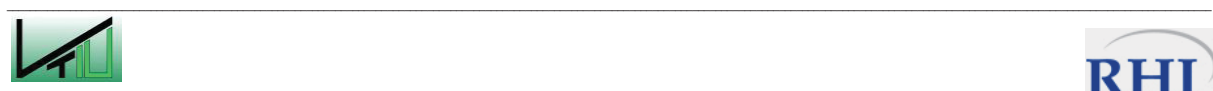

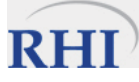

## Konstruktionszeichung des Prototyps einer Spritzdüse

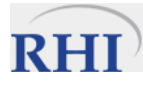